## **Novel Computing Hardwares in HEP**

Heather M. Gray

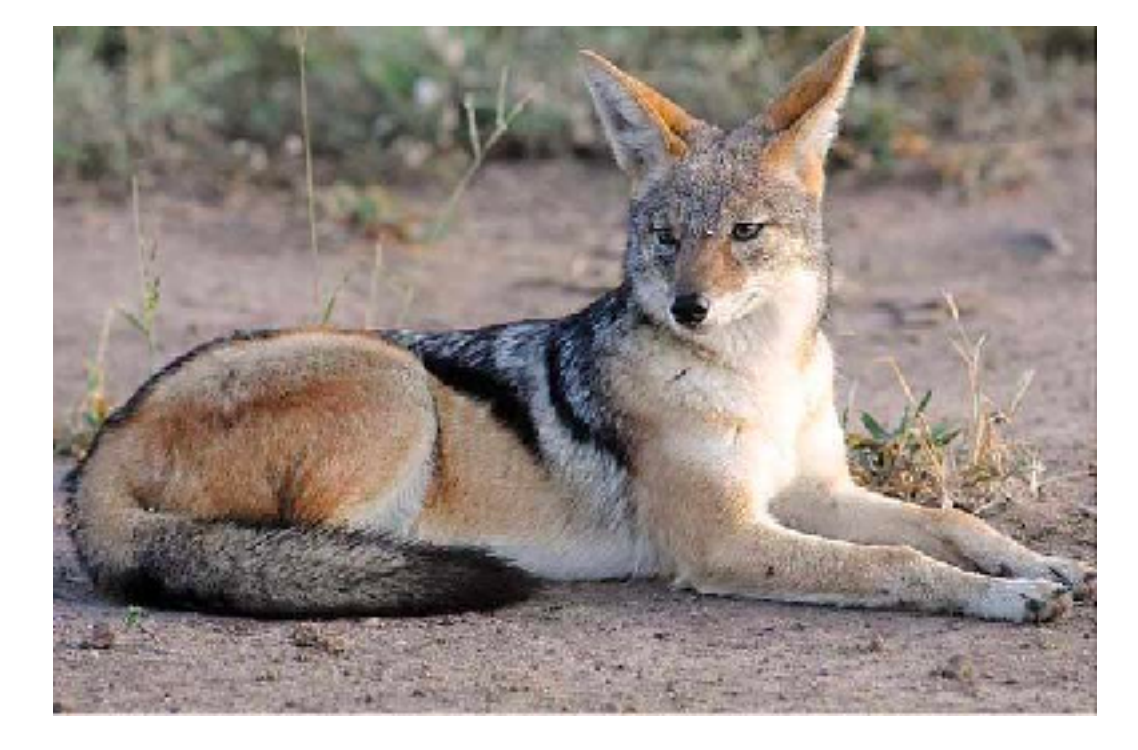

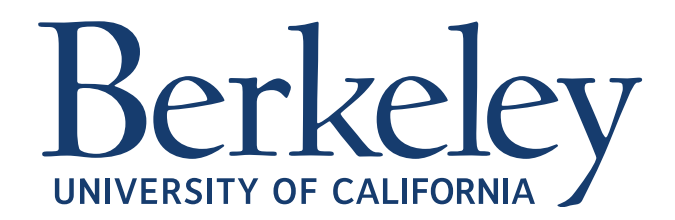

CHACAL 2024

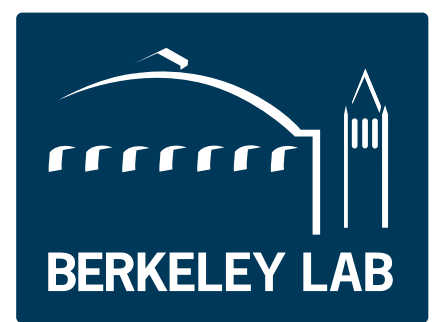

### **Introduction**

- Associate Professor of Physics at **UC Berkeley** and Faculty Scientist at Lawrence Berkeley Laboratory
- BSc, BSc(Hons), MSc at UCT (2005)
- PhD at Caltech (2011)
- Research Fellow and Staff at CERN
- Member of the **ATLAS experiment** since 2005
	- Tracking Convener
	- Simulation Convener
	- (Currently) Data Preparation Coordinator
- Primary expertise: SM & Higgs physics, tracking, software, …

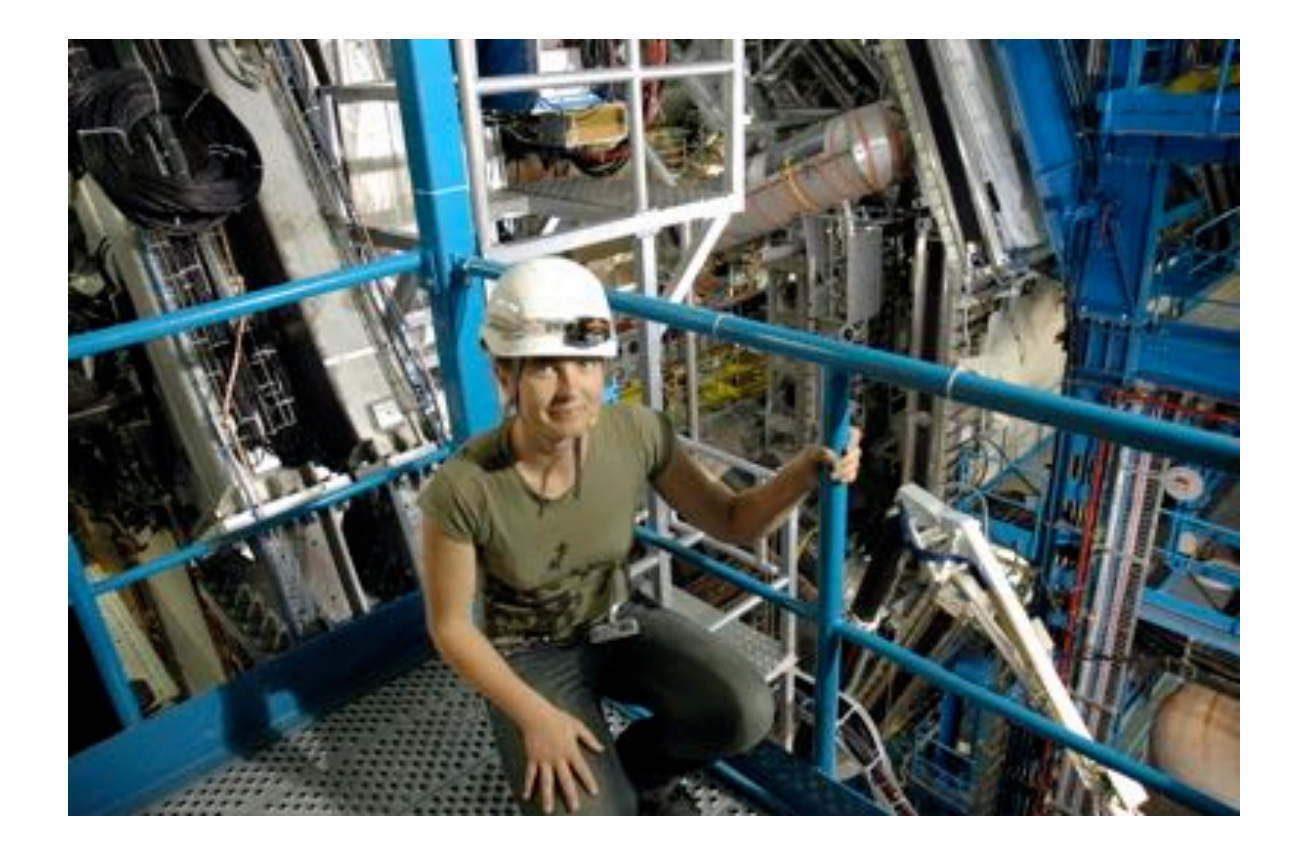

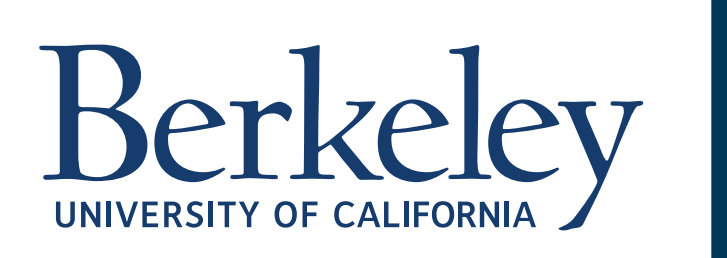

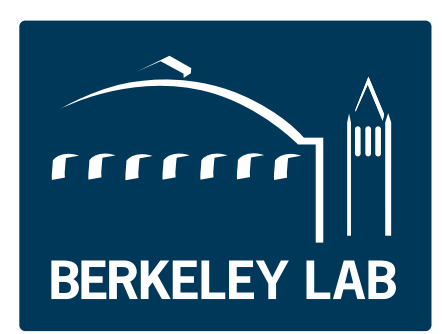

#### **Lecture Outline**

• Introduction & HEP Computing Challenge

#### **• Part 1: Novel Computing Hardware**

- Hardware Accelerators
- GPUs
- FPGAs
- New Computing Paradigms
- GPU Programming Taster

#### **• Part 2: Application to HEP**

- Event Generation
- Simulation
- Reconstruction
- Trigger
- Conclusion

#### **Hardware**

- Lectures at this school have been primarily focused on **software**
- These lectures provide an introduction to the ongoing evolution of **computer hardware** and illustrate how it provides **new opportunities** in HEP

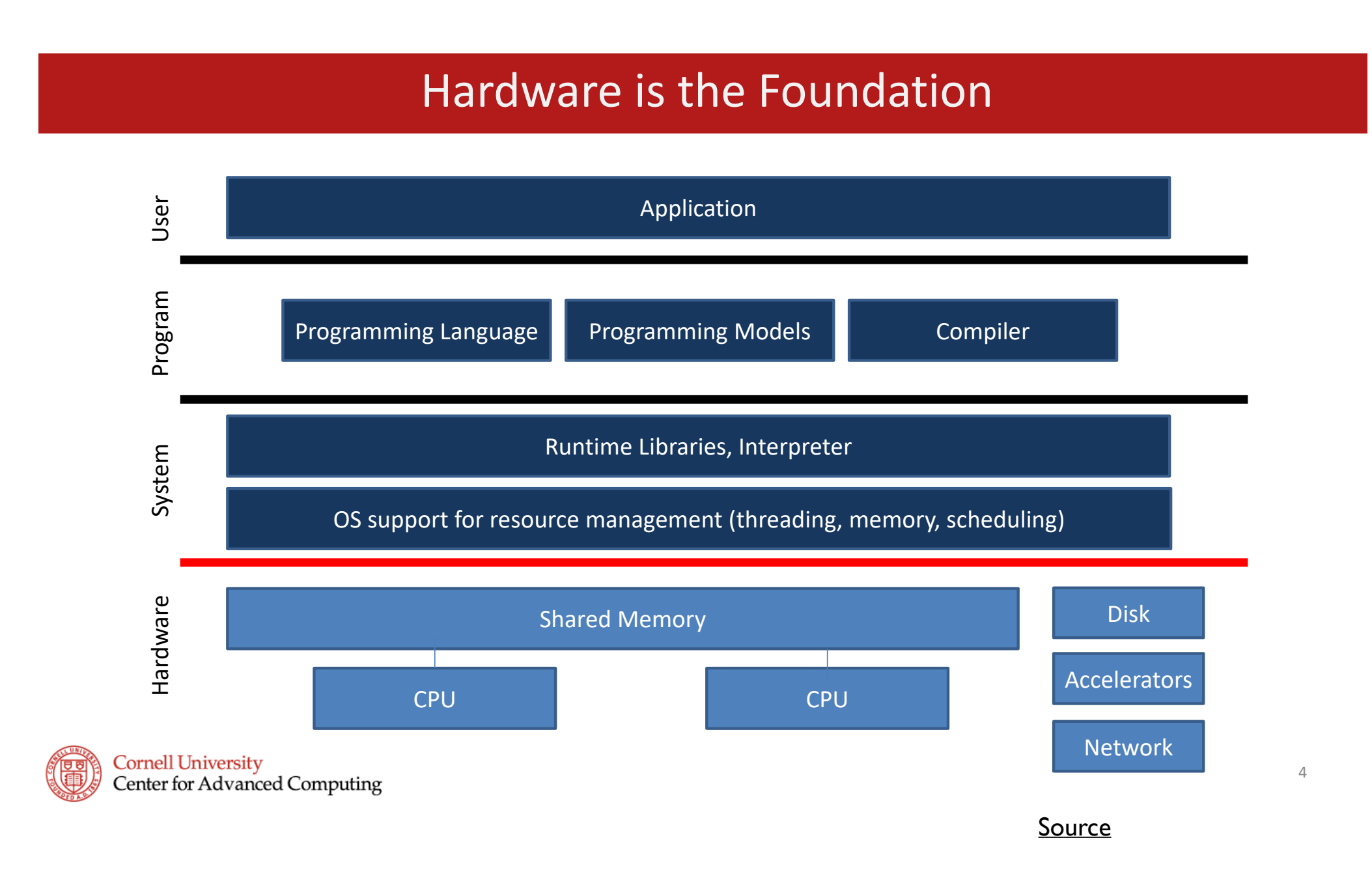

### **Traditional Computing Architectures**

- Computing in HEP currently relies primarily upon large numbers of **Central Processing Units (CPUs)**
- CPUs are silicon-based microprocessors
	- Can perform an extensive variety of tasks
- **Operations** are typically performed **serially**
- **Programs** are sequences of operations processed in a sequential order

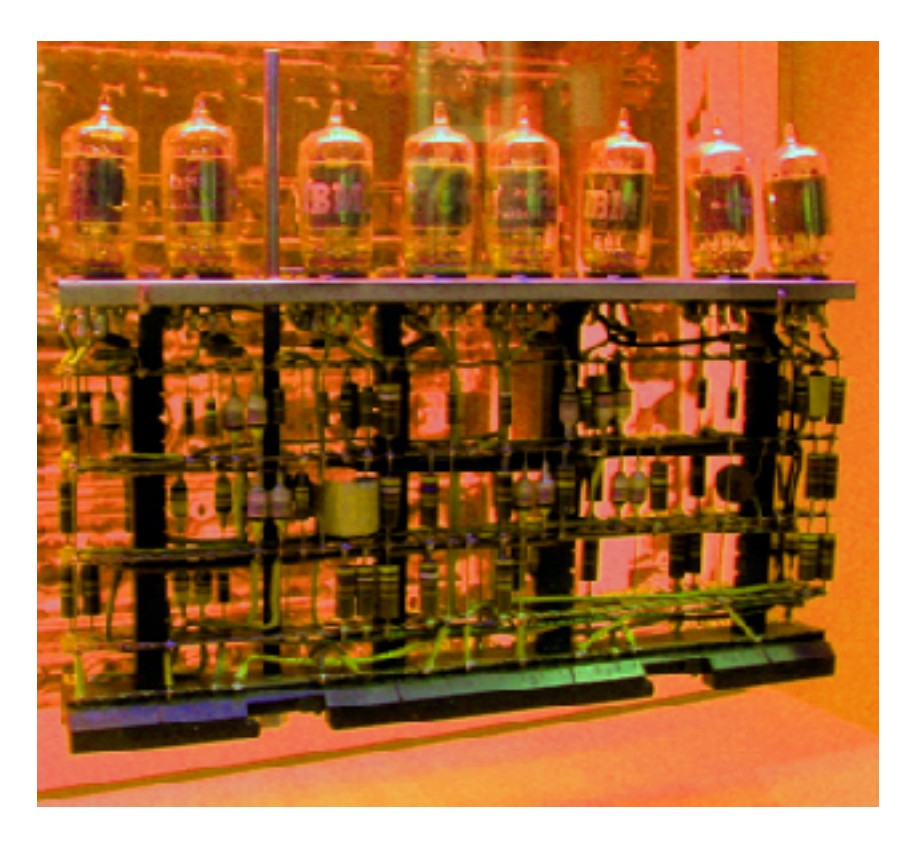

[Image Credit](http://www.apple.com)

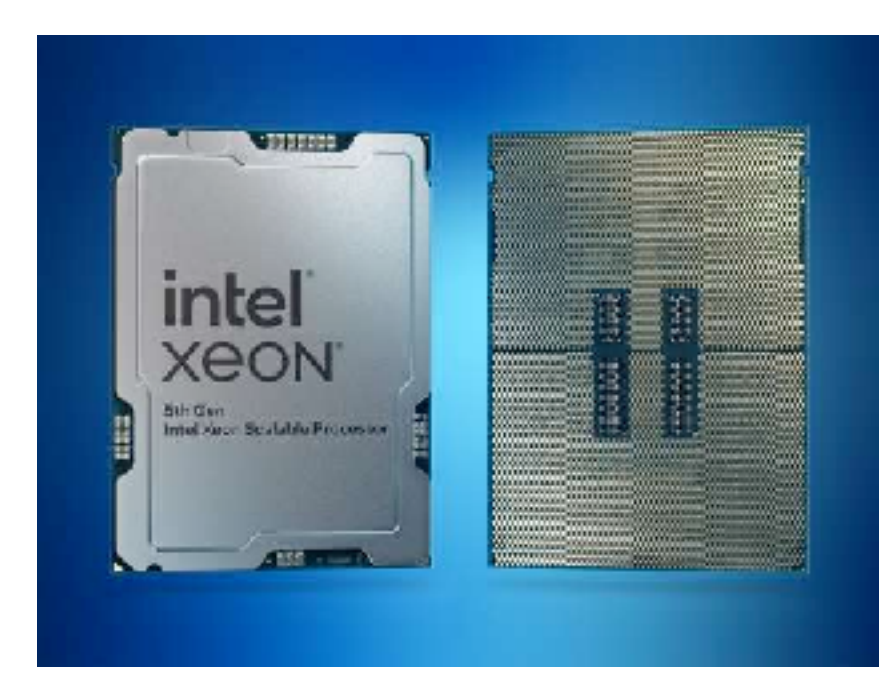

**[Image Credit](https://www.intel.com/content/www/us/en/homepage.html)** 

**microprocesser**: logic and control on a single integrated circuit

## **CPU Components**

• CPUs consist of three principal components

#### **• Control Unit**

- Directs the processor operation
- Manages computer resources

#### **• Arithmetic Logic Unit (ALU)**

• Performs integer arithmetic and logical operations

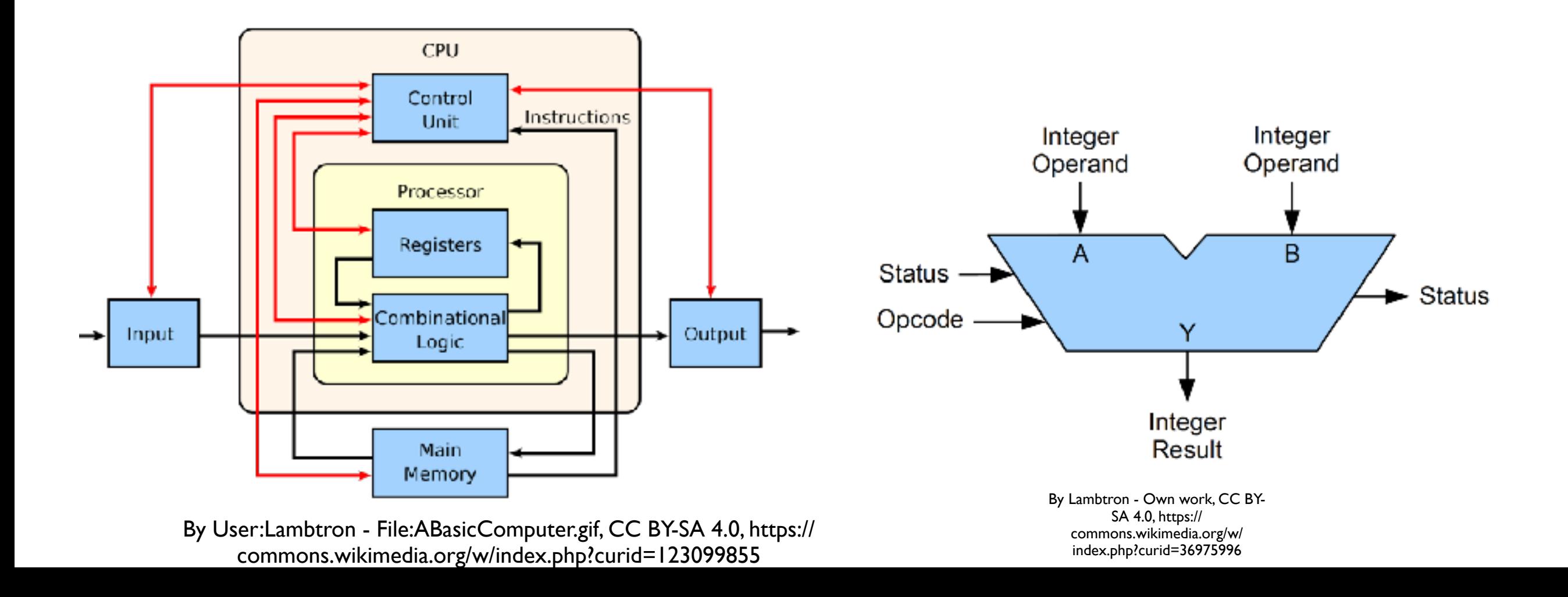

## **CPU Components**

#### **• Registers**

- Rapidly accessible storage locations accessible to processors
- Supplies operands and stores results from ALU
- CPUs are implemented on **integrated circuit (IC) microprocessors**

7

- Each IC chip can have one or multiple CPUs (known as cores)
- Multi-core processors are chips with multiple CPU
- Multithreaded cores can be used to make virtual CPUs

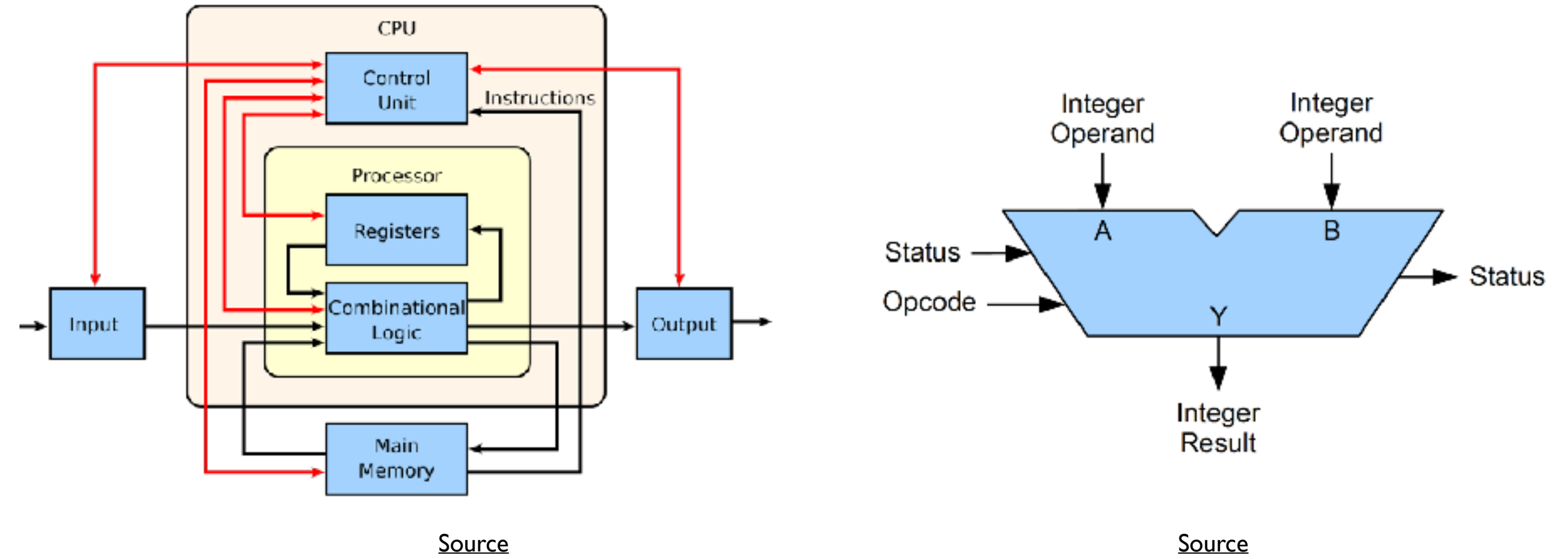

#### **CPU Architectures: x86 and ARM**

- Most personal computers sold today have CPUs based on the **x86** architecture
	- x86 is a set of **complex instruction set computers (CISC)** initially developed by Intel
- Most smartphones and tablets use **ARM (Advanced RISC machines)**
	- **RISC**: Reduced instruction set computers
- Reason: CISC can handle more **complex tasks** and **calculations** but RISC has better **power efficiency**
- Both are closed source owned by Intel and ARM respectively

#### **Moore's Law**

- **Moore's law**: the number of transistors in an integrated circuit doubles approximately every two years
- Observation named after Gordon Moore (founder of Intel)

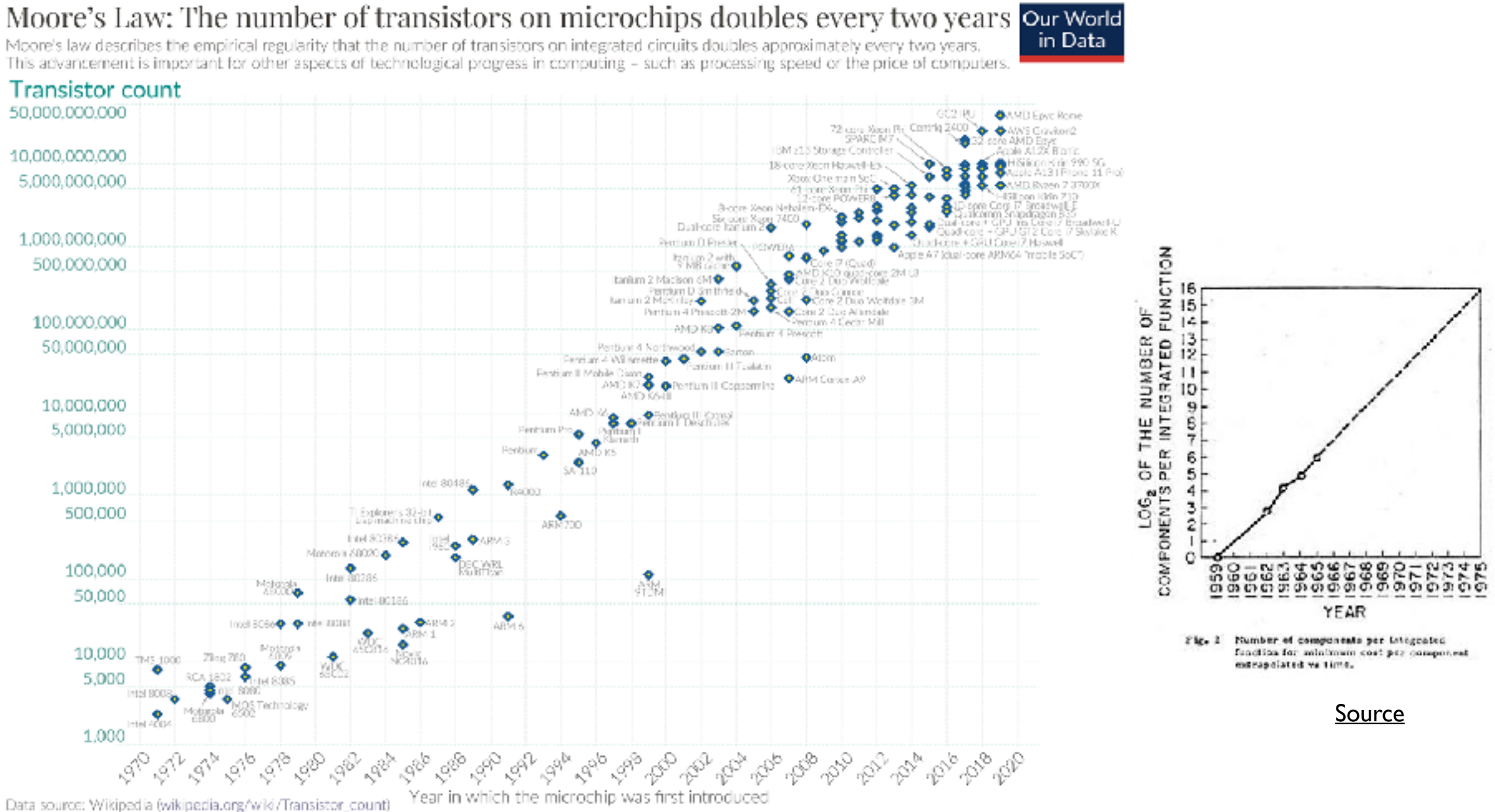

OurWorldinData.org - Research and data to make progress against the world's largest problems. Licensed under CC-BY by the authors Hannah Ritchie and Max Roser.

Moore's law. (2024, January 16). In *Wikipedia*. https://en.wikipedia.org/wiki/Moore%27s\_law

## Moore's Law 10

#### *This simple observation hides a more complex reality*

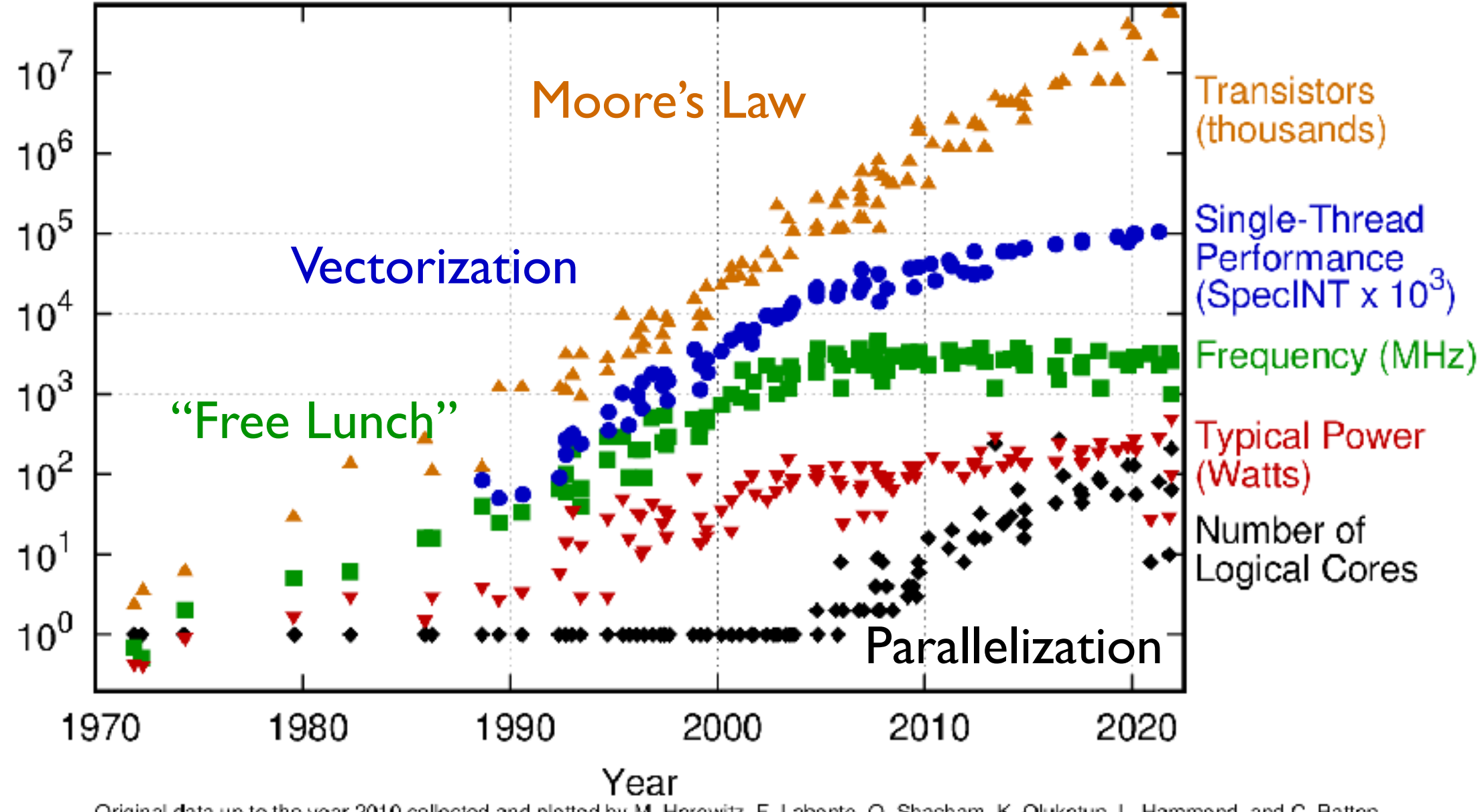

50 Years of Microprocessor Trend Data

Original data up to the year 2010 collected and plotted by M. Horowitz, F. Labonte, O. Shacham, K. Olukotun, L. Hammond, and C. Batten New plot and data collected for 2010-2021 by K. Rupp

<u>[Image Credit](https://github.com/karlrupp/microprocessor-trend-data?tab=readme-ov-file)</u>

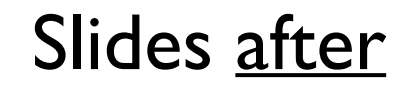

### **Vectorization**

- Most modern processors provide **vectorization**
	- Also known as Single Instruction Multiple Data (**SIMD**)
	- Data is stored in vector registers
- Instructions must be executed in **lockstep**
	- No synchronization is needed
- Multithreading used threads instead of vectors
	- Also known as Single Instruction Multiple Threads (**SIMT**)
- Synchronization is required between threads as the execution time can vary

11

Categorization introduced in the 1960s by Flynn (and then modified by others)

#### **Parallelism Strategiess**

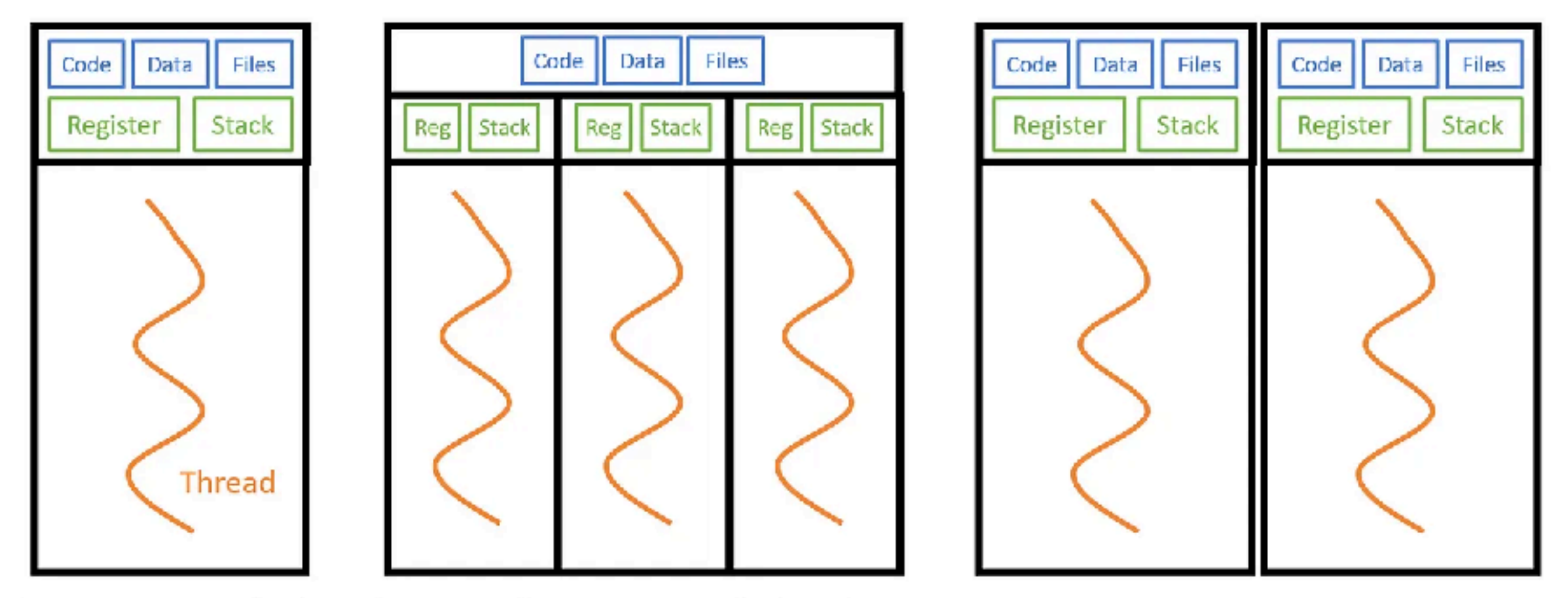

Single Processor Single Thread

Single Processor Multithread

Multiprocessing

**[Image Credit](https://towardsdatascience.com/multithreading-and-multiprocessing-in-10-minutes-20d9b3c6a867)** 

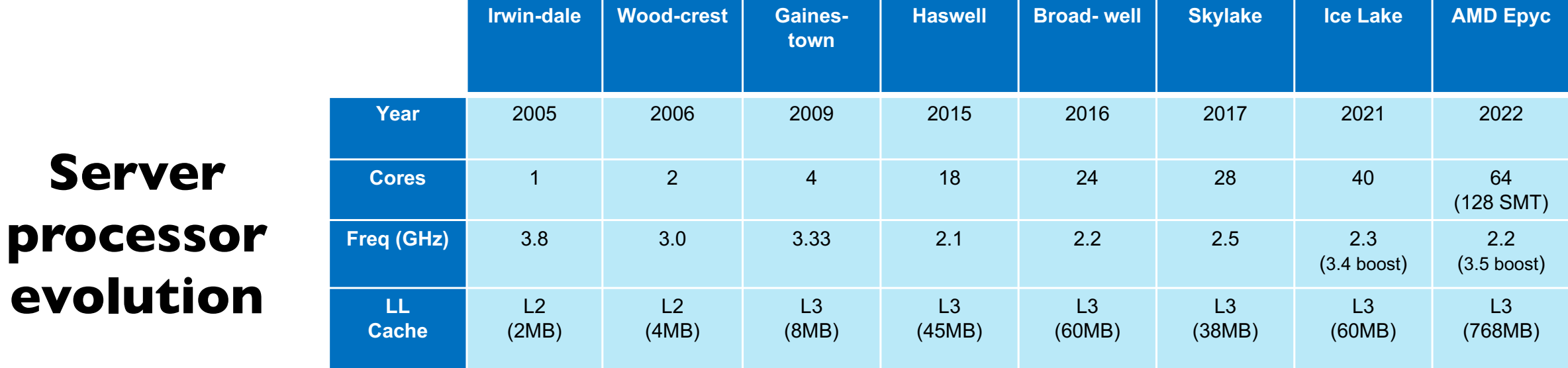

**Evolution of server processors Evolution of server processors** <u>[Image Credit](https://indico.cern.ch/event/1254984/contributions/5272175/attachments/2701180/4689011/CSC2023_SW_Design_ManyCore.pdf)</u><br>(https://ark.intel.com / https://amd.com)

## **Computing In HEP**

- As you've seen these past two weeks, software and computing are used **everywhere** in high-energy physics
- Controls accelerator and detectors, trigger on interesting events, simulate the physics and the detectors, reconstruct the data, perform physics analysis, etc, etc.
- High-energy physics has also been responsible for **driving** many developments in computing, e.g. the world wide web

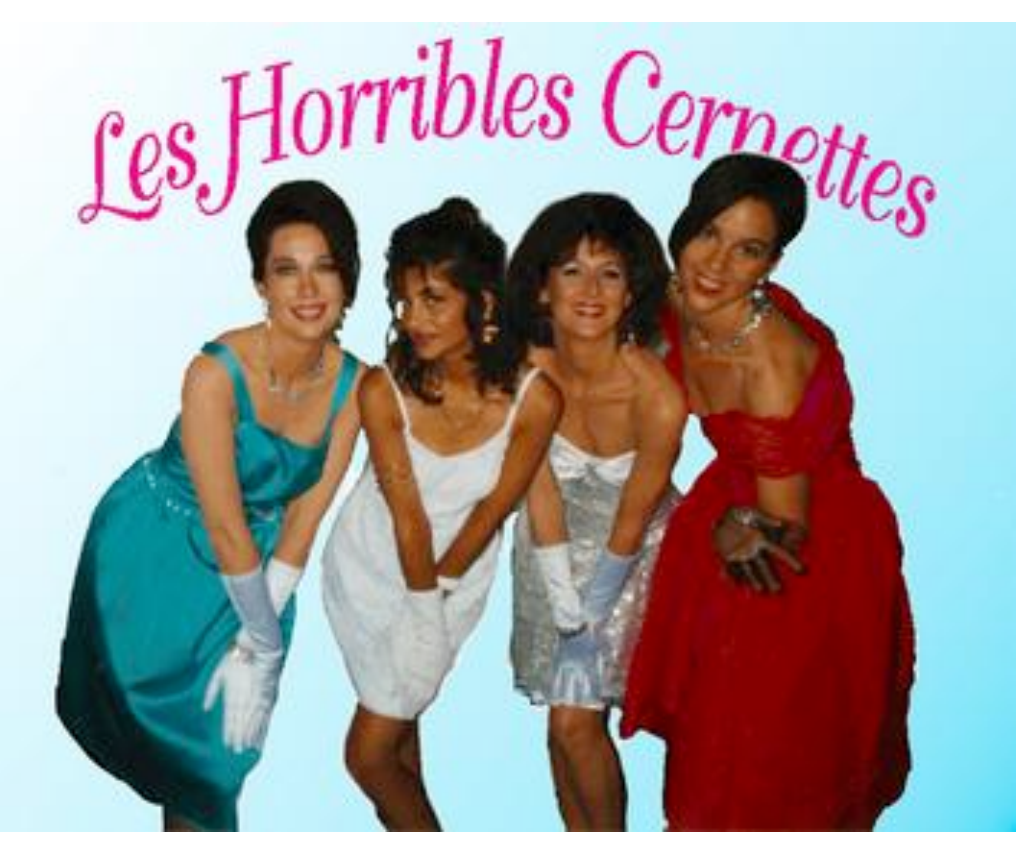

## **HEP Computing Challenge**

- Historically, HEP has relied on **Moore's Law** to meet computing needs\* despite **flat budgets**
- In addition, computing needs are about to **grow rapidly** with the advent of the HL-LHC and will grow **even further** with future colliders
- Computing needs cannot be met through "business as usual"

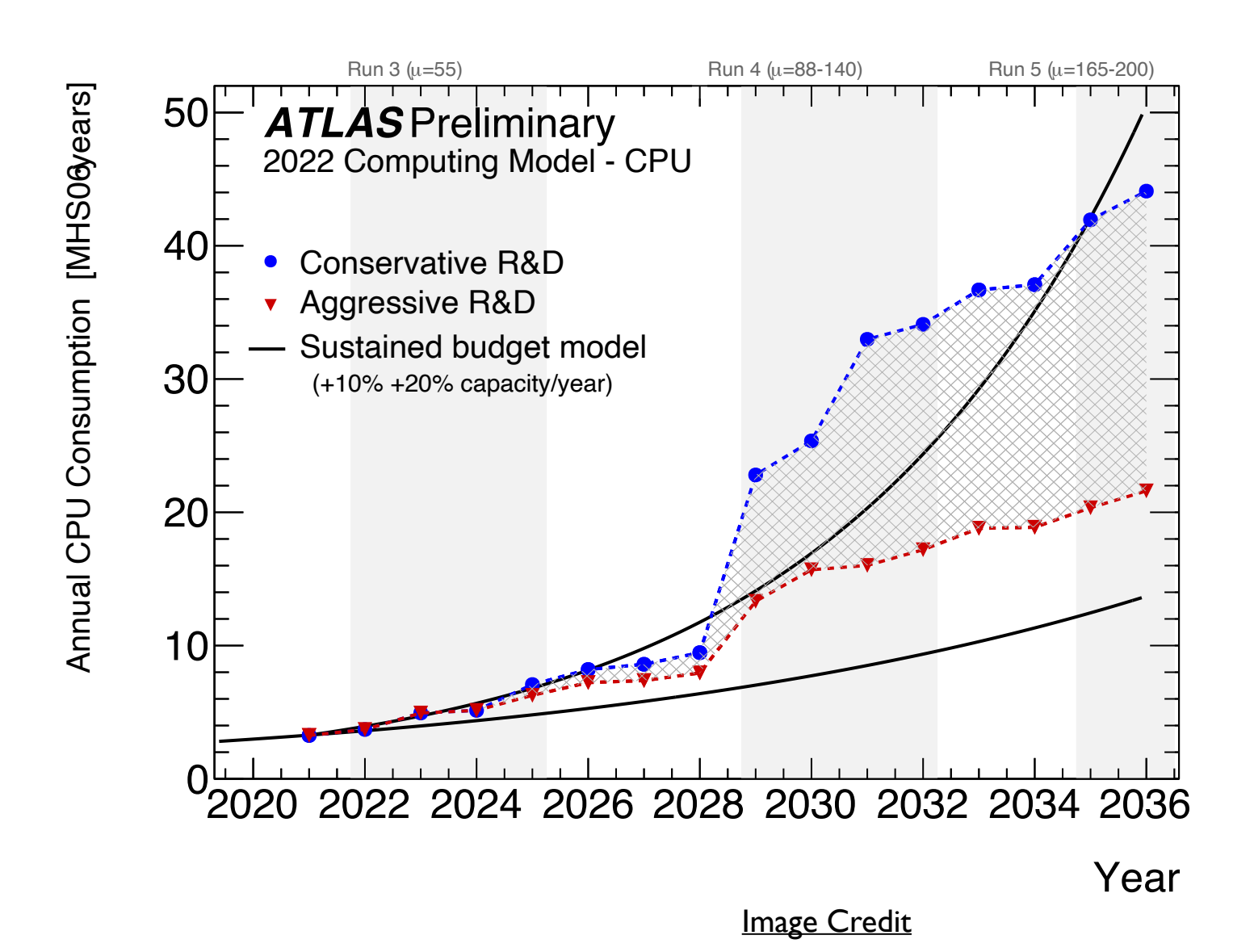

 $*$ computing needs = offline computing needs

Disk space is also a challenge, but not something I'll cover today

#### **Example: Reconstruction Challenge**

- For ATLAS and CMS, the HL-LHC will bring
	- **5-7x** increase in luminosity (LHC accelerator upgrade)
	- **4-5x** increase in event size (new detectors)
	- **10x** increase in event rate (trigger upgrade)
- The problem will be far worse at **future colliders** such as FCC-hh with up to 1000 (!) additional collisions (pile up) per bunch crossing **Prime colliders** such a

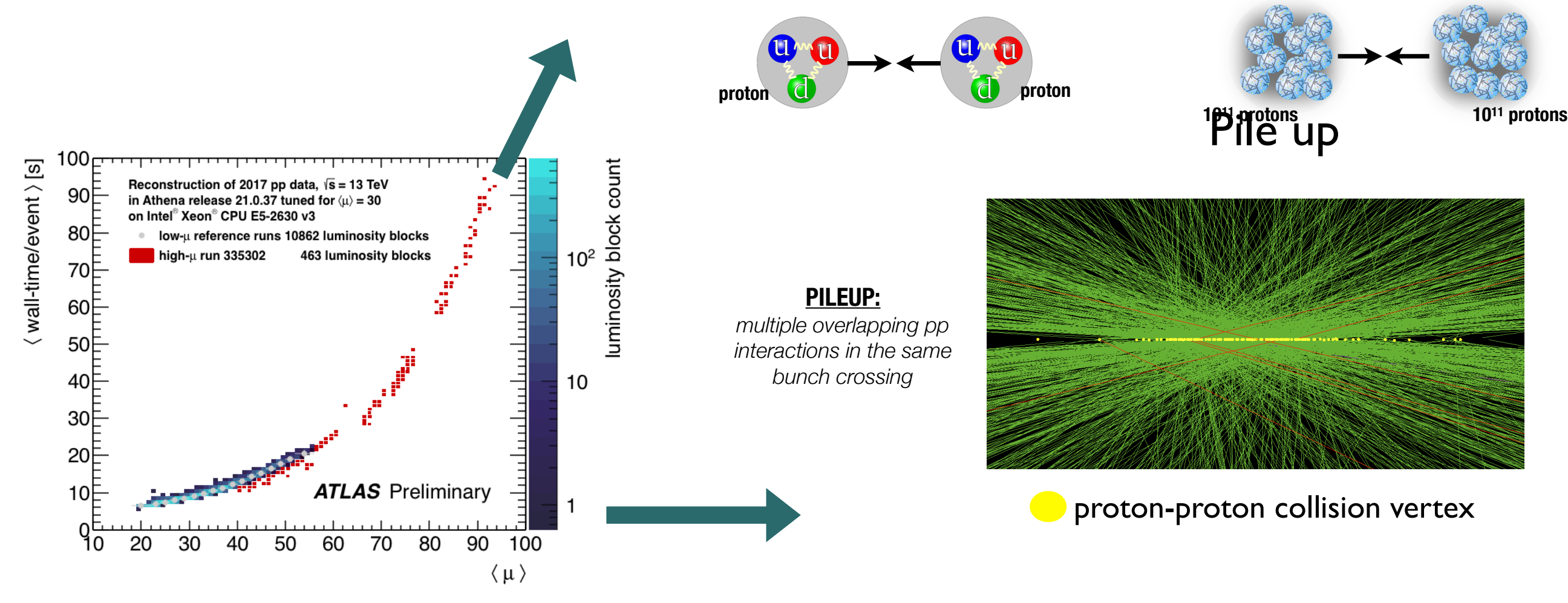

# **Example: Trigger Challenge** 16

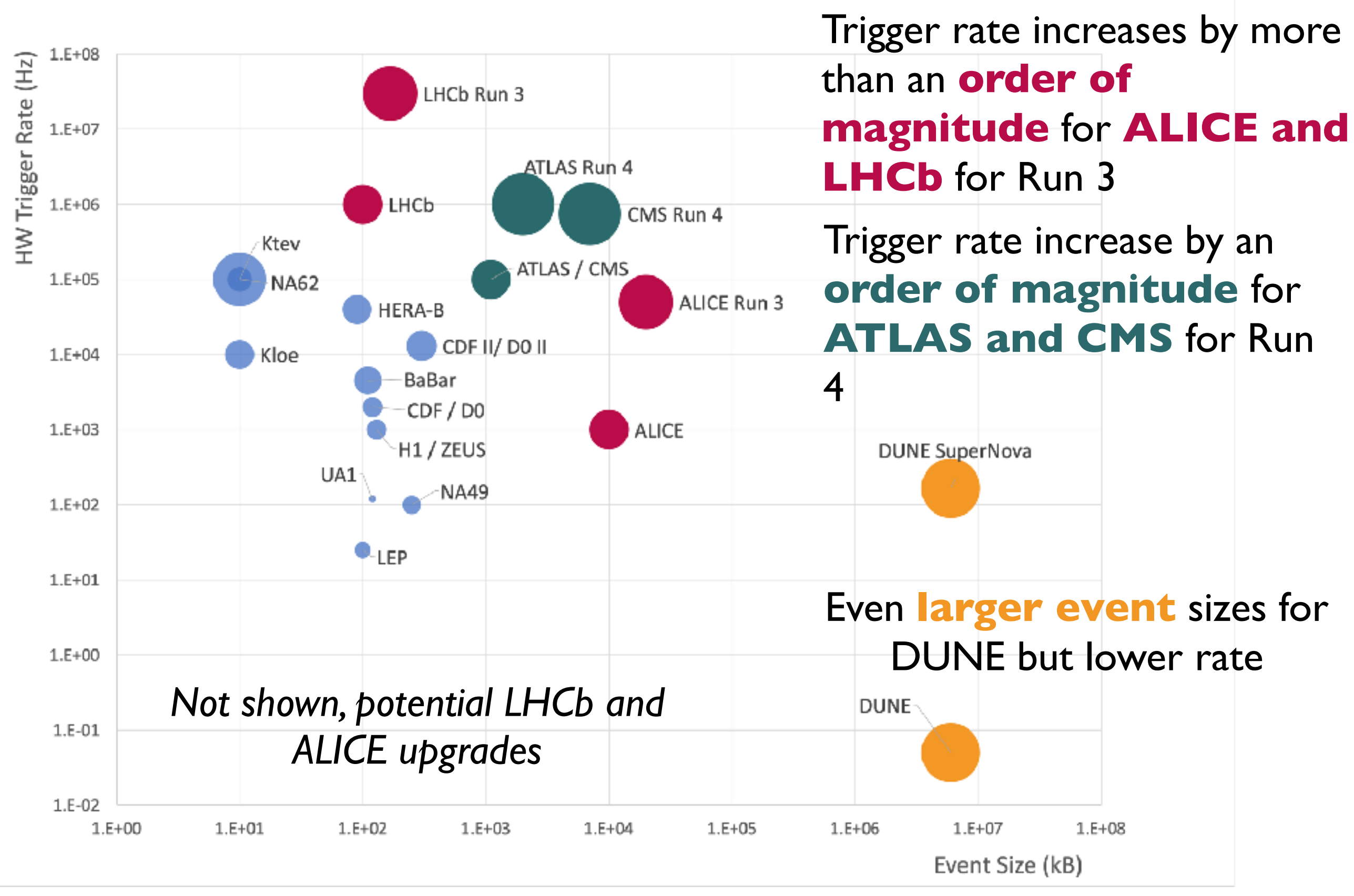

A. Cerri

## **Other Challenges**

Challenges anticipated at each step of the **data processing** and **simulation**

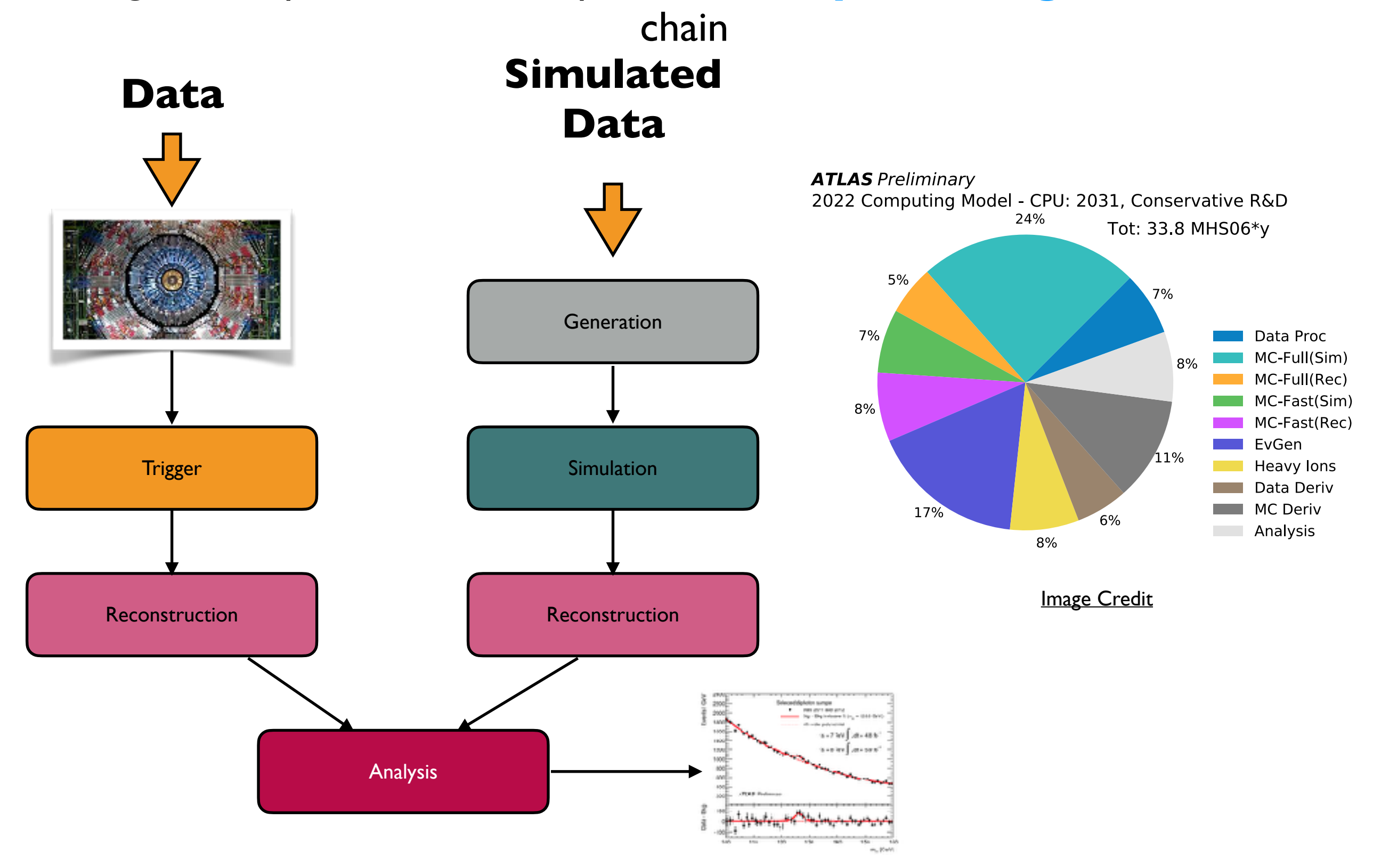

## **Beyond CPUs**

- **Hardware accelerators** are custom-made hardware designed to perform specific functions more efficiently than CPUs
- Wide variety of hardware accelerators depending on the application
	- e.g **GPU**, **FPGA**, **TPU** ….
- We use hardware accelerators frequently in our daily lives
	- e.g. graphics acceleration, encryption, machine learning, decoding video streams
- As we'll see later, a large fraction of the power in High Performance Centers (HPCs) comes from GPUs
- "New" computing paradigms
	- **Neuromorphic** computing, **quantum** computing….

# **Common Types of Hardware Accelerators**

#### **Graphical Processing Units (GPUs)**

e.g. NVidia, AMD, Intel

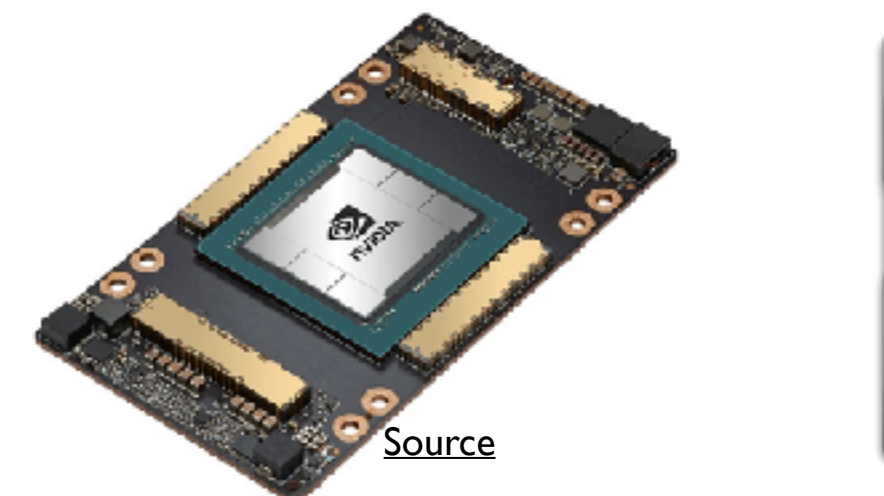

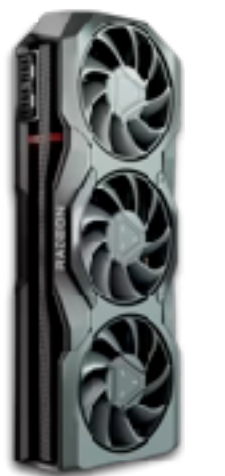

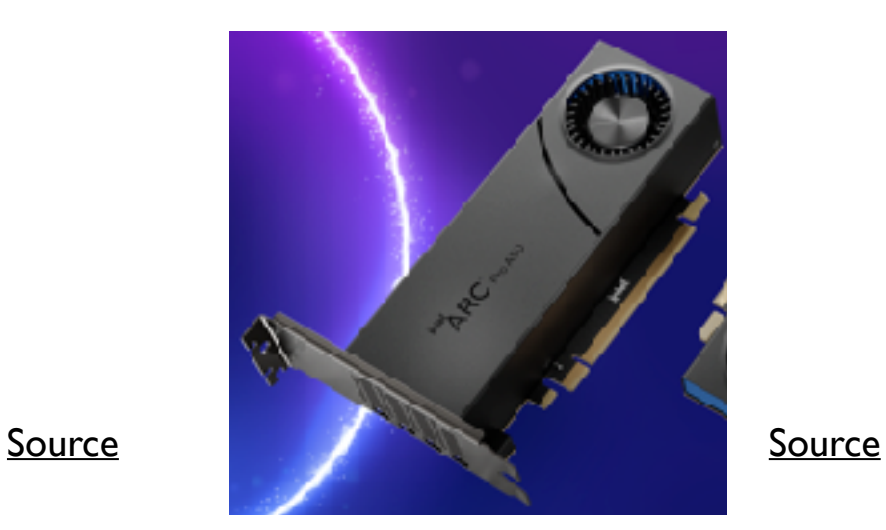

#### **Field Programmable Gate Arrays (FPGAs)** e.g. Xilinx, Altera

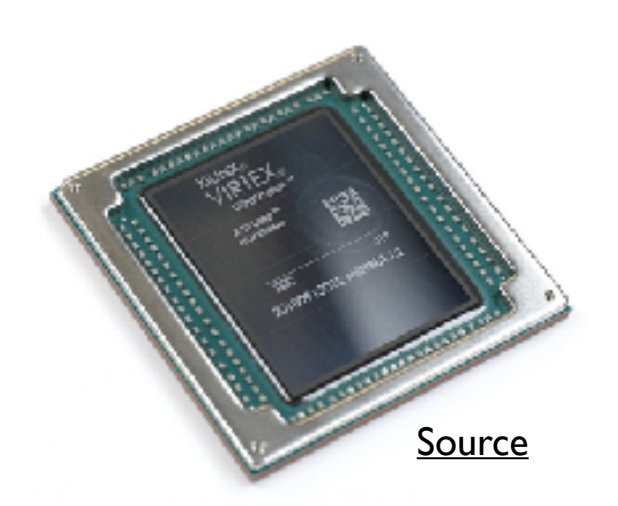

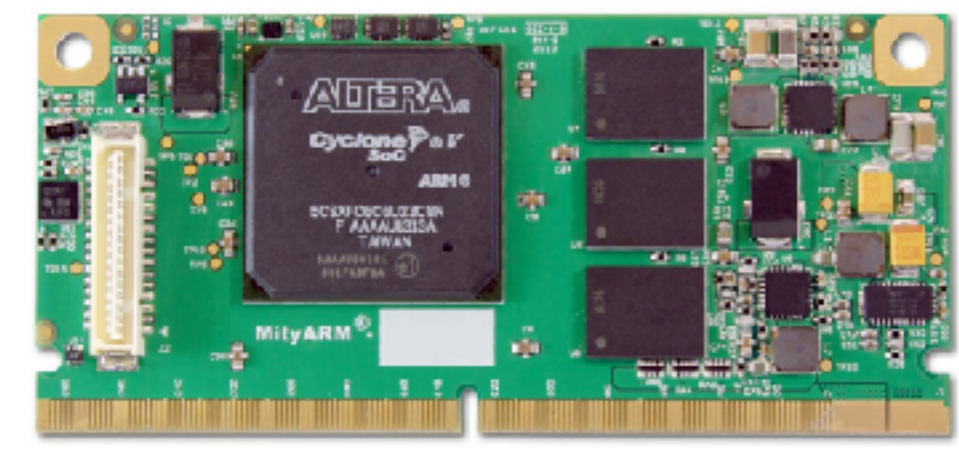

[Source](https://www.linkedin.com/pulse/xilinx-fpga-vs-altera-what-difference-ebics-fpga)

### **Using Hardware Accelerators**

- One approach is to identify the most **computationally intensive** parts of the code and **parallelize** those to be executed on the accelerator
	- The rest of the (ideally **sequential**) code is executed on the **CPU**
- This requires data to be **transferred** to and from the CPU
	- Can be the **bottleneck** in execution

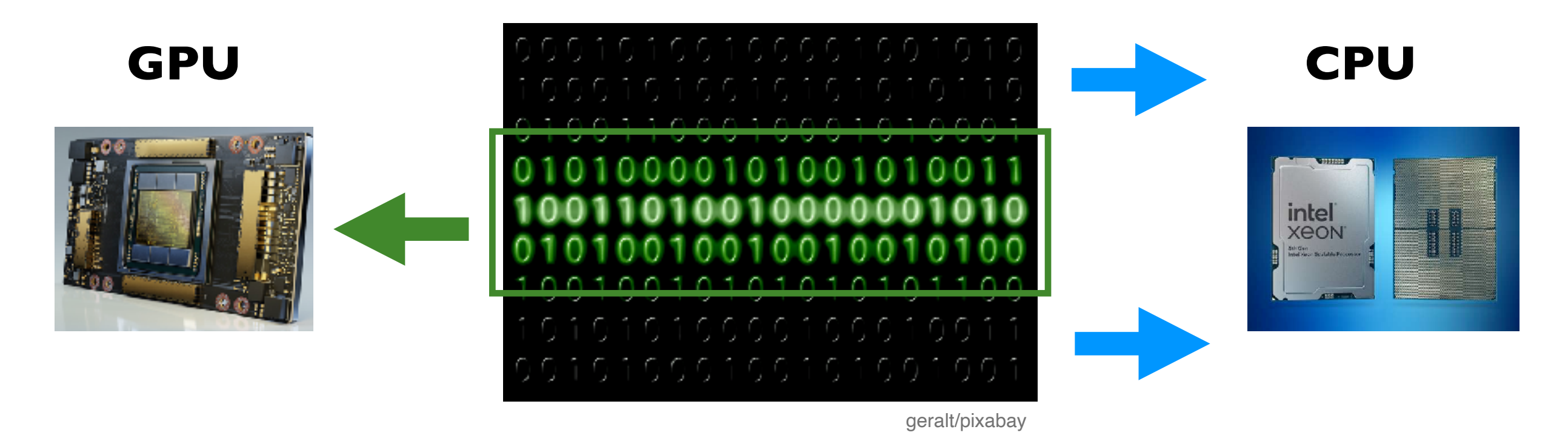

#### **Code**

### **More generally: heterogeneous Computing**

- More generally one can **mix and match** different processors, which is termed **heterogeneous computing**
- Different platforms can be used **concurrently**

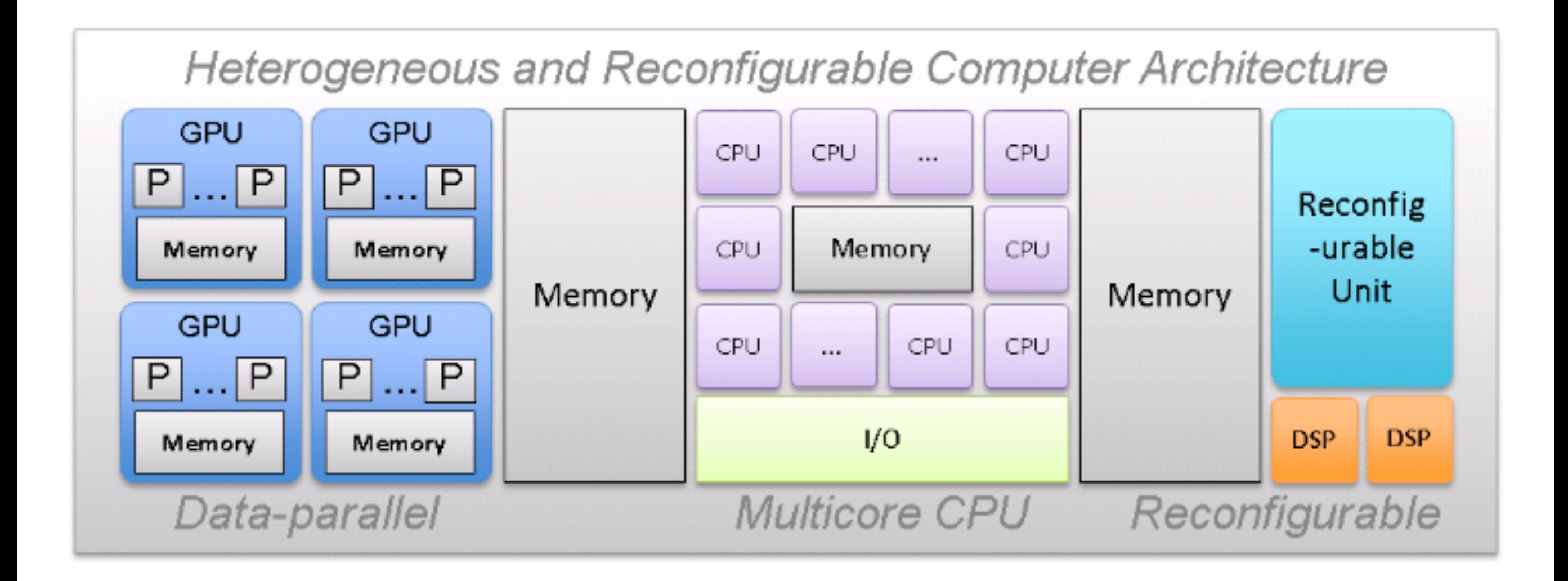

### **Heterogeneity in super computers**

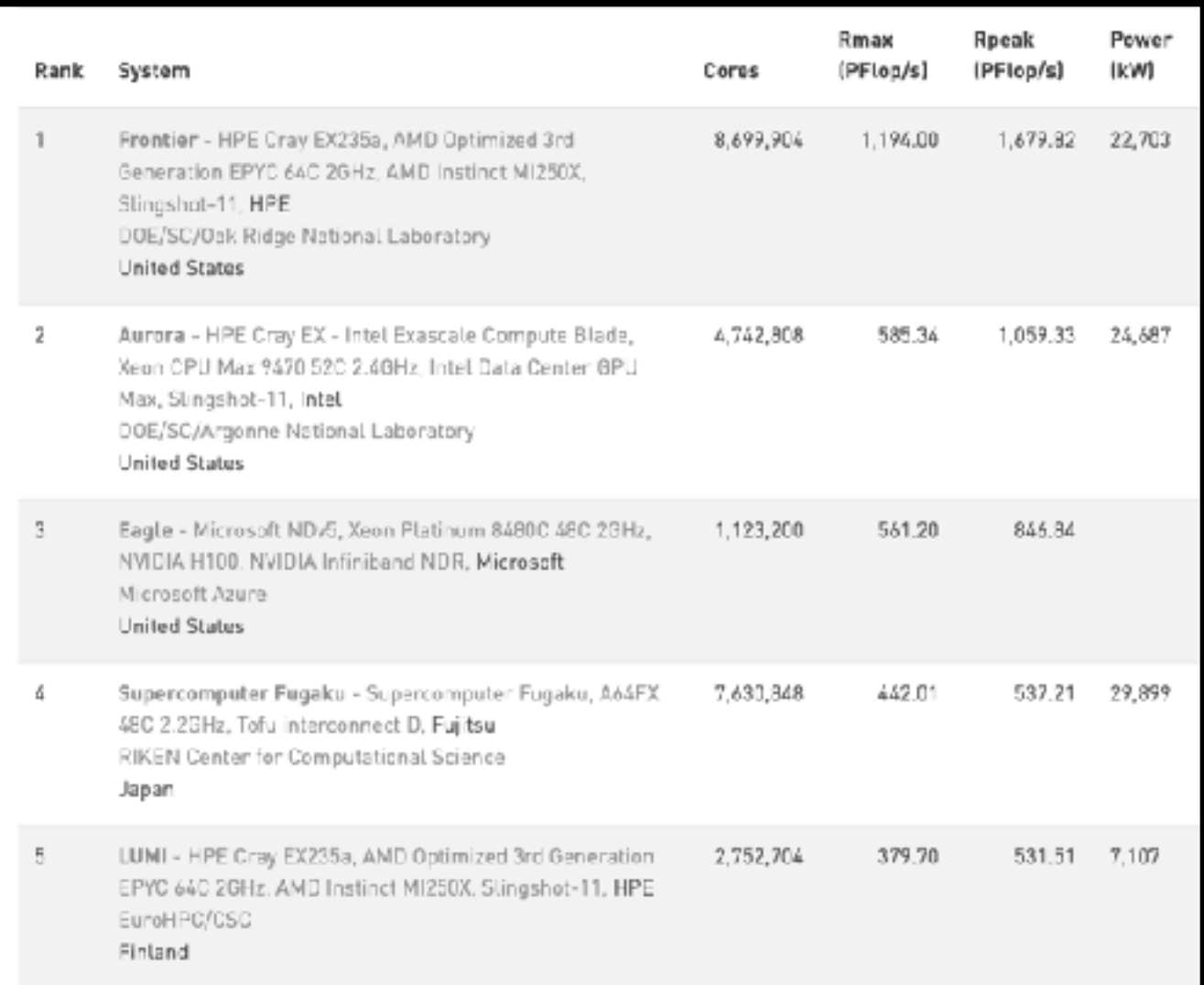

# **AMD** CPU & GPU **Intel** CPU & GPU **Intel** CPU & NVidia GPU **ARM**

**AMD** CPU & GPU

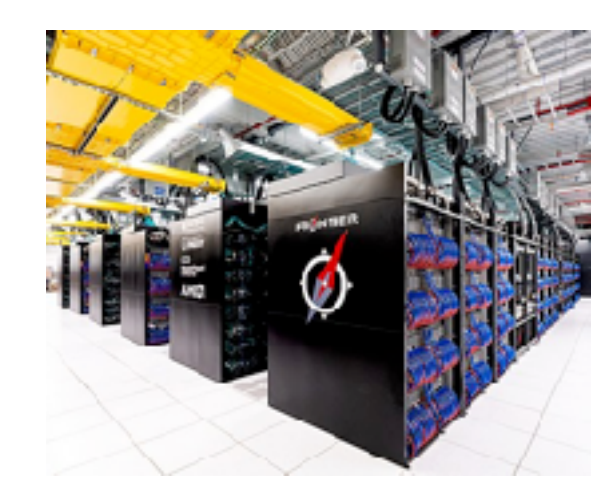

[Source](https://www.top500.org/lists/top500/list/2023/11/)

Not particularly heterogeneous in terms of operating system (**Linux**) or processor family (**95% Intel**)

## **Current and Future HPCs** 23

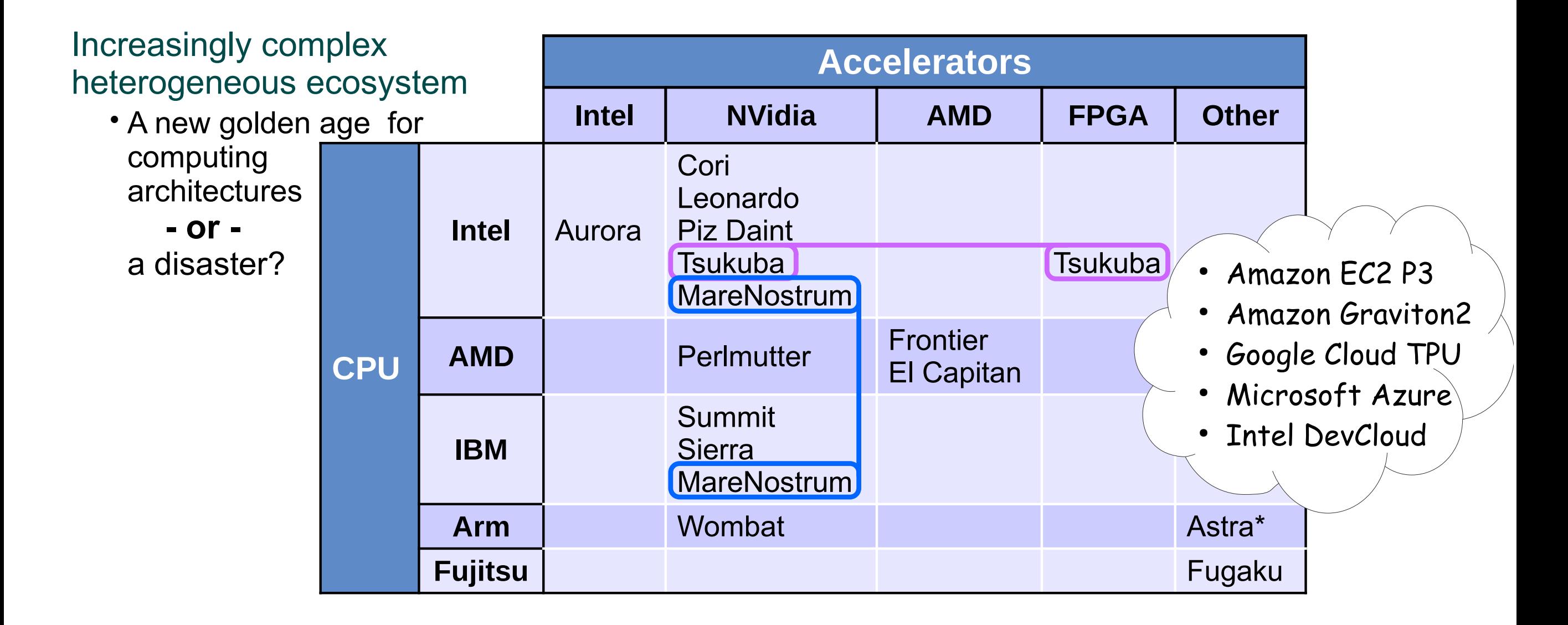

• Develop practical solutions to port hundreds of kernels, complex data models

#### **Parallelization: Amdahl's Law**

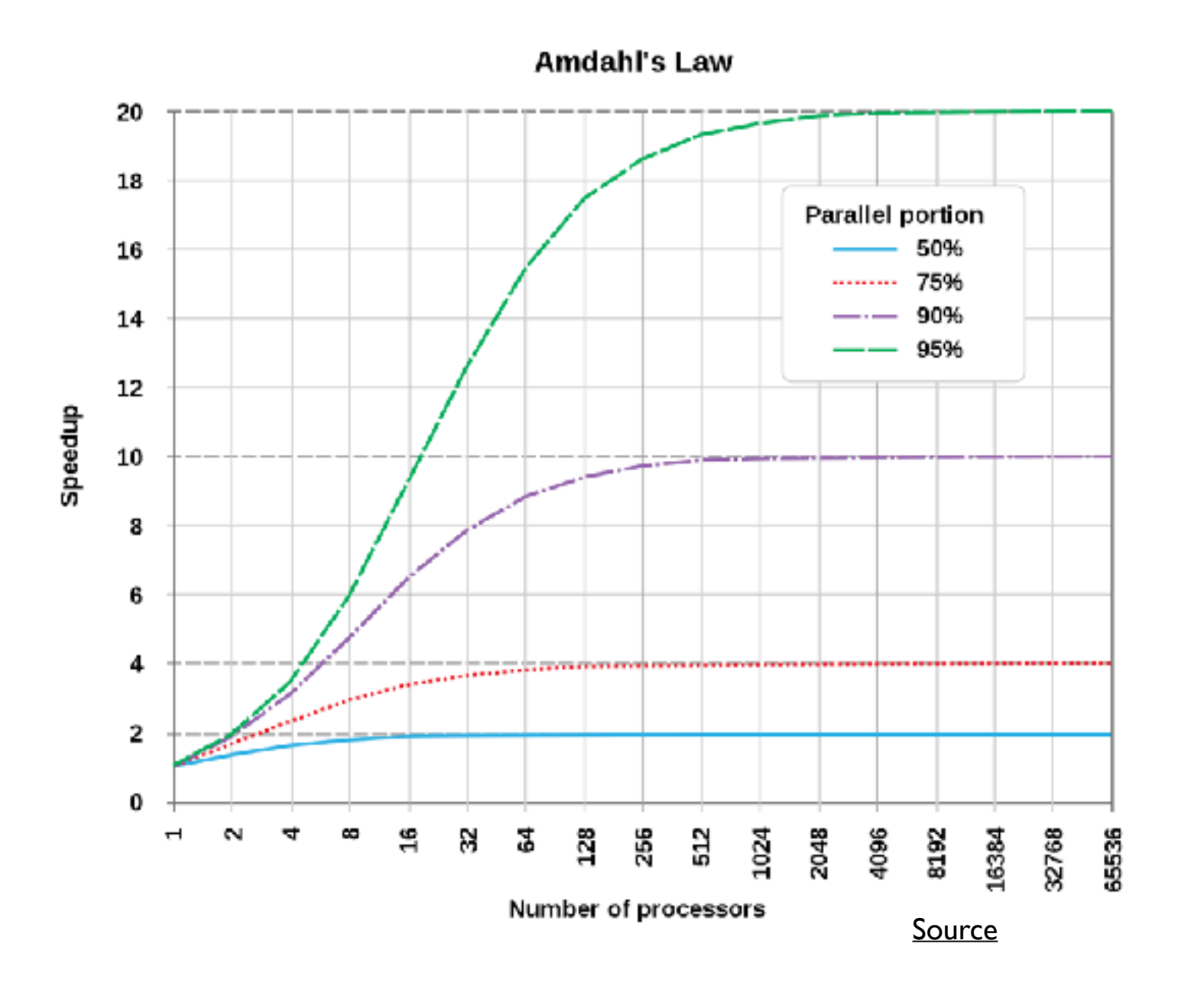

Speed up in latency S: sequential part of program P: parallel part of program N: number of processors  $1/(S + P/N)$ 

Import: Speedup depends on how much of the problem can be parallelized

[Slide Source](https://indico.cern.ch/event/1100351/contributions/4629212/attachments/2352204/4159024/vom_Bruch_programming_for_GPUs_2022-05.pdf)

# Why GPUs? 25

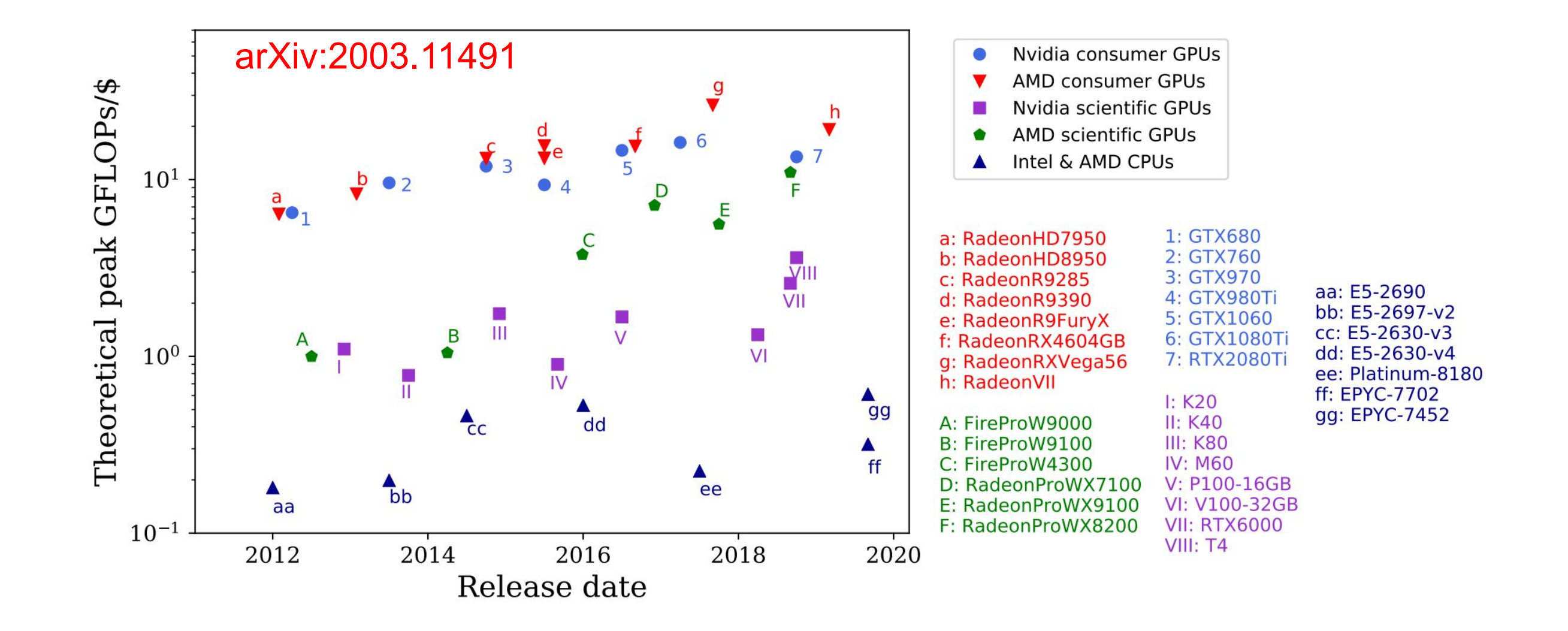

 $M_{\text{sim}}$  recognitions of  $M_{\text{sim}}$  represents to  $C$ Main reason: Higher computing speed

#### **Introduction to GPUs**

- GPUs are silicon microprocessors containing cores, register, memory, etc
- **• Many-core processors**
- Follow the single instruction, **multiple threads (SIMT)** execution model
	- Asynchronous programming model, i.e. threads are not executed in lockstep

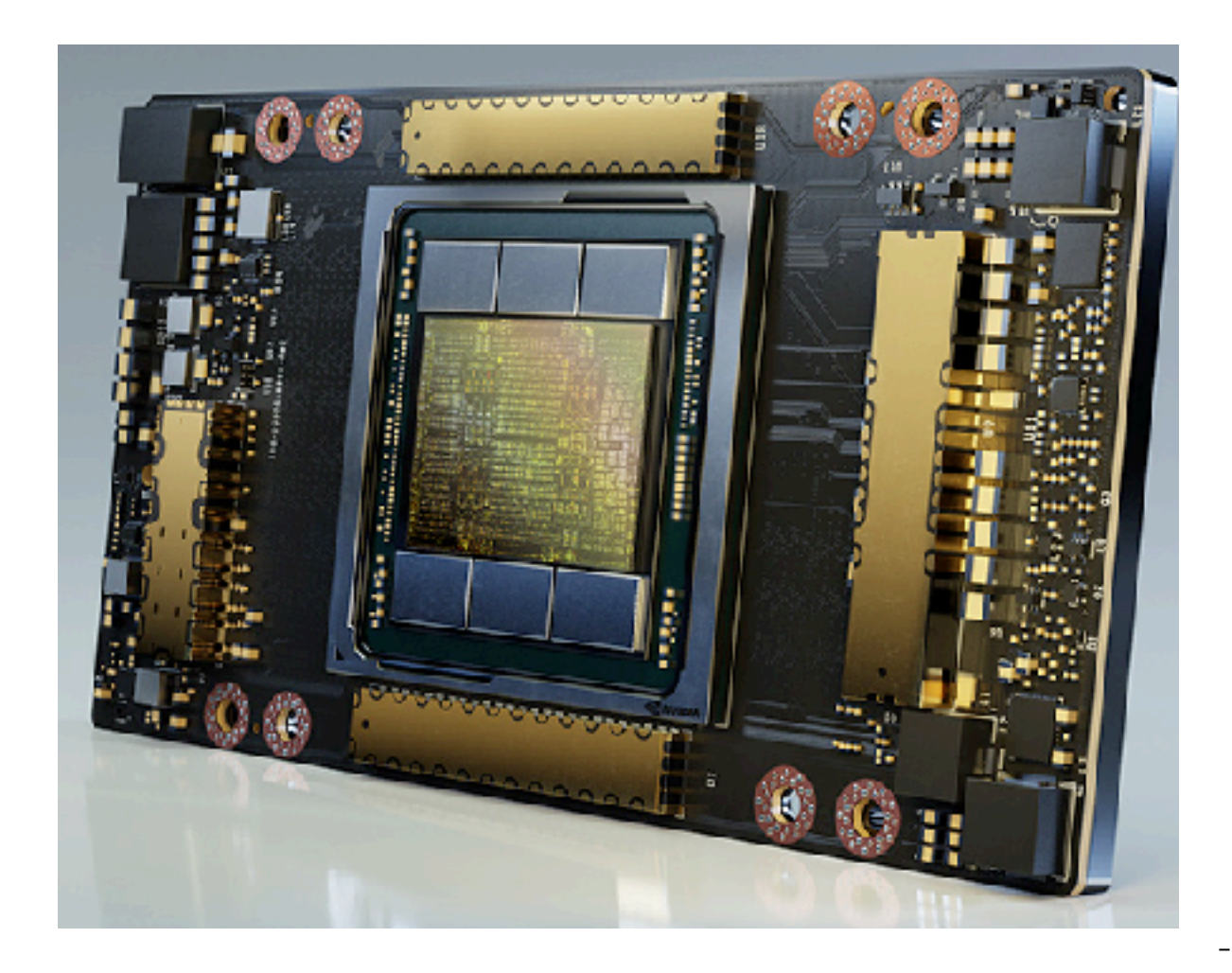

[Image Credit](https://www.nvidia.com/de-de/data-center/a100/)

## **GPU vs CPU**

#### ► CPU:

- small number of complicated cores
	- branch prediction
	- prefetching
- multiple levels of large caches
- low latency

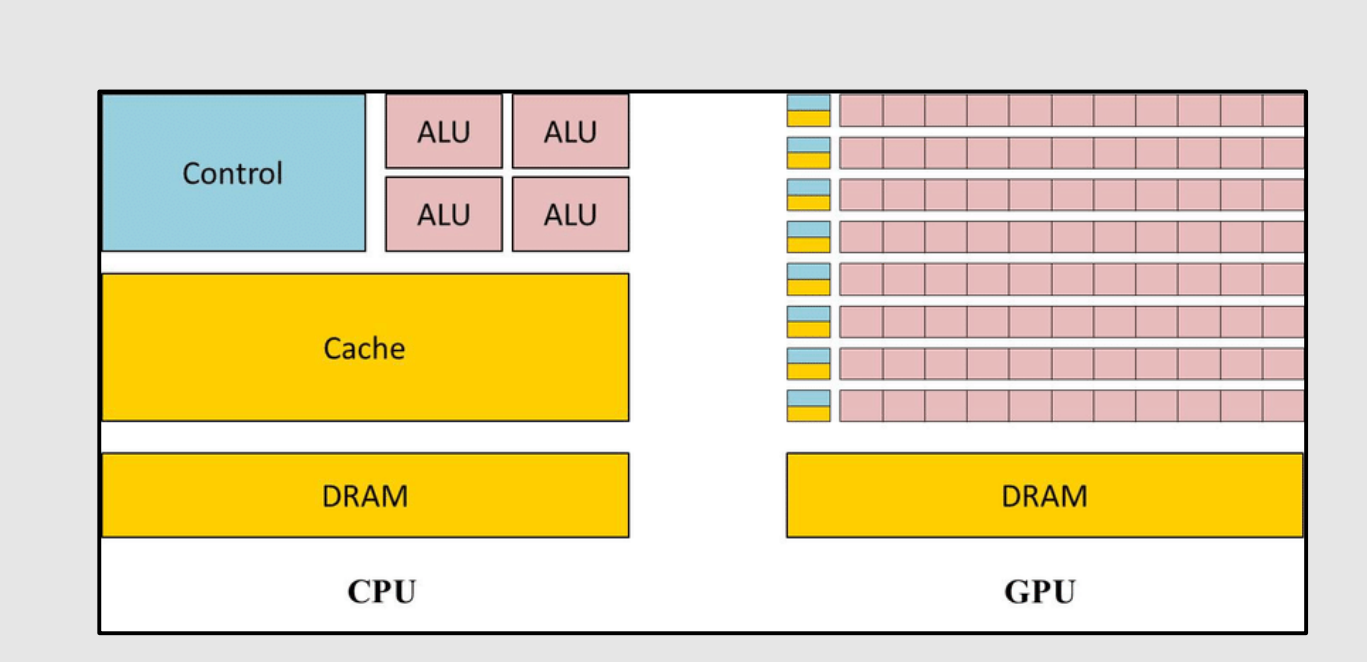

#### ► GPU:

- very many (100k+) simple cores
	- much more hardware for low precision ops than dp
- cores in a block operate in lockstep
	- branch mis-prediction causes stalls for many cores
- small cache
- vectorized memory ops
- high throughput, high latency
- low power (per FLOP)

## Modern GPU 28

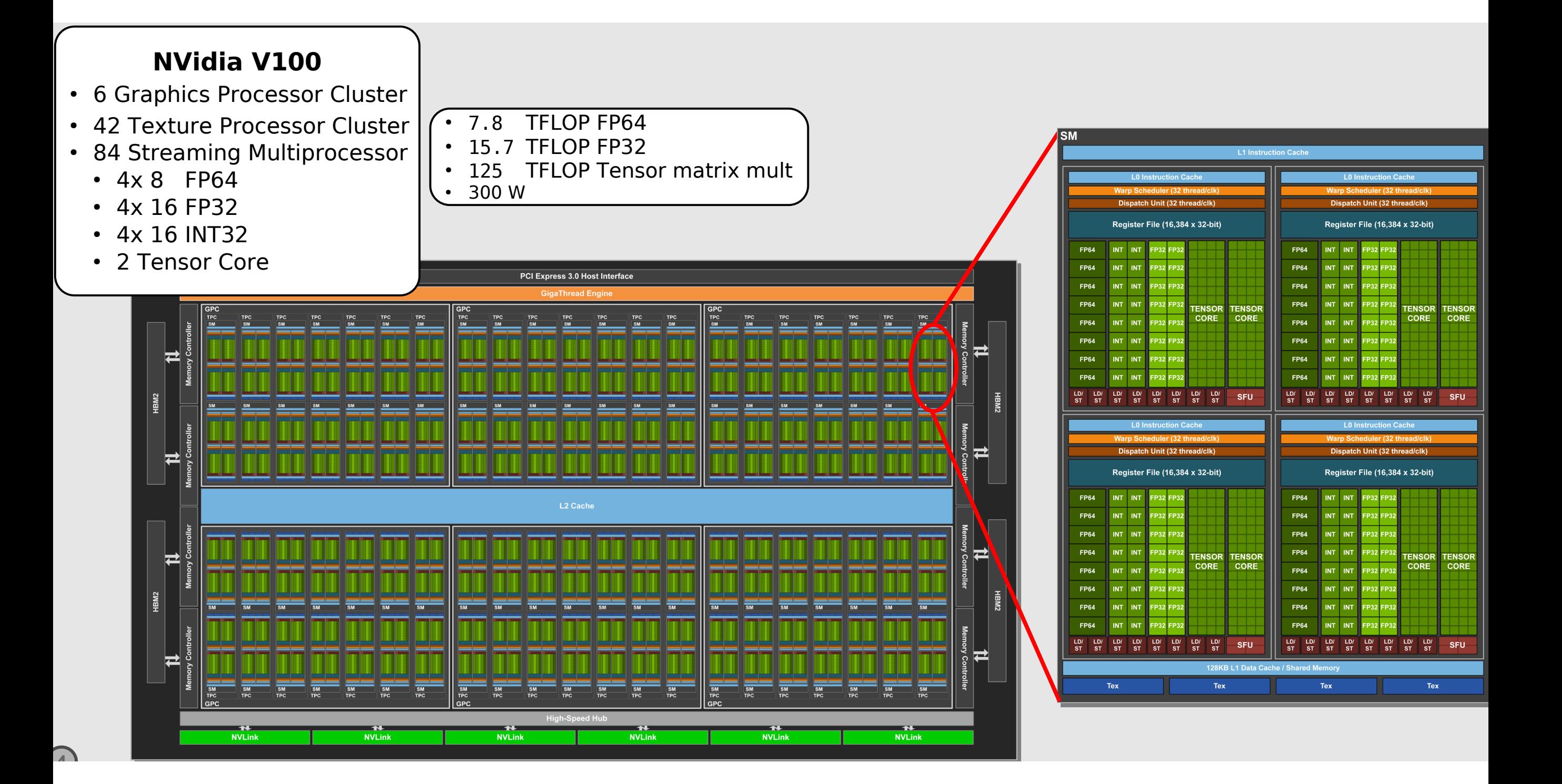

### **Types of GPU** 29 Types of GPUs

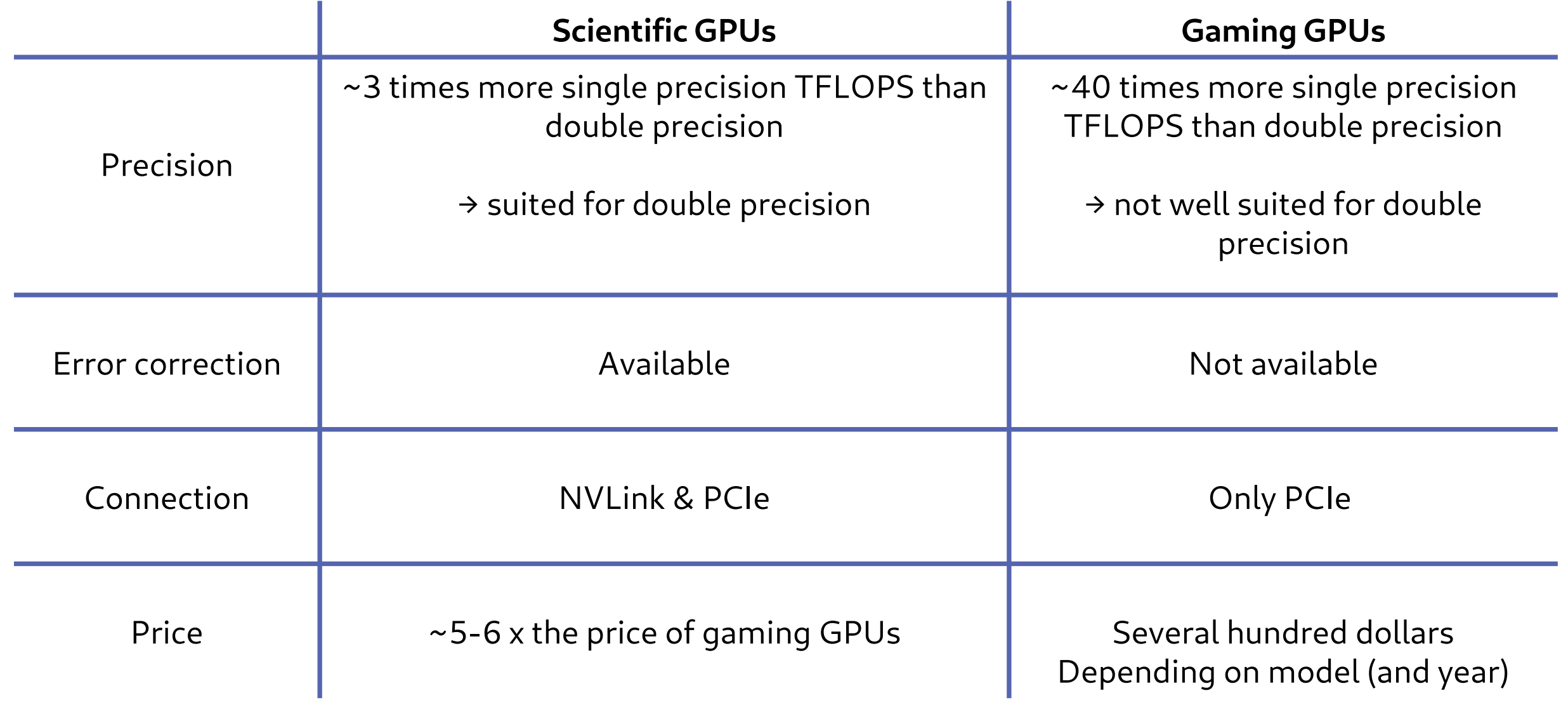

# Specification 30

#### GPU vs. CPU: Specifications

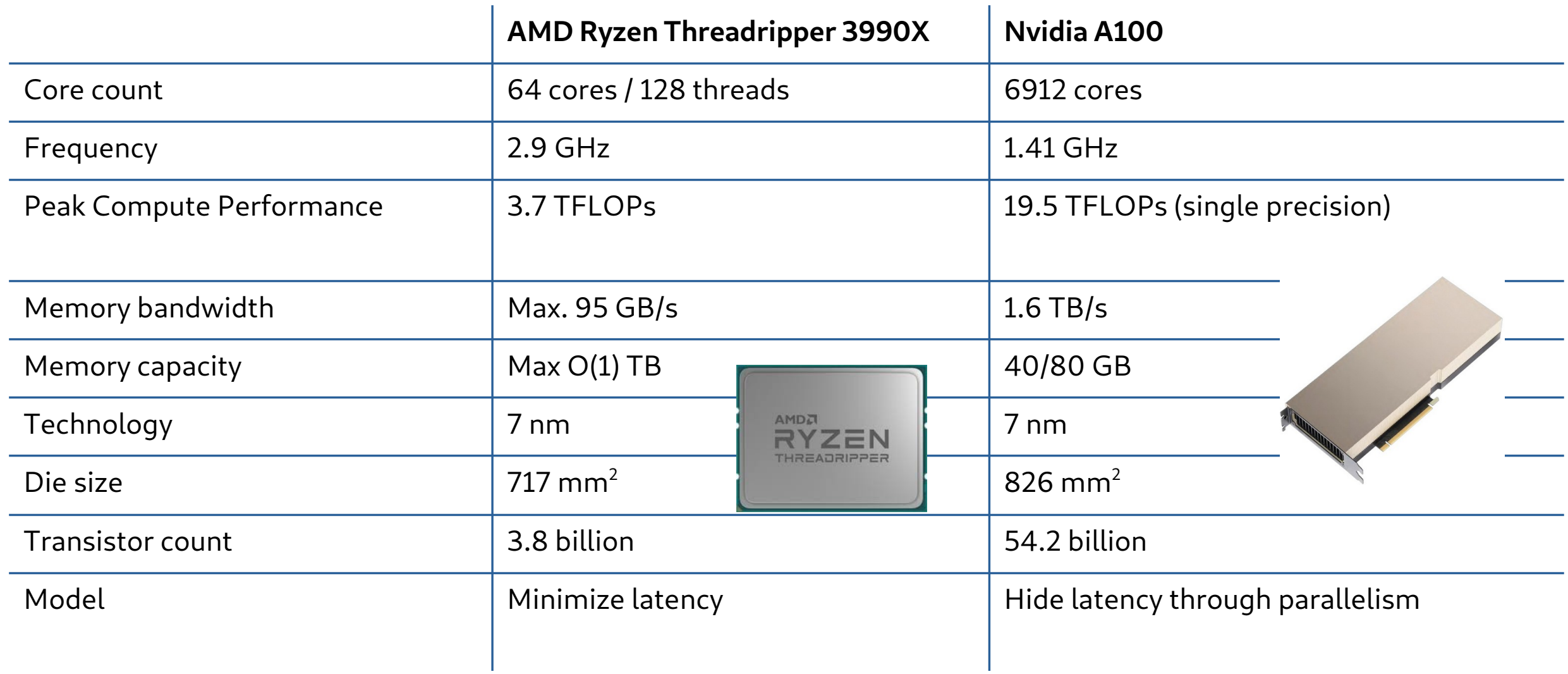

## **Threads, warps and blocks**

- On a modern GPU, computations are executed by threads
- Threads are grouped into a warp
	- 32 threads in a warp
	- all threads in a warp execute the same instruction
	- o in-warp branches or divergent memory access will cause stalls and poor performance
	- Threads are executed w/ in-order processing on a "core" or ALU
- Warps are grouped into a block, launched by warp scheduler
	- must execute on same Streaming Multiprocessor (SM)
		- (max 1024 threads/block)
	- share resources of a SM (registers, cache lines, shared mem)
	- only threads in a block can synchronize execution w/ barriers
- Blocks are grouped into grids
	- logically organized as 1D, 2D or 3D groups of blocks in a grid
- Modern GPUs need many threads for full occupancy: hide instruction latency w/ oversubscription
	- $\circ$  NVidia A100: 64 [warp schedulers/SM]  $*$  32 [threads/warp]  $*$  108 [SMs] = 221184

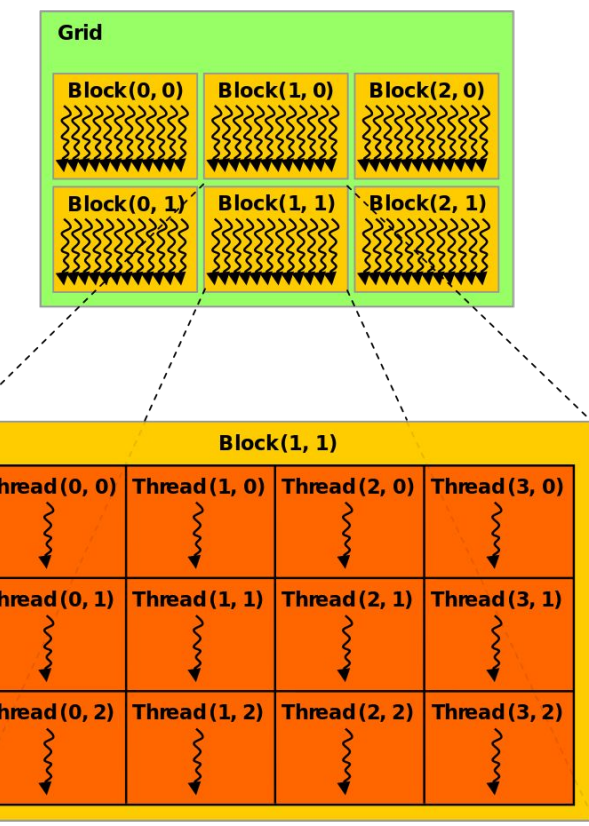

# GPU Memory Hierarchy (CUDA)<sup>32</sup>

► Several different levels of memory explicitly addressable, with different levels of access speed and bandwidth

C. Leggett 2019-03-19 **6**

- ► Register
	- fastest
	- used for allocating variables private to each thread
	- only small number available per SM. using too many will reduce the number of concurrent thread blocks on a SM
- ► Shared
	- on chip lower latency and higher bandwidth than global
	- shared among threads in a block. using too much will reduce number of active warps
- ► Global
	- visible by all threads and SMs on device
	- allocated and freed by host
	- large: up to 32GB on some devices
	- slow: can take several hundred cycles to access

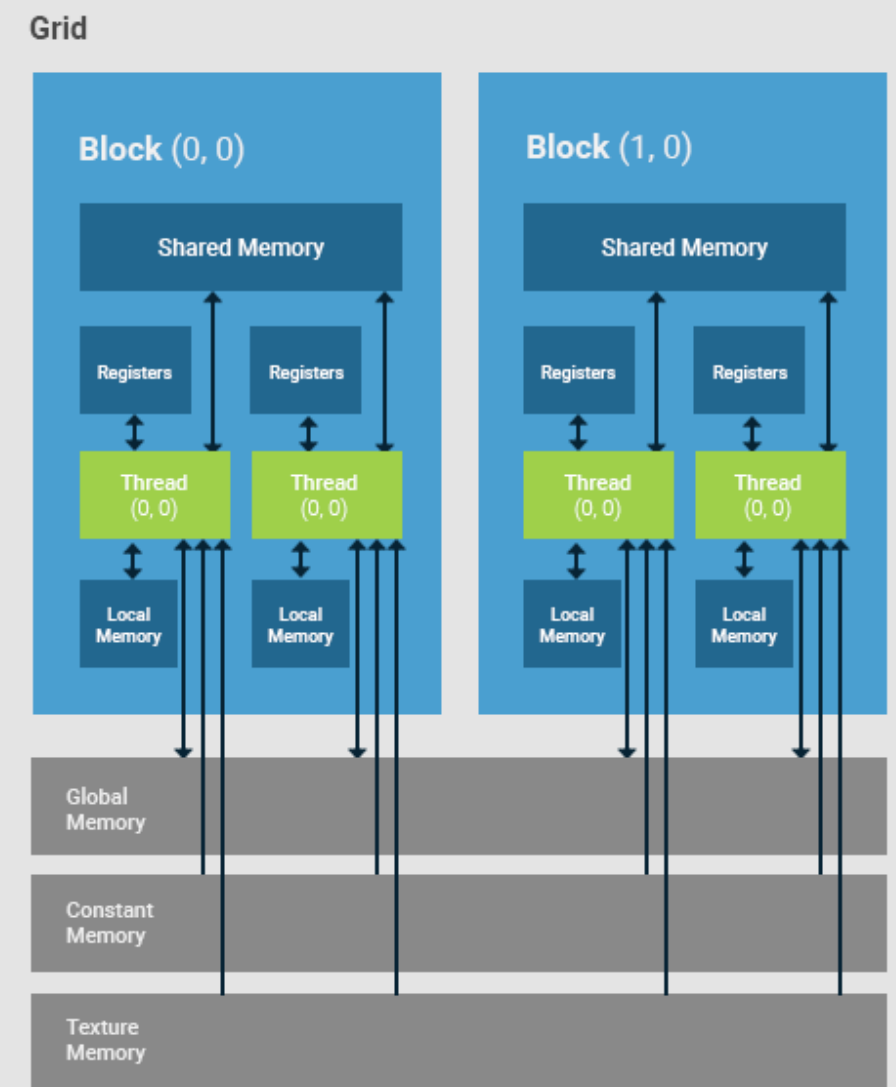

# GPU Memory Hierarchy (CUDA)<sup>33</sup>

#### ► Constant

- fast, read only device memory
- allocated by host, visible to all kernels and SMs
- allocated on a separate cache in each SM
- for best performance, all threads in a warp should access same memory location

#### ► Texture

- fast, read only device memory allocated by host
- separate cache on each SM
- optimized for 2D memory access

#### ► Local

- virtual concept, actually located in global memory
- used for register spills, variables that can't fit into registers, arrays whose indices can't be deduced at compile time
- ► Memory transfers between device and host have large latencies (many hundreds of cycles), throughput limited by bus (PCie 3: 32 GB/s; NVLink = 300GB/s bidirectional)
	- memory transfers can introduce synchronization points

#### **7** ► **Improper memory usage by kernels can result in extremely poor performance**

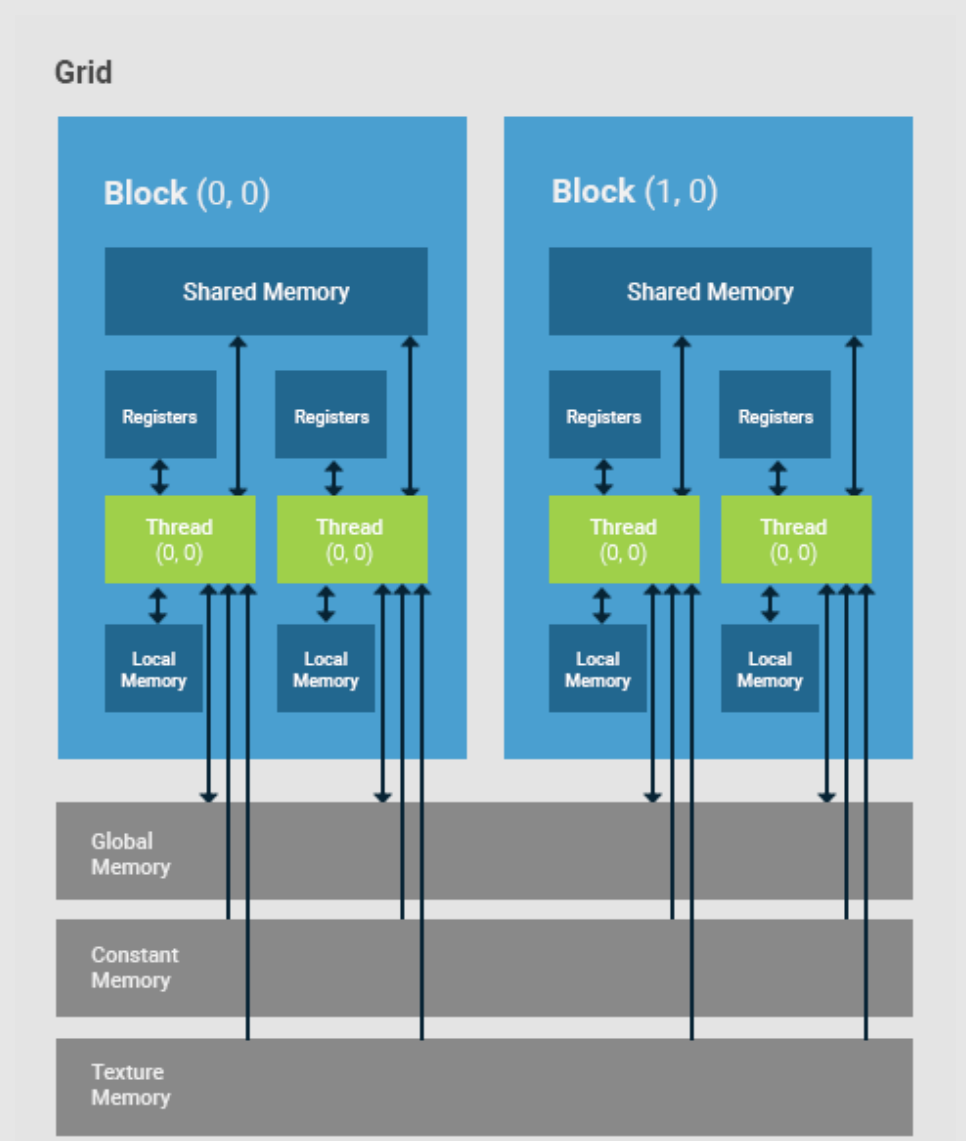

## **Memory Access Pattern**

- ► Allocate global memory on device (from host)
- ► Copy memory from host to global device memory
- ► Load data from device memory to shared memory
	- Synchronize with all the other threads of the block so that each thread can safely read shared memory locations that were populated by different threads
- ► Process the data in shared memory
- ► Synchronize again if necessary to make sure that shared memory has been updated with the results
- ► Write the results back to device memory
- ► Transfer device memory back to host
- ► Memory structures and layouts have changed significantly between different generations and architectures of NVidia devices
	- for best performance, tuning to specific card / architecture is necessary
- C. Leggett 2019-03-19 **8** ► Intel and AMD devices have the same multi-level hierarchy, but with their own specific peculiarities

## **Pinned Memory** <sup>35</sup>

► Memory allocated on the host RAM can be swapped out

- they are "pageable"
- ► GPU cannot directly access pageable host memory
	- must first be copied to page-locked or "pinned" array
	- then transferred to device
	- can cause a significant overhead
- ► Can explicitly allocate pinned host memory to minimize copying
	- pinned memory is lost to the system until freed

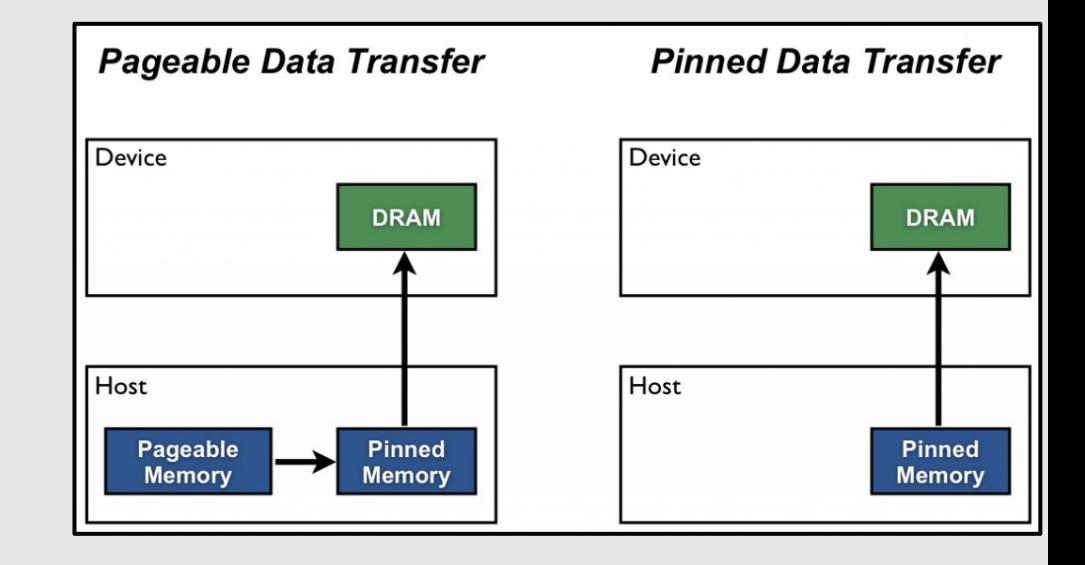

# **GPU Memory Hierarchy (SyCL)** <sup>36</sup>

- ► SyCL manages memory in a more abstract manner than CUDA
	- separates the concepts of *storage* from *access*
- ► Memory is created/allocated in sycl::buffers<TYPE>(SIZE)
- ► Memory is accessed via sycl::accessor<access\_mode, access\_target>

C. Leggett 2019-03-19 **10**

- access\_mode can be read, write, read\_write, atomic, etc
- access target can be host, global, constant, image, etc
- ► No explicit data movement in SyCL. Data is automatically moved between host and device as needed by the kernels
- ► Depending on the access type, and access target, SyCL will try to put the memory in the most optimal location

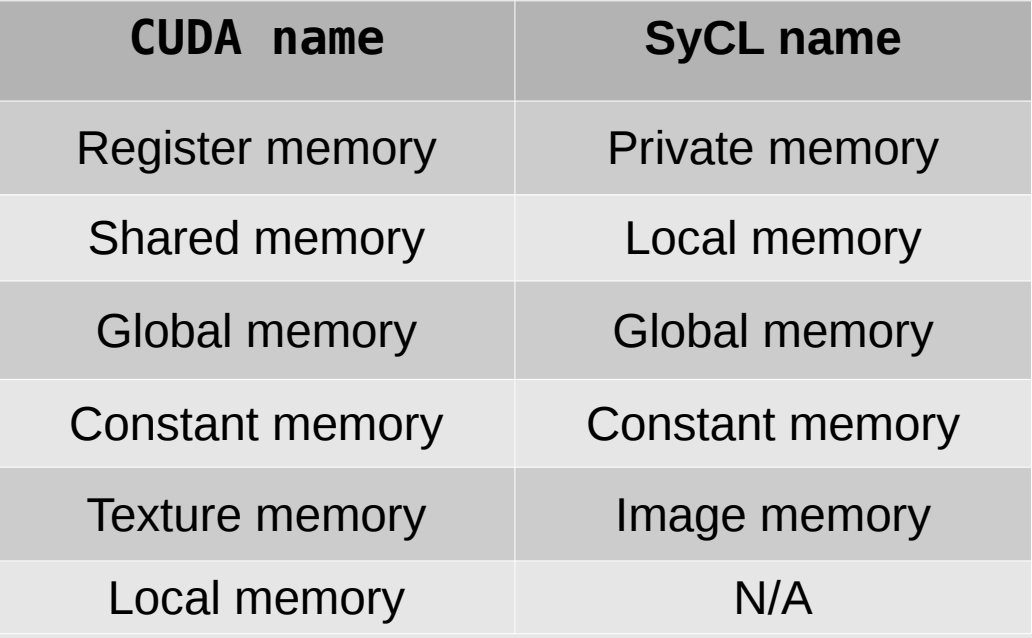
## **Unified Memory**

- ► Recently, concept of "unified memory address space" has been introduced • CUDA, hip, dpcpp
- ► Creates a pool of managed memory that is shared between the CPU and GPU
- ► Accessible to both the CPU and GPU using a single pointer
- ► Automatically migrates data allocated in Unified Memory between host and device
	- transferred on demand

**11**

- looks like CPU memory to code running on the CPU, and like GPU memory to code running on the GPU
- ► Can override **new** allocator, so C++ objects created in unified managed memory
	- enables deep copies of complex objects
- ► Makes device programming much simpler
- ► Not as performant as explicit device memory management
	- will not overlap kernel execution in streams with asynchronous memory transfers

### **Performance Comparisons**

- Compare performance using Floating-Point Operations per Second (FLOPS)
- r =  $\cdot$ ,  $\cdot$  =  $\cdot$  5)<br>• GPUs deliver almost an order of magnitude for FLOPS/sec

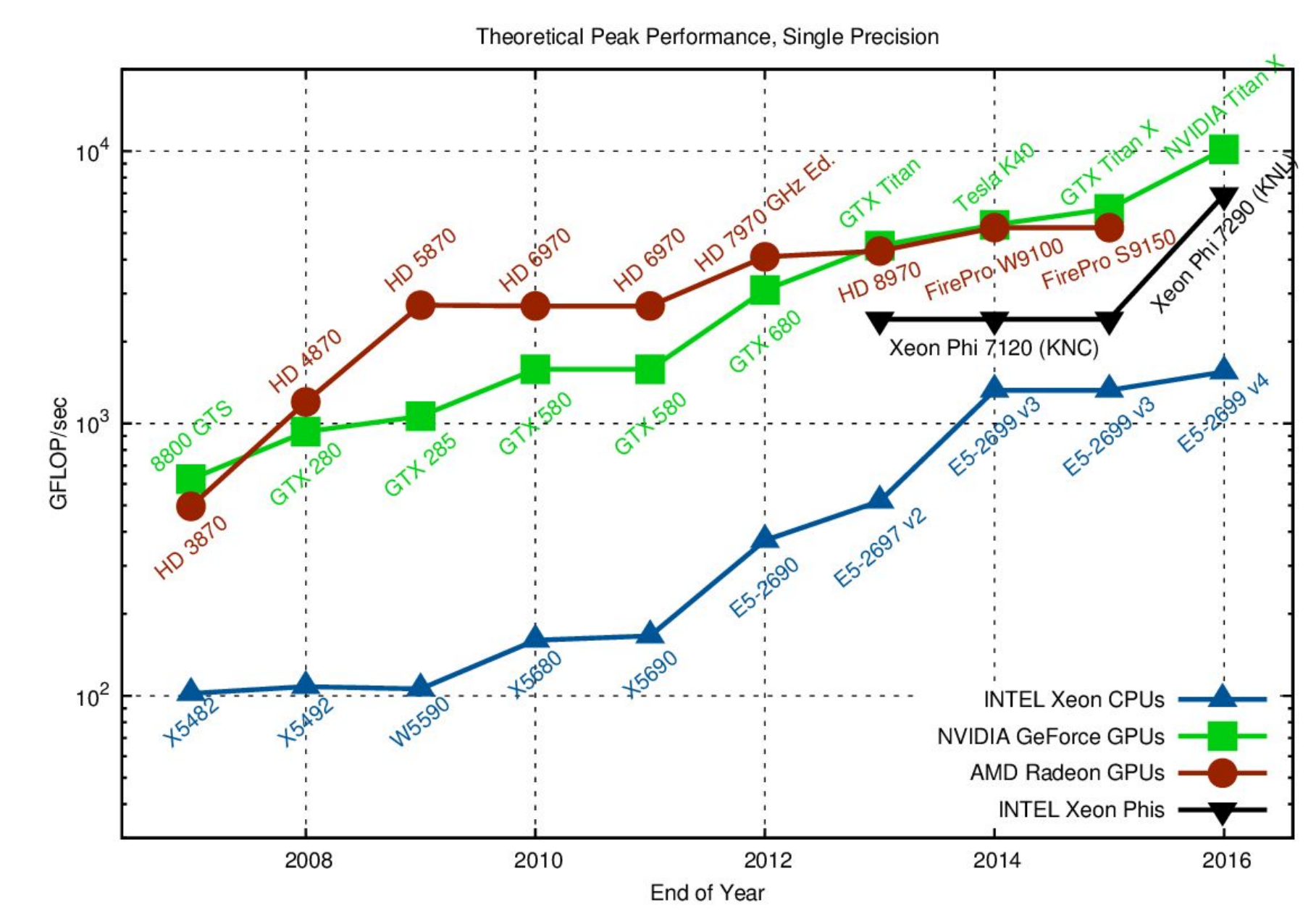

**[Image Credit](https://www.karlrupp.net/2013/06/cpu-gpu-and-mic-hardware-characteristics-over-time/)** 

### **GPU Power Consumption**

- Power consumption is often the limiting factor in hardware manufacturing/ use
- Performance constrained by the amount of power drawn and heat dissipated Performance comparamed by the announce of power
	- Study power consumption using FLOPs per Watt of energy consumed

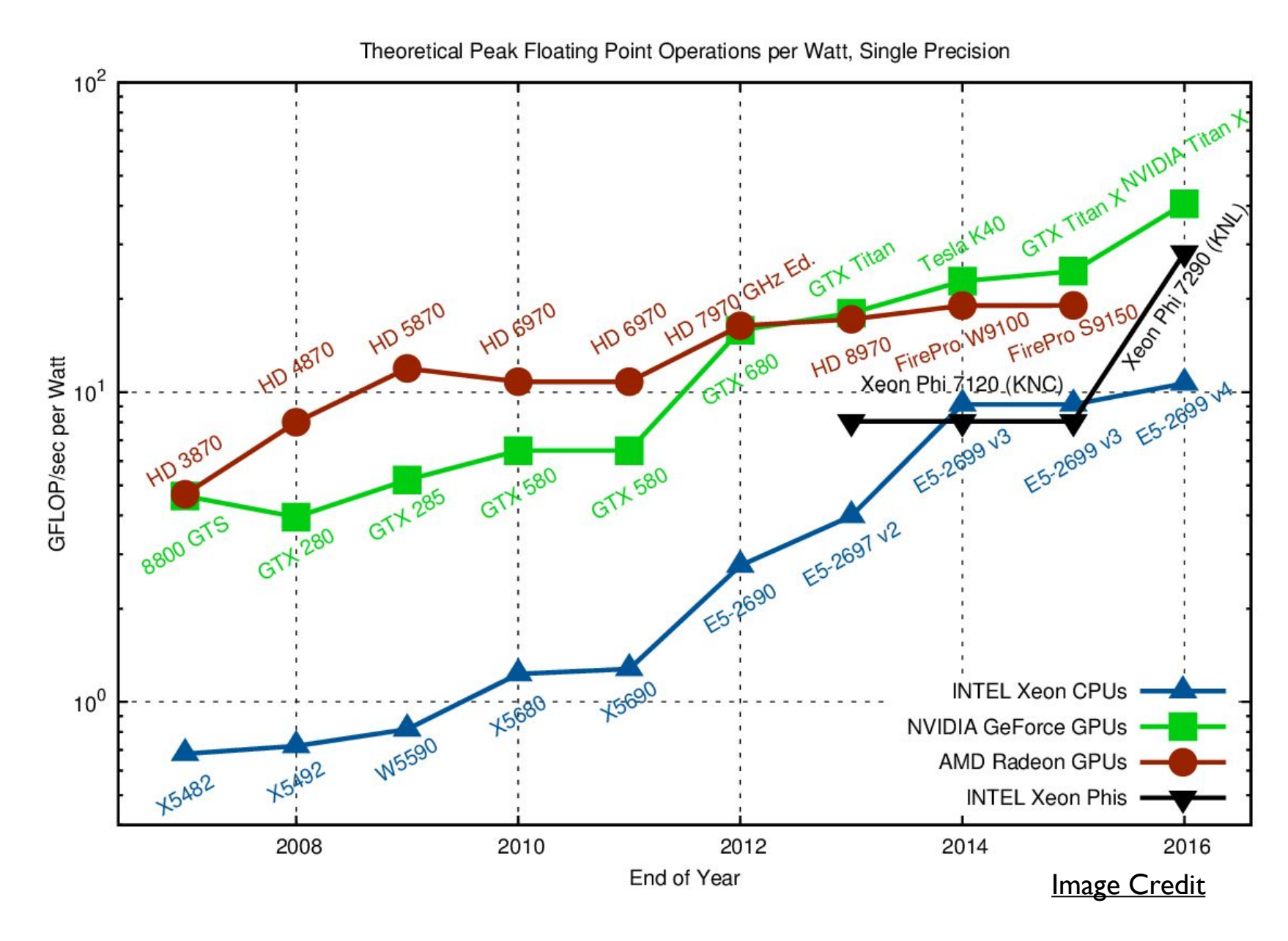

## **FPGAs**

- **Field Programmable Gate Arrays (FPGAs**) are **integrated circuits** that are available off the shelf
- High **throughput**
	- Good for workloads with many branch mispredictions and cache faults
- Low **latency**
	- $\cdot$  O( $\mu s$ )
	- constant and predictable
- More **flexible** than custom-built hardware
- Commercial market for FPGAs has been around since the 1980s

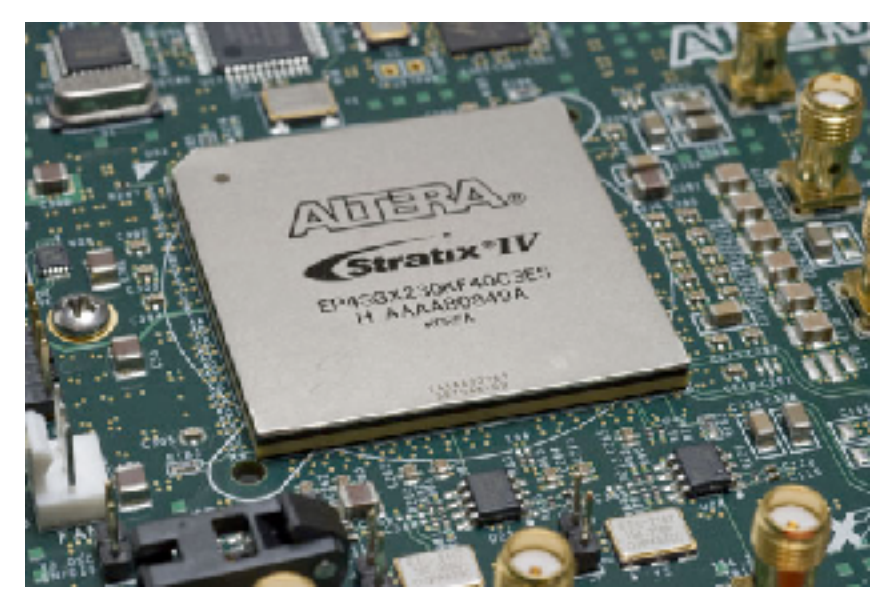

Field-programmable gate array. (2024, January 17). In Wikipedia. [https://en.wikipedia.org/wiki/Field-programmable\\_gate\\_array](https://en.wikipedia.org/wiki/Field-programmable_gate_array)

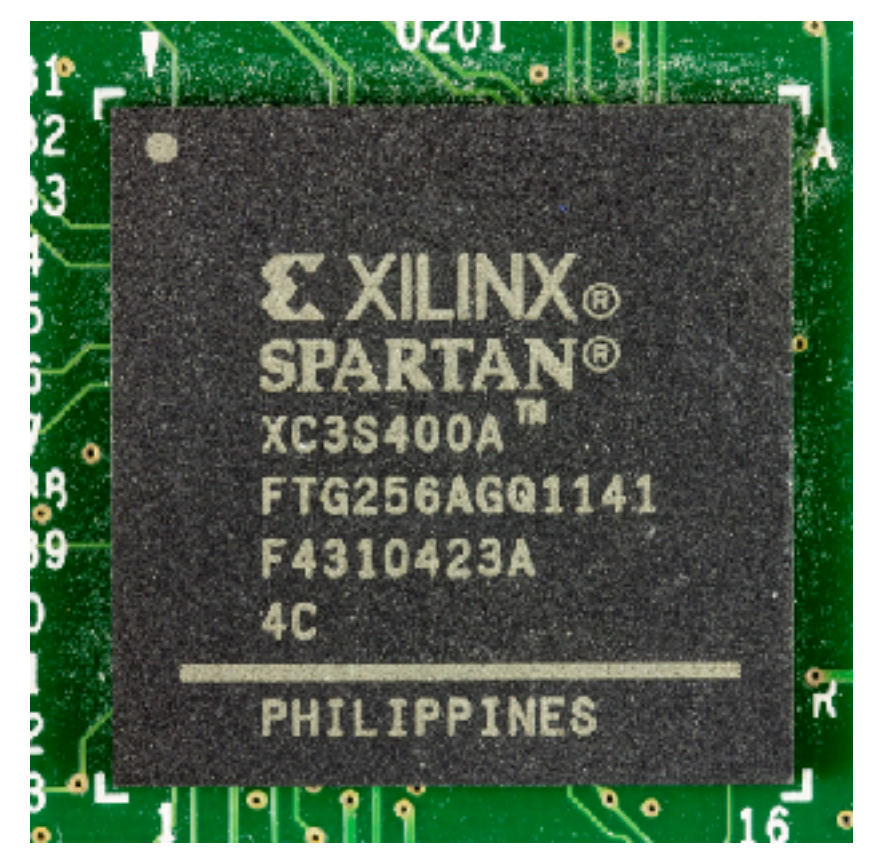

By © Raimond Spekking / CC BY-SA 4.0 (via Wikimedia Commons), CC BY-SA 4.0, https://commons.wikimedia.org/w/index.php? curid=81288554

#### **FPGAs**

- FPGAs consist of thousands of **logic blocks** plus **I/O blocks**
	- Connected via **programmable interconnect**
- Program FPGAs by **configuring a circuit**
	- Hardware implementation of an algorithm
- FPGAs are very good at **integer computations**
- Do not require a computer to run because they have their own I/0
- Traditionally programmed using **hardware description languages**, e.g. Verilog, VHDL
	- Required long developments times
- **High-level languages (HSL)** have become available more recently

#### **FPGA Architecture**

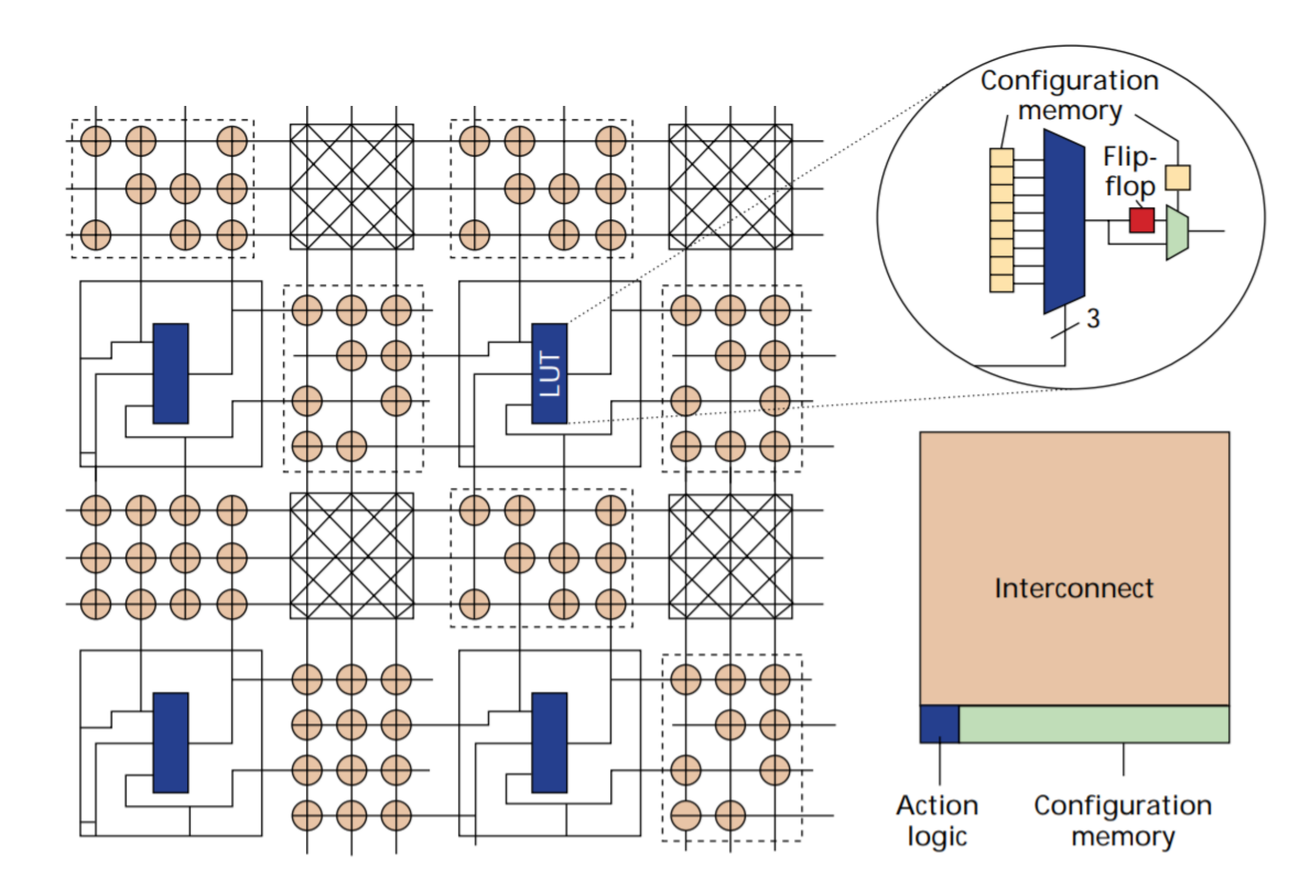

# **Modern FPGA Code Design Flow** 43

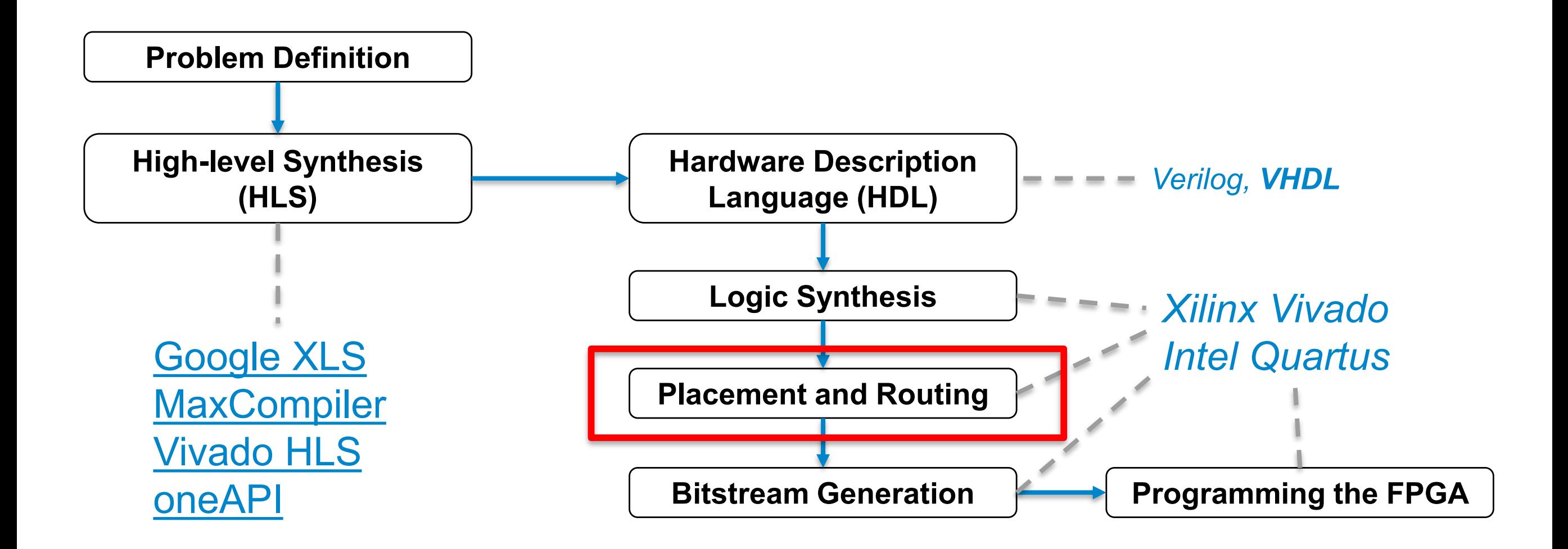

### **GPU vs FPGA**

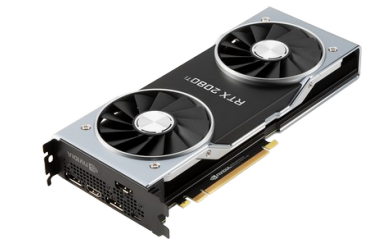

#### **GPUs**

- Higher latency
- Connection via PCIe (or NVLink)
- Bandwidth limited by PCIe

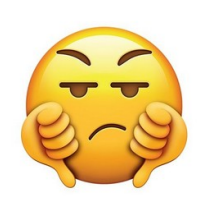

- Very good floating point operation performance
- Lower engineering cost
- Backward / forward compatibility

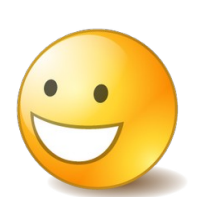

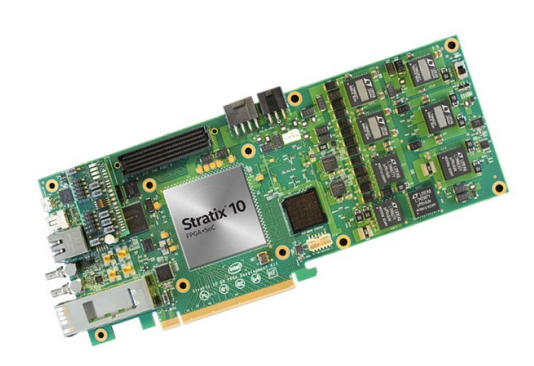

#### **FPGAs**

- Low & deterministic latency
- Connectivity to any data source
- High bandwidth
- Intermediate floating point performance
- High engineering cost
- Not so easy backward compatibility

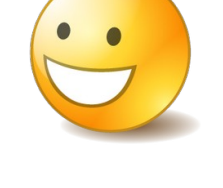

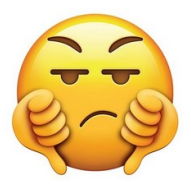

#### CPU - GPU - FPGA and CPUs and table 1.5 **Table 1**: GPU characteristics as compared to CPUs and FPGAs.

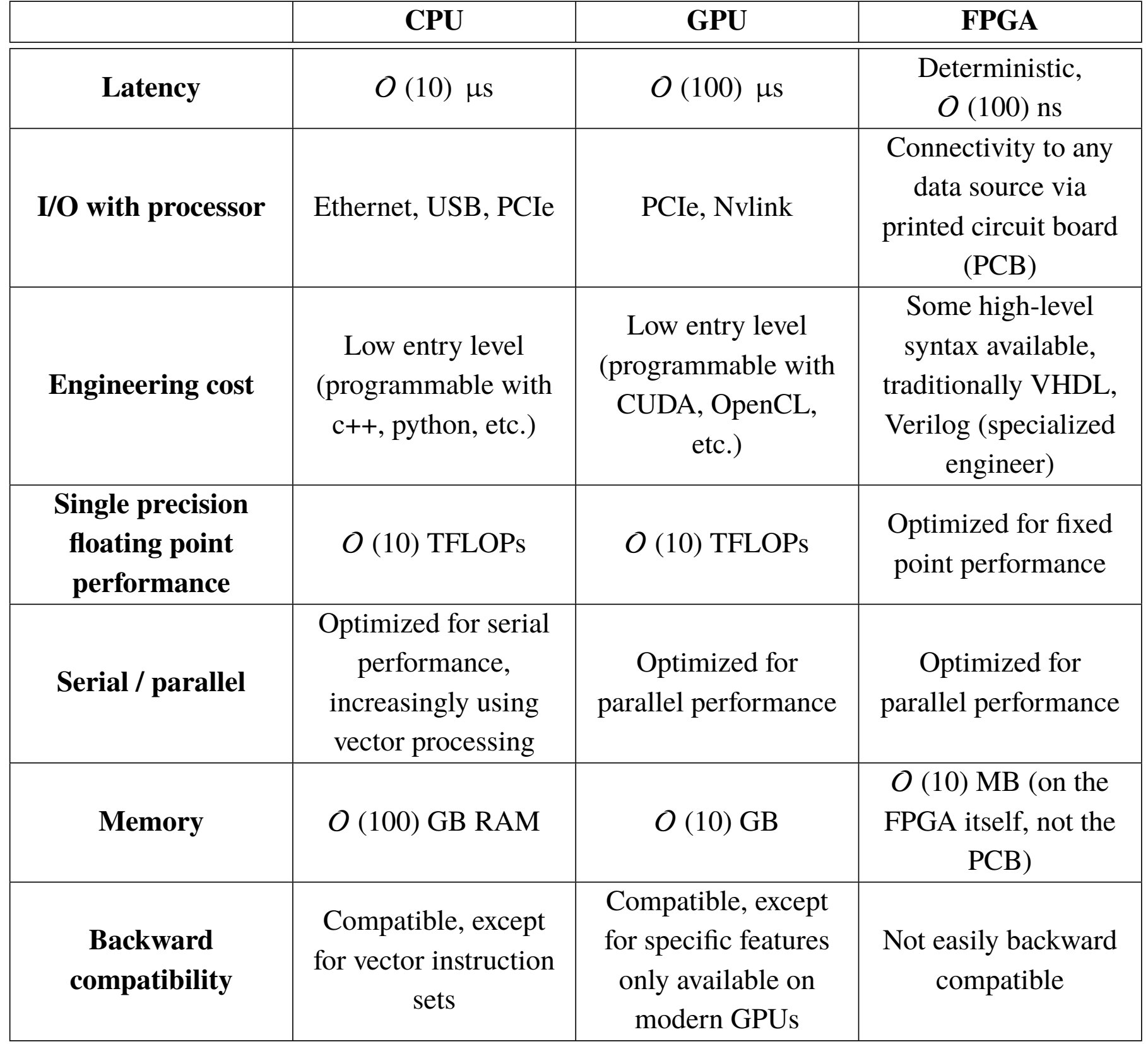

## **For ML: TPUs**

- Tensor Processing Units (TPUs) are a type of ASIC being developed by google specifically targeting machine learning applications
- Designed for a high volume of low precision computation (matrix multiplication)
- Available in google cloud
- Could be used for training/inference in HEP
	- Well suited to convolutional neural networks
- Current version is the Edge TPU

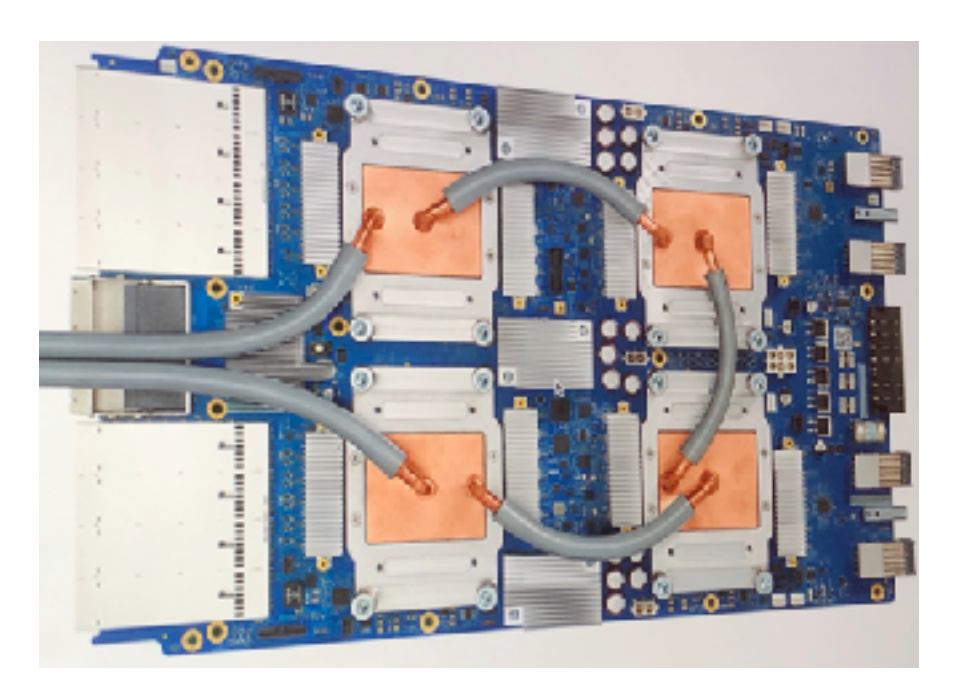

Other examples include Intelligence Processing Units (IPUs) designed for irregular and sparse data access

## **Workload by Accelerator Type**

#### **GPUs:**

- Relaxed latency requirements
- High FLOPs need
- I/O via PCIe no bottleneck
- Highly parallelizable problem
- Fits within GPU memory

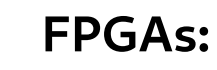

- Strict latency requirements
- High I/O needs
- Highly parallelizable problem
- Fits within FPGA resources (logic elements and memory blocks)

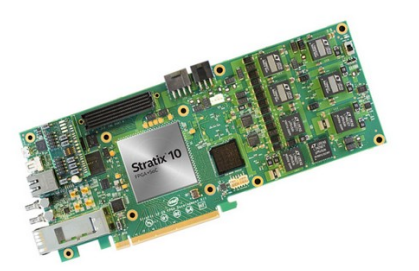

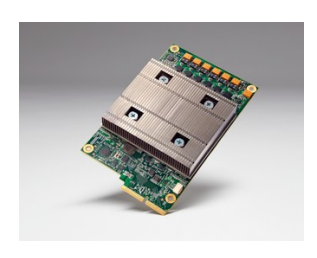

#### **TPUs / IPUs etc.:**

- Machine learning training or inference
- TPUs: Use as a service in the cloud
- IPUs: MIMD compatible problem
- Fit within memory

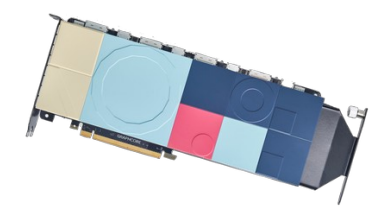

## **A Comment on Machine Learning**

- Machine learning continues to be used ever more extensively in HEP (see the lectures from D. Rousseau)
- There is interplay between the use of ML and novel hardware architectures because such hardware can be used to very efficiently train ML algorithms
	- It can also be used for interference, but inference has less significant computational demands
- Thus in many case, the drive to use increasingly complex ML algorithms leads to the greater adoption of novel hardware
- AND, if there is a drive to use such hardware it leads naturally to the adoption of additional ML algorithms

### **New Computing Paradigms**

# **Neuromorphic Computing**

- **Neural networks**, a mainstay of current machine learning approaches, are inspired by how the human brain functions
- **Spiking neural networks** mimic brains more closely by incorporating the concept of time (idea from the 1990s) Life Concept of the group of the T 270s)

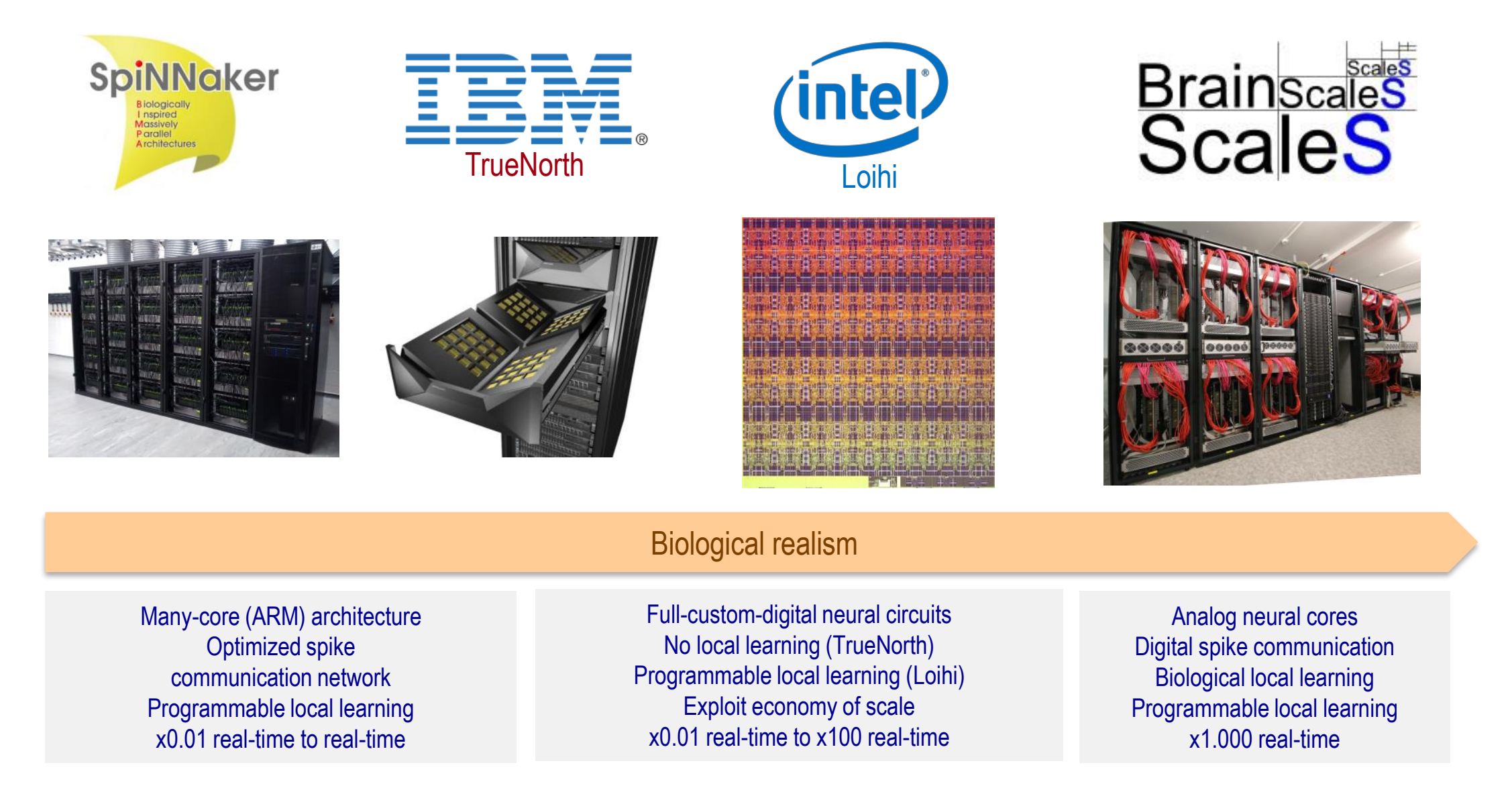

#### Neuromorphic computers are available [Akida](https://brainchip.com/akida-neural-processor-soc/) (from Brainchip)

# **Quantum Computing?**

- Initial ideas for quantum computing date back **40 years** (Benioff, Feynman, Manin, etc,)
	- Use quantum mechanical processes to **simulate quantum mechanical systems**
- Further interest was stimulated by the invention of **quantum algorithms** in the early 1980's with the promise of solutions to intractable problems on quantum computers (Shor, Grover, etc)
	- Exponential information storage
	- Revolutionize cryptography
	- Solutions to unsolved (classical) problems
- Most recently quantum computing has been in the news in regards to **quantum advantage** (supremacy)
	- Google, IBM, Jiuzhang
- Quantum computing is likely at the peak of its hype cycle

*See lectures from Prof Petruccione*

# **Potential View of the Hardware Future** 52

#### Neuroscience and the Future of Computing

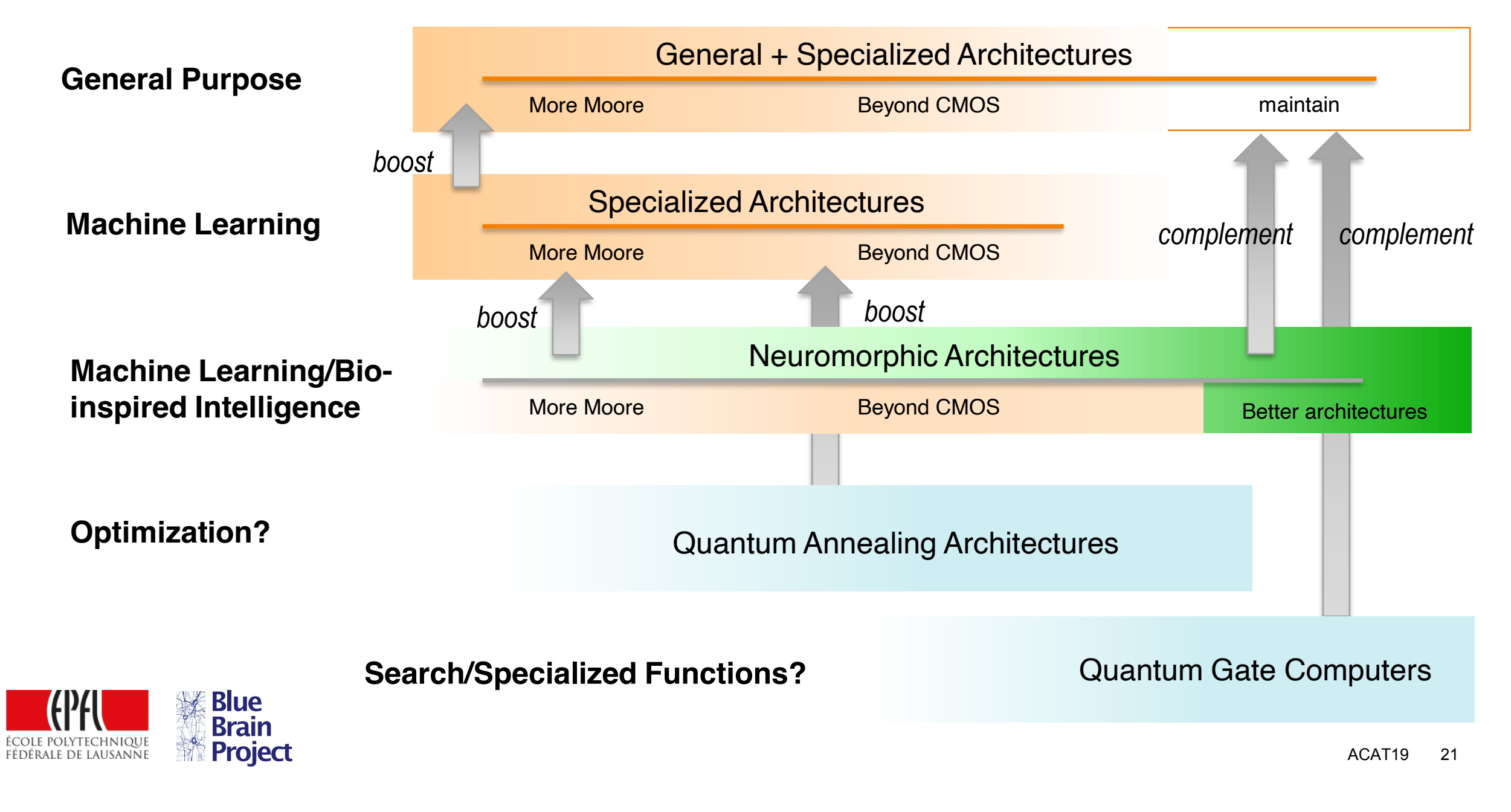

### **GPU Programming Taster**

Modelled after [Charis Koraka](https://indico.cern.ch/event/1328624/contributions/5610337/attachments/2775251/4836370/Intro_to_GPU_programming_HSFIndia.pdf)

# **Why can't I use python or C++?**

- GPU architecture is very different from CPU
	- Many more **computation units**
	- Many **identical threads** executed in parallel
		- Identical operation on different data
		- Different operations require multiple passes
	- **Memory access** needs to be careful managed
		- Avoid register thrashing
	- Cannot handle **branching code**
	- **Latency hiding** techniques are required
- Typically need to control many low level instructions, e.g. memory organization/accesses, thread synchronization, data transfer

54

# **Current GPU Languages** 55

#### **CUDA**

- Only for NVIDIA GPUs
- Well established, large suite of tools for analysis, profiling and debugging

**HIP** 

- NVIDIA and AMD backends
- Almost identical to CUDA
	- sed s/cu/hip/

SYCL / dpc++

- Intel, NVIDIA and kinda AMD backends
- Explicit memory movement not required

Kokkos, Raja, Alpaka

● Interoperability APIs with backends for Intel, NVIDIA, AMD, and host parallel

Std::execution::parallel

- Introduced in C++17 standard
- Similar usage as tbb::parallel\_for
- nvc++ provides NVIDIA backend for GPUs

# **Language Evolution**

- GPU languages have been **evolving rapidly** with the hardware
	- e.g. exploit new hardware functionality
	- new ways of sharing resources
	- proximity of CPU/GPU memory
- Standards also need to evolve as **C++ evolves**
- Actually you can program GPUs using C++ (17):
	- std::execution::parallel
	- Execution is currently synchronous + no low-level device control
- P2300 is a proposal for standard asynchronous programming: schedule, sender, receiver
	- Likely to be adopted in C++26
	- Additional changes to implementation details and API can be expected

# Ways to use a GPU 57

Completely external package

- Tensorflow, PyTorch, Onnx, other ML network training
- Mathematica, Numba
- Bitcoin miner, Cyberpunk 2077, RDR2...

Use external function library

● cuBLAS, cuFFT, OptiX

Instrument CPU code with offloading directives

• openMP, openACC, std::execution::parallel

Write GPU kernels directly

- CUDA, SYCL, HIP
- Kokkos, Raja, Alopaka

# **CUDA Programming Model**

- Compute Unified Device Architecture (**CUDA**) is a program language developed by NVidia and used to develop applications on NVidia GPUs
- **Three main steps** to execute CUDA code

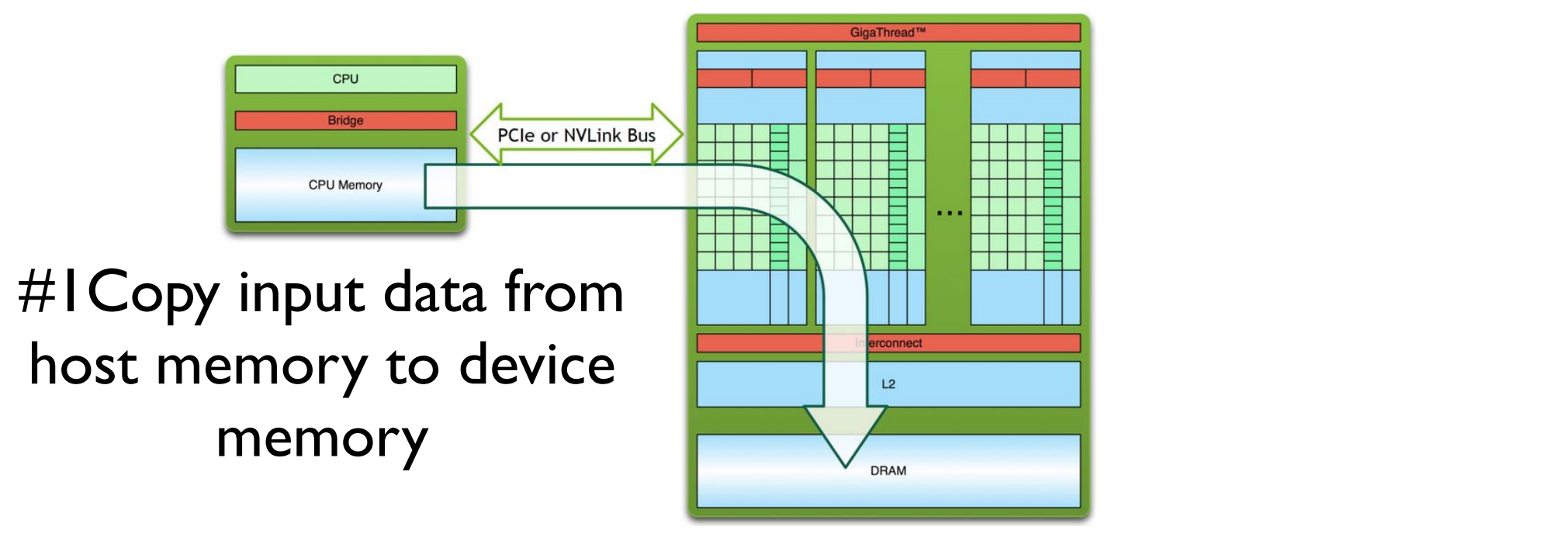

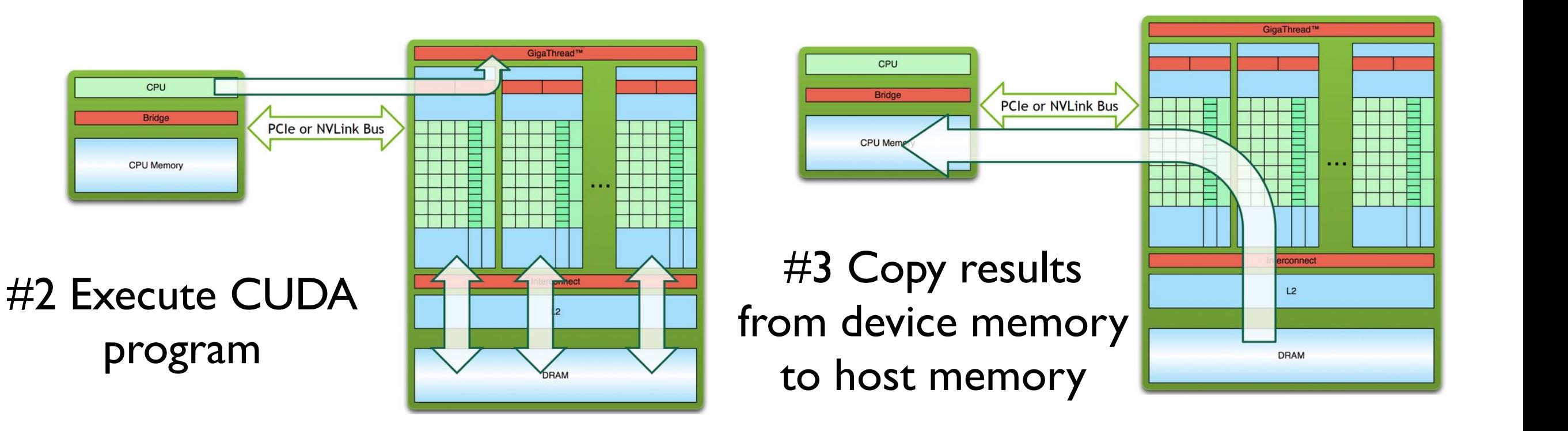

# **Threads and Blocks**

- Built-in variables are available for **threads** and **blocks** 
	- threadIdx & blockIdx ent cuatus a dicentus
	- 3-dimensional indexing can be used to express vectors and matrices  $T$  J-differential indexiting  $\sim$  5-differential fier express vectors and madrices
		- threadIdx.x, threadIdx.y, threadIdx.z  $\frac{1}{2}$ express to  $\frac{1}{2}$  $\bullet$  thread Idx  $x$
	- CUDA architecture imposes a limit of **1024 threads per block** ● The variables have 3-dimensional indexing & provide matrices : **1024 threads per block** 
		- Thread block dimension is accessible within the kernel using blockDim • I nread block dimension is acc

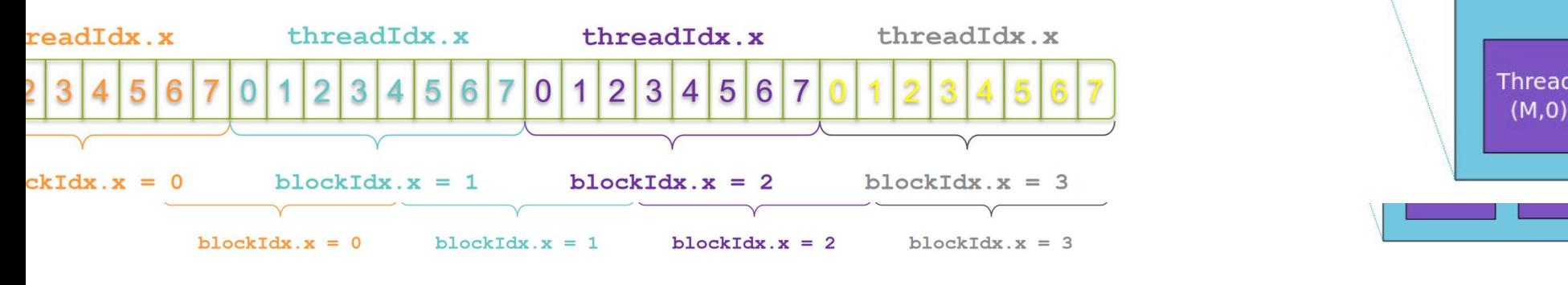

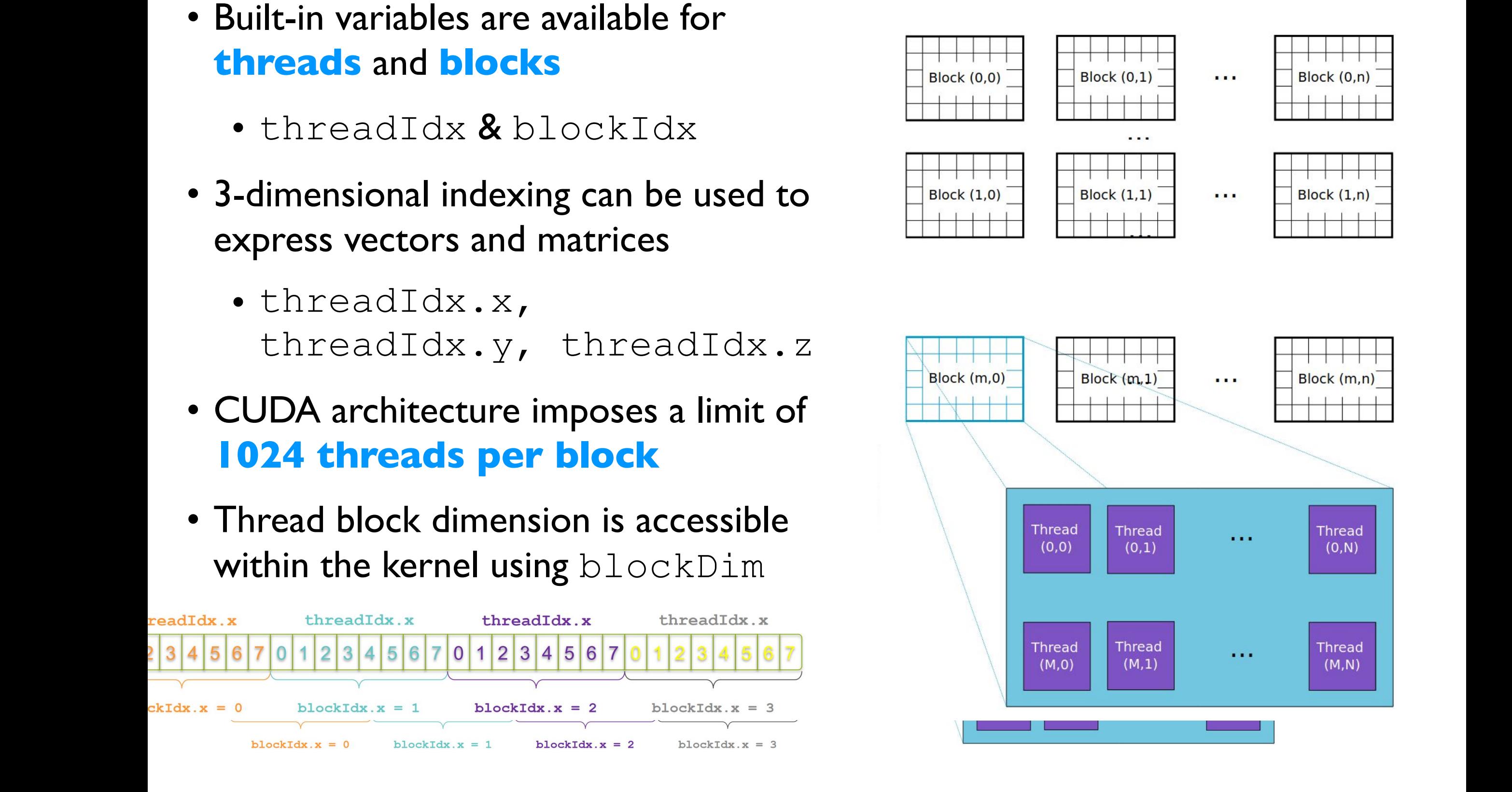

## **Indexing Example**

- **Unique element index** can be expressed using the threadIdx & blockIdx variables blockIdx variables
	- e.g. index = threadIdx. $x + M * blockIdx.x$  $\bullet$  The threadid $\bullet$  blockid $\bullet$  blockid $\bullet$  to express the unique index of an element index of an element in an array/matrix  $\bullet$ 
		- (if each block consists of M threads)

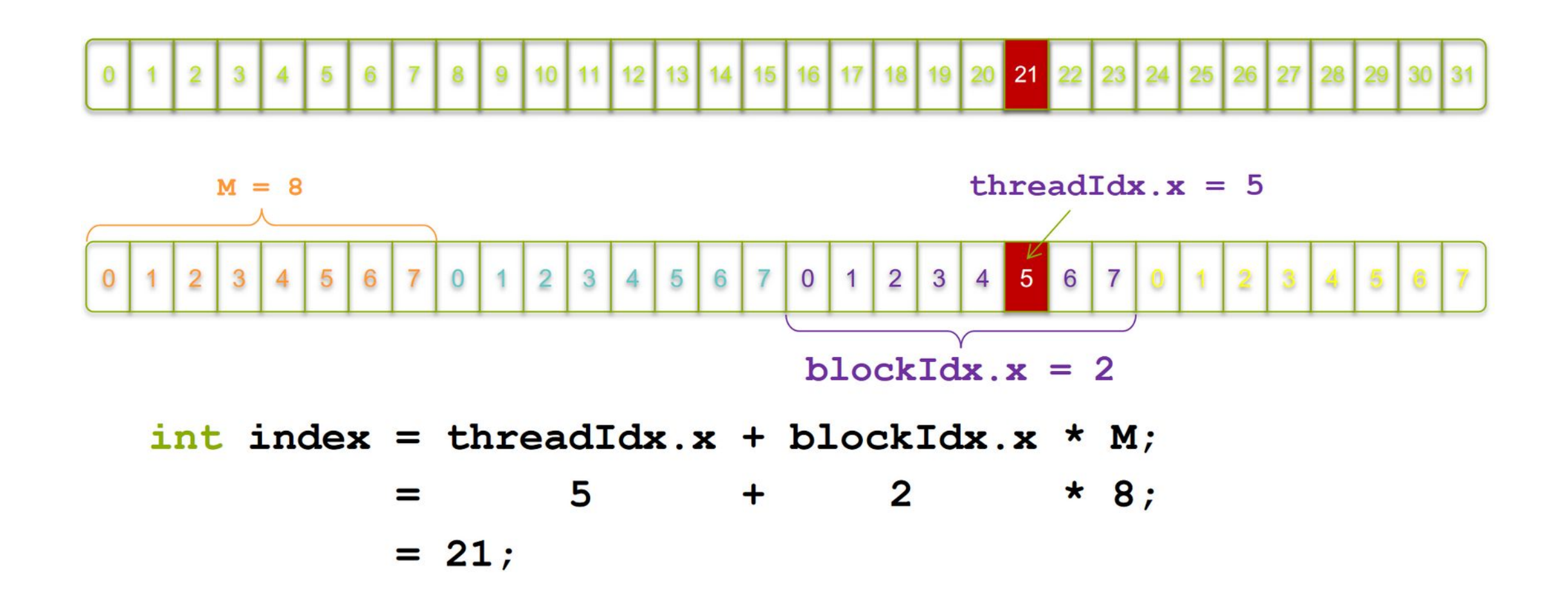

## **Kernels & Functions**

- A CUDA **kernel** is a function that gets executed on the GPU
- Contains the part of the application that is parallelizable
- Will be executed many times in parallel by different CUDA threads

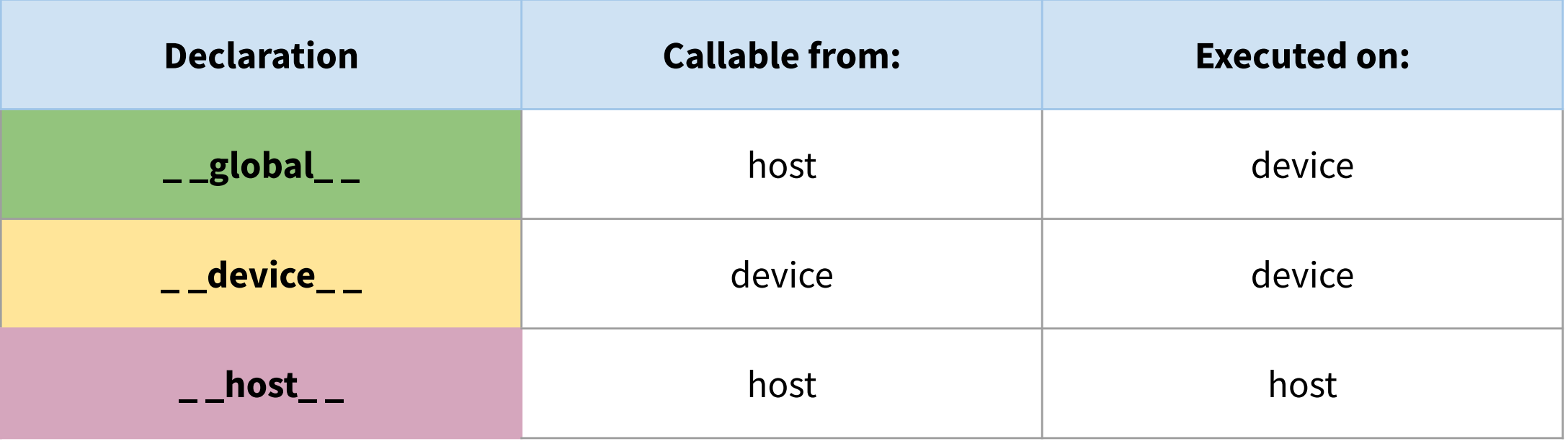

- global \_ keyword defines a kernel function  $\sum_{\mu}$  Must return von  $\sum_{\mu}$ 
	- Launched by host and executed on device  $\sim$   $\sim$  devices to  $\sim$  and  $\sim$  can be used to use to use to use the use of the use of the use of the use of the use of the use of the use of the use of the use of the use of the use of the use of the use of the use of adildied by host and executed on devi
- device and host can be used together
- host declaration can be omitted if used alone

### **Reminder: Pointers**

- Pointers were covered in the C++ refresher slides from C. Doglioni
- GPU programming requires careful memory management

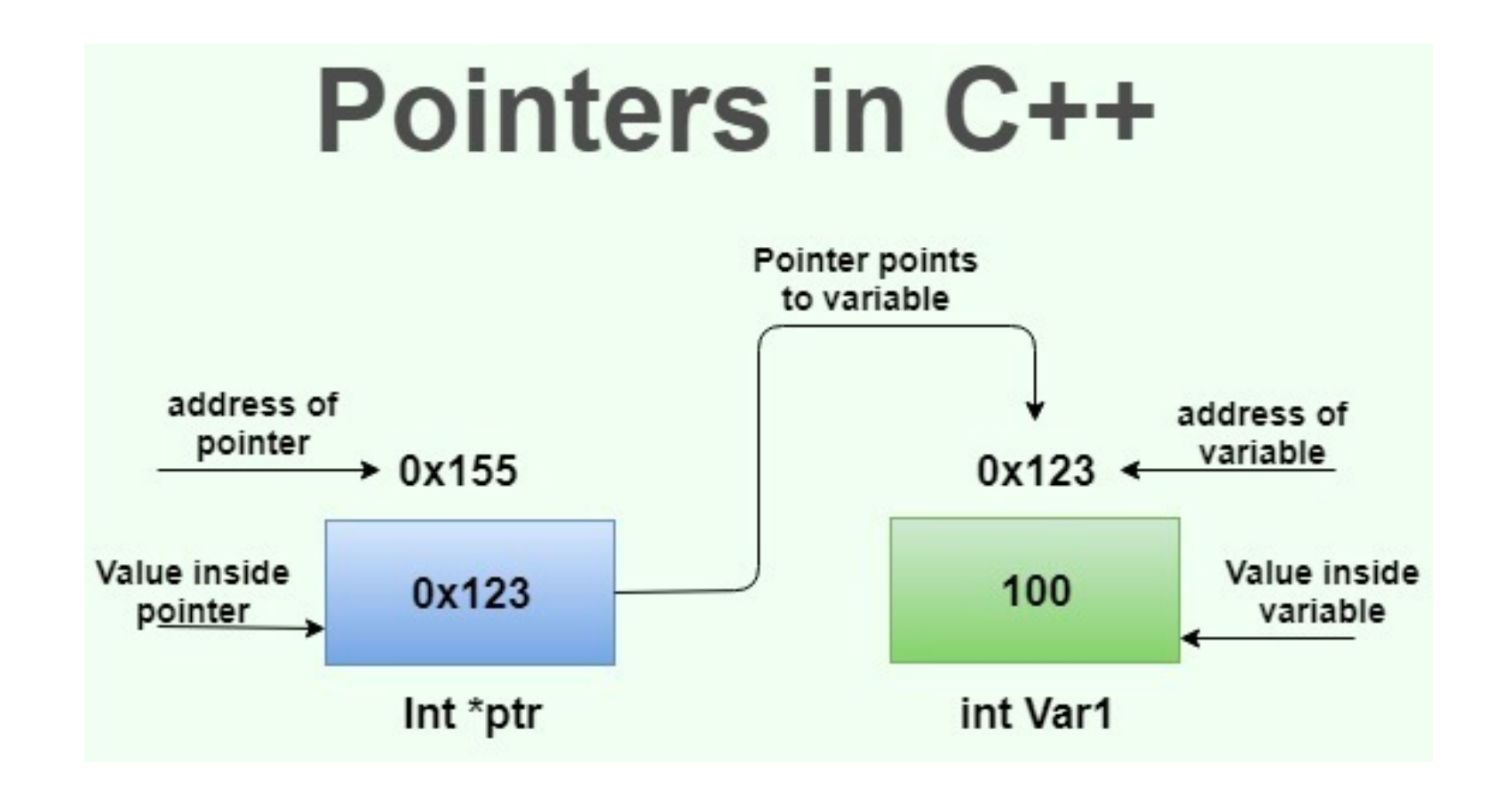

# **Example CUDA Program**

- Main components of a CUDA program Putting together a CUDA program
	- **Function** declarations The main components of a CUDA program are :
		- $\_$  host  $\_$  /  $\_$  global  $\_$  /  $\_$  device  $\_$  $\frac{1}{2}$  functions  $\frac{1}{2}$  functions  $\frac{1}{2}$
		- Copying data to/from host
		- cudaMalloc/cudaMemcpy/cudaFree o use cudamallo / cuda Memcania / cuda Memcania / cuda Memcania / cuda Memcania / cuda<br>Memcania / cudaFree / cudaFree / cudaFree / cudaFree / cudaFree / cudaFree / cudaFree / cudaFree / cudaFree /  $\frac{1}{2}$
		- Kernel launch <<<nBlocks, nThreads>>>(<arguments>) Curriculum (moment
			- **Concurrency** management
				- syncthreads()/ CudaDeviceSynchronize()

```
global void do something (int* a) {
    *a = 2;int main() \{int* a;int^* d a;
    // Host copy of variable a
    a = (int*) malloc(sizeof(int));
    // Device copy of variable a
   cudaMalloc(&d a, sizeof(int));
    // Set the host value of a
    *a = 1;// Copy the value of a to the device
    cudaMemcpy(d a, a, sizeof(int), cudaMemcpyHostToDevice);
    // Launch the kernel to set the value
   \triangle do something <<< 1, 1 >>> (d a);
  \rightarrow cudaDeviceSynchronize();
    // Copy the value of a back to the host
    cudaMemcpy(a, d a, sizeof(int), cudaMemcpyDeviceToHost);
    // Free the allocated memory
    free(a);
    cudaFree(d a);
```
# Simple Example: saxpy in C++ 64

```
C. Leggett 2019-12-04 13
► Traditional single
  precision matrix 
  addition example: 
  Z = a^*X + Yvoid saxpy(int n, float a, float *x, float *y) {
                         for (int i=0; i < n; ++i) {
                          y[i] = a*x[i] + y[i]; }
                       }
                       main() fint N = 1 \ll 20;
                        float *x, float *y;
                        x = new float[N]; y = new float[N];for (int i=0; i<N; ++i { x[i] = 1.0f; y[i] = 2.0f; }
                          saxpy(N, 3.0f, x, y);
                        float maxErr = 0.0f;
                          for (int i=0; i<N; ++i) {maxErr=std::max(maxErr,std::fabs(maxErr-5.0f));}
                          std::cout << "max Error:" << maxErr << std::endl; 
                         delete [] x; delete [] y;
                       }
```
# Simple Example: saxpy in OpenMP 65

```
14
► OpenMP
   kernel pragma
\blacktriangleright this pragma does
   not offload to GPU
   but rather across
   cores/threads
\triangleright can offload with
   openMP, but much
   more complicated
   than with openACC
                          void saxpy(int n, float a, float *x, float *y) {
                          #pragma omp parallel for
                             for (int i=0; i < n; ++i) {
                               y[i] = a*x[i] + y[i]; }
                           }
                          main() {
                             int N = 1 \ll 20;
                             float *x, float *y;
                            x = new float[N]; y = new float[N];for (int i=0; i<N; ++i { x[i] = 1.0f; y[i] = 2.0f; }
                             saxyy(N, 3.0f, x, y);float maxErr = 0.0f;
                              for (int i=0; i<N; ++i) {maxErr=std::max(maxErr,std::fabs(maxErr-5.0f));}
                              std::cout << "max Error:" << maxErr << std::endl; 
                              delete [] x; delete [] y;
                          }
```
# **Simple Example: saxpy in OpenACC** <sup>66</sup>

```
C. Leggett 2019-12-04 15
► OpenACC
► requires special
  compilers that
  recognize openACC
  pragmas, eg PGI
                       void saxpy(int n, float a, float *x, float *y) {
                       #pragma acc parallel loop
                        for (int i=0; i < n; ++i) {
                          y[i] = a*x[i] + y[i]; }
                       }
                       main() {
                        int N = 1 \ll 20;
                        float *x, float *y;
                        x = new float[N]; y = new float[N];for (int i=0; i<N; ++i { x[i] = 1.0f; y[i] = 2.0f; }
                         saxpy(N, 3.0f, x, y);
                        float maxErr = 0.0f:
                         for (int i=0; i<N; ++i) {maxErr=std::max(maxErr,std::fabs(maxErr-5.0f));}
                          std::cout << "max Error:" << maxErr << std::endl; 
                         delete [] x; delete [] y;
                       }
```
# Simple Example: saxpy in CUDA 67

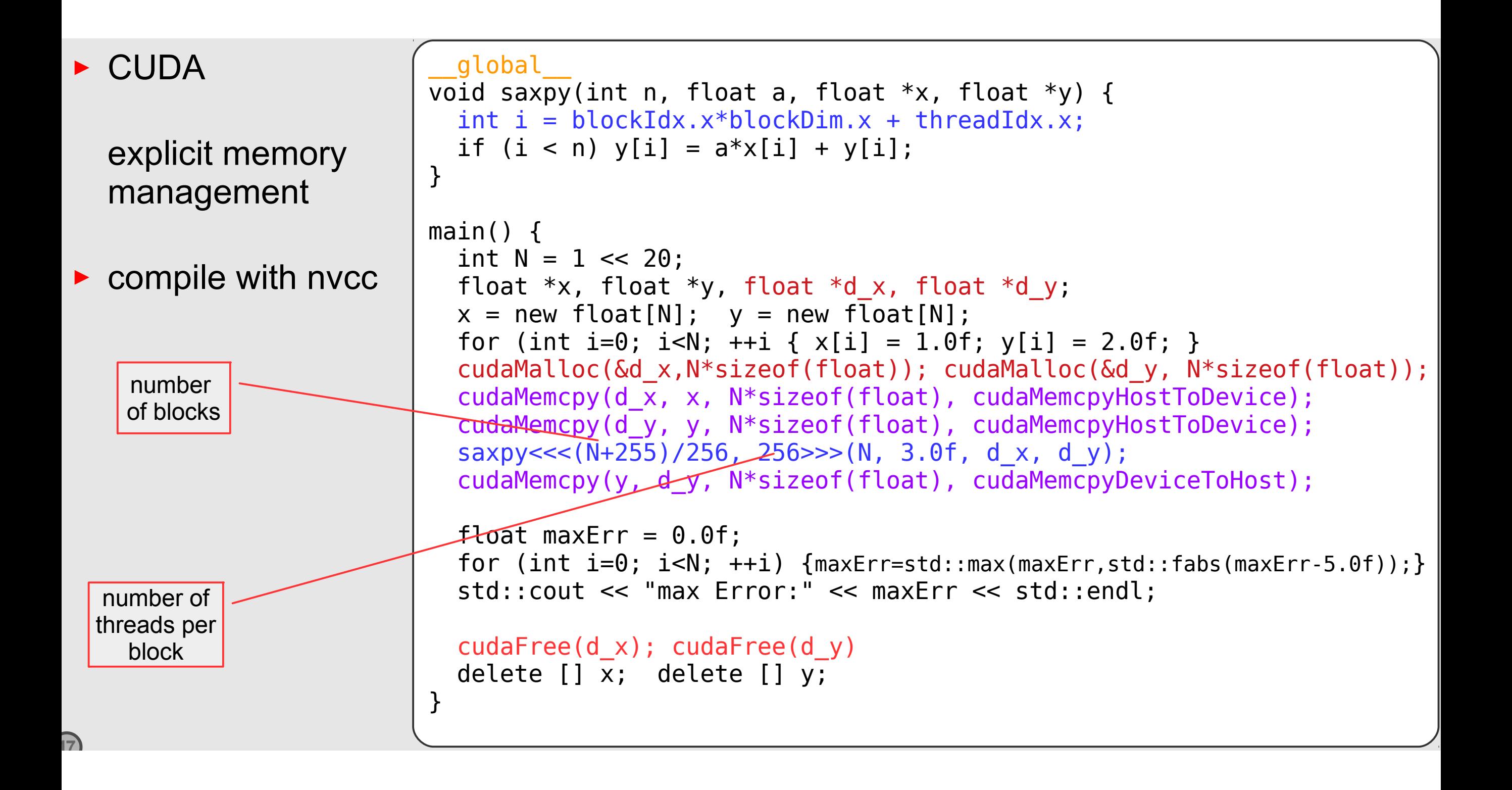

## **Memory Management**

- Host and device have **separate memory**
	- Device = GPU memory
	- Host = GPU memory
- CUDA **kernels** operate out of **device** memory
- CUDA provides functions to
	- **allocate** device memory
		- •cudaMalloc (&ptr, size in bytes to allocate)
	- **release** device memory
		- •cudaFree(ptr)
	- **transfer data** between host and device memory
		- cudaMemcpy (destination ptr, source ptr, size in bytes, direction)

# **Compilation**

- CUDA programs are **compiled** in a similar way to C++ program  $\frac{1}{2}$   $\frac{1}{2}$ 
	- Store CUDA code in a file with a .cu extension ● Compiling a CUDA program is similar to compiling a C/C++
	- CUDA compiler is **nvcc**  (provided by Nvidia)  $(Y' \circ \dots \circ \bullet \circ \bullet) \dots \circ \bullet \bullet)$ 
		- nvcc for CUDA parts
		- gcc for C++ parts
		- nvcc converts .cu files into C++ for the host system and CUDA assembly of binary instructions for the device CUDA assembly or binary instructions for the device
			- •nvcc myCUDAProgram.cu -o myCUDAProgram

[Image Credit](https://www.researchgate.net/figure/CUDA-program-compilation-process-using-NVCC_fig5_321368813)

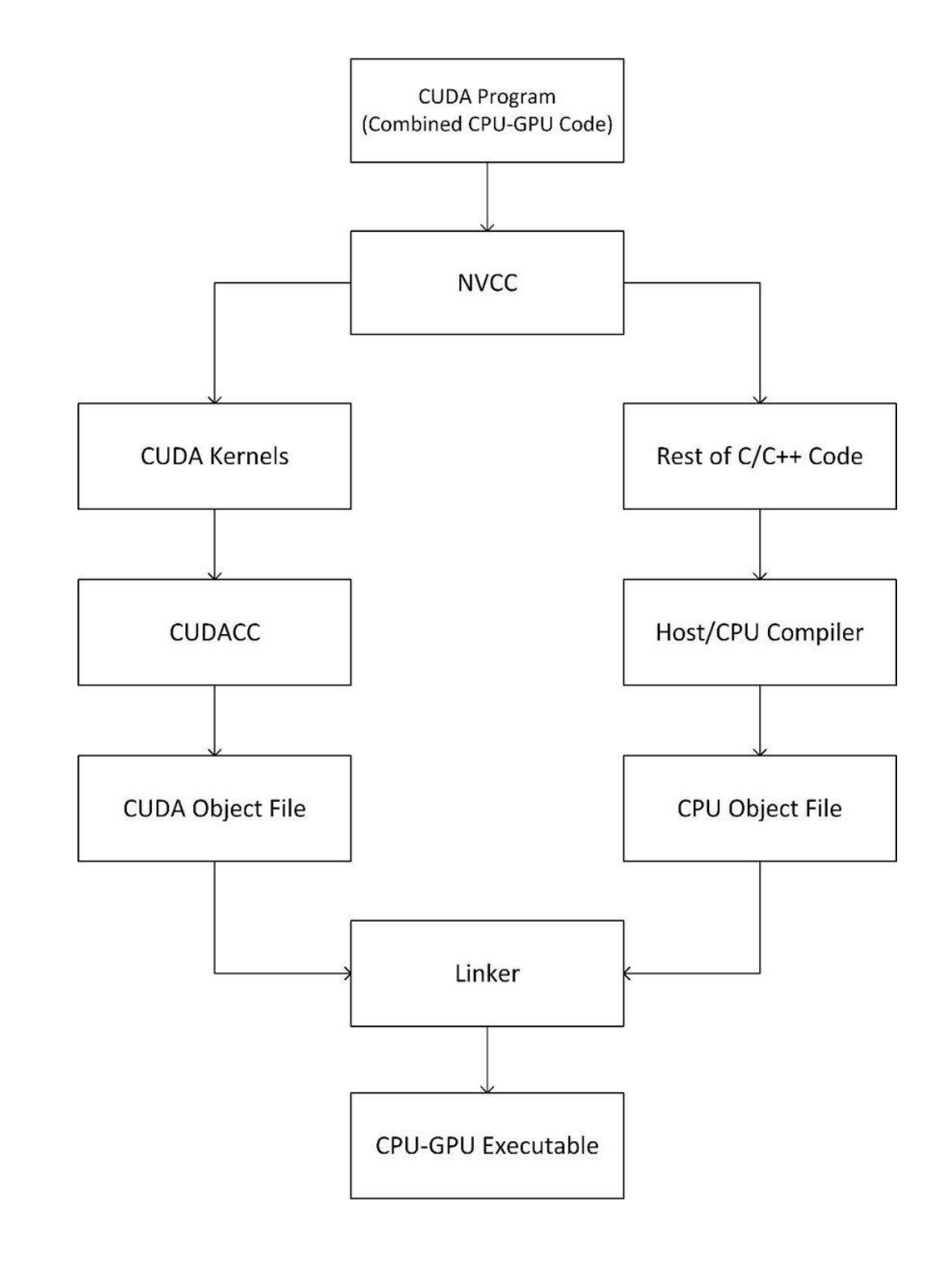

## **Part 2: Application of Novel Computing Hardware to HEP**

## **Novel Hardware in HEP**

- So far, we've seen how the type of computing hardware available to obtain optimal performance has been evolving towards more heterogeneous architectures
- We've had a look at the different types of hardware that are used to construct these machines
- Next, we are going to look into examples of how such architectures are being used in HEP

## **Typical HEP Computing Workflow**

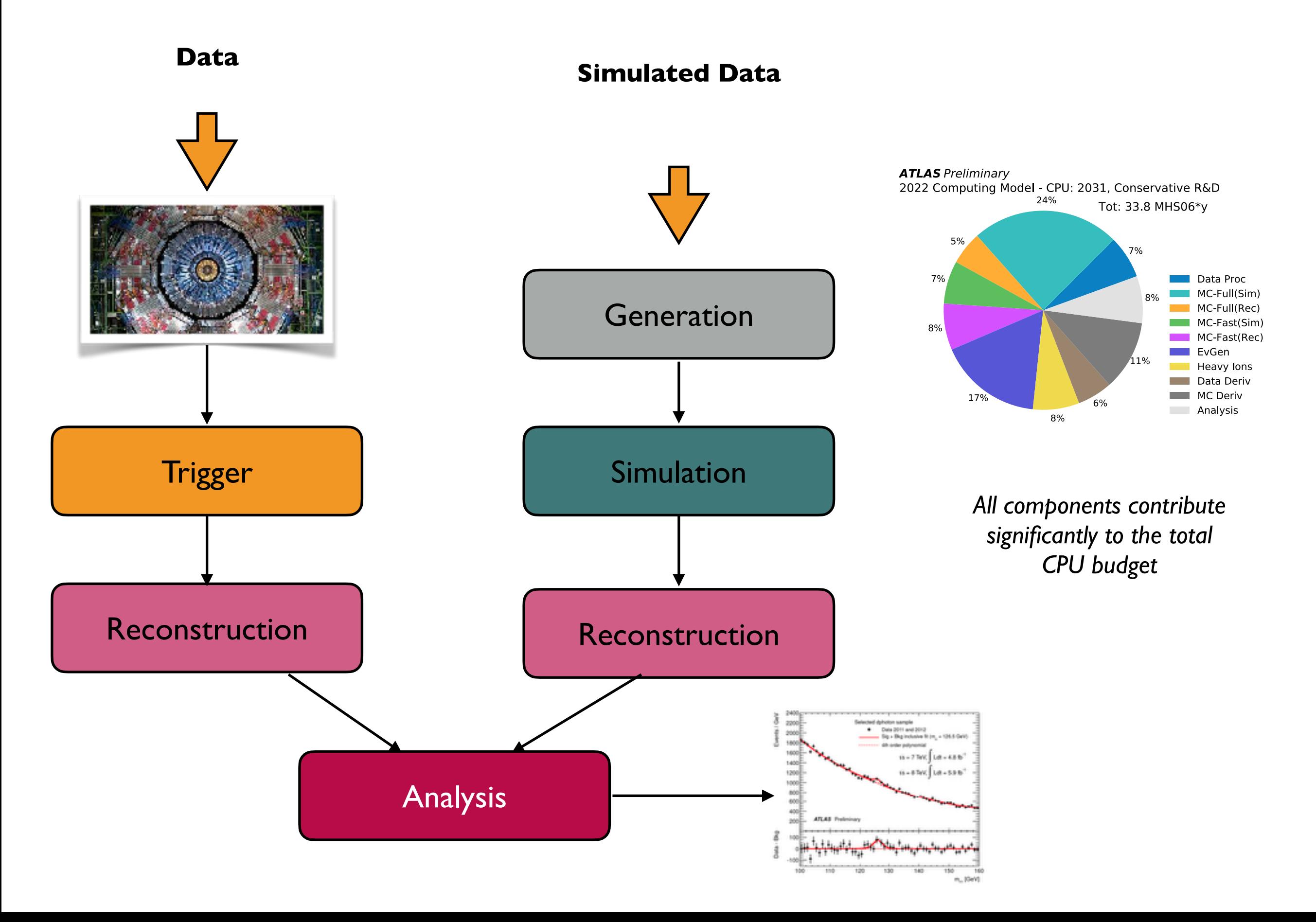
#### **Event Generation**

## **Event Generation**

- Event generation is a natural candidate for parallelization because the generation of **different elements** in the particle tree is **largely independent**\*
- As particles are produced, they can be handled by different threads
- Scheduling challenge: different threads do not necessarily have the same execution time
- [Madgraph](http://madgraph.phys.ucl.ac.be/) is an event generator commonly used in HEP
- **[Madgraph4gpu](https://github.com/madgraph5/madgraph4gpu)** is a project to port Madgraph to run on GPUs
- A new generator, [Pepper,](https://journals.aps.org/prd/abstract/10.1103/PhysRevD.100.014024) has been developed specifically targeting GPUs

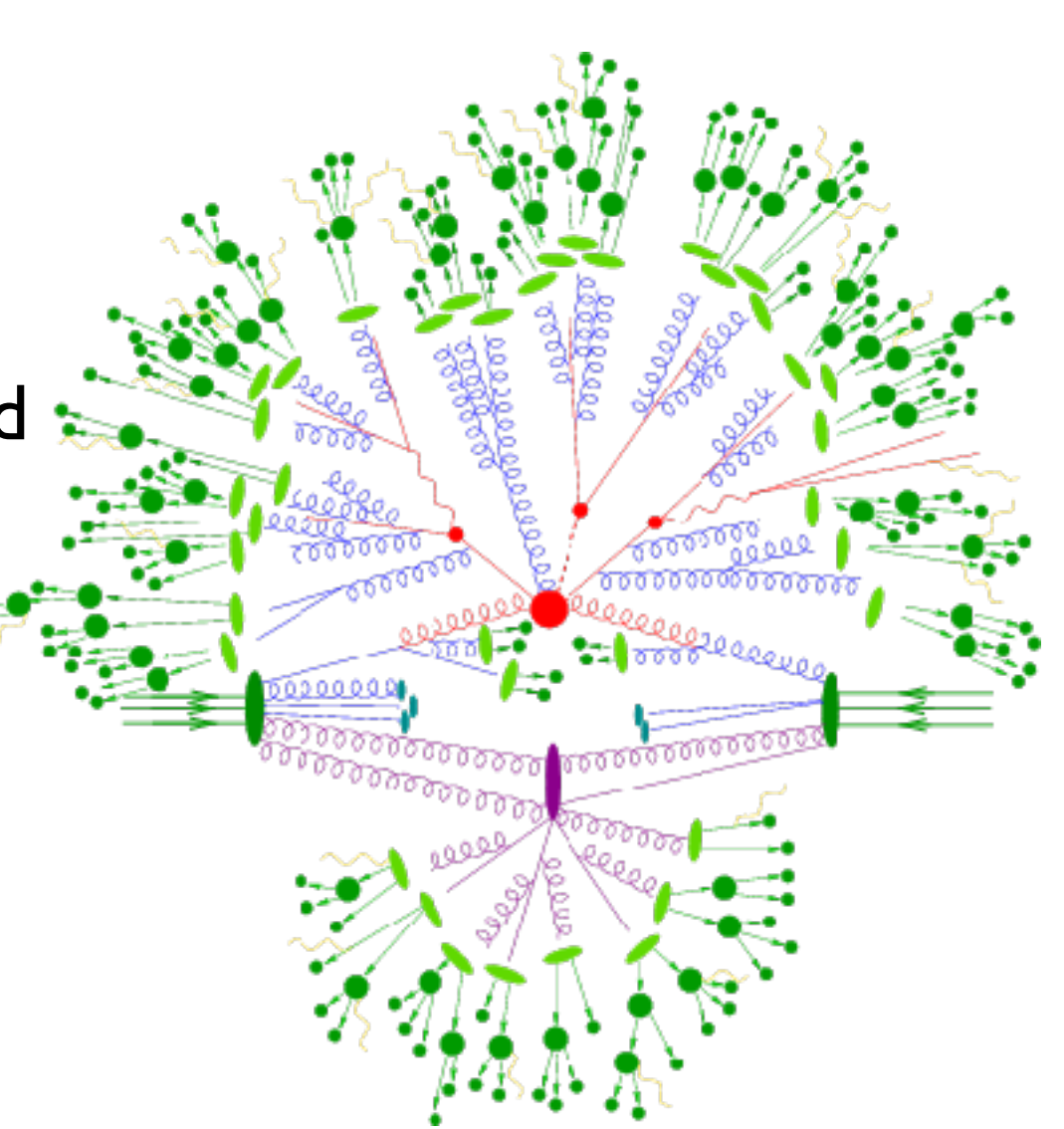

[Image Credit](https://sherpa-team.gitlab.io/monte-carlo.html)

\*Strictly speaking this is not fully correct due to effects like color reconnection

#### *ANY* MC event generator is a great fit for GPUs and vector CPUs!

• *Monte Carlo methods are based on drawing (pseudo-)random numbers*: a dice throw

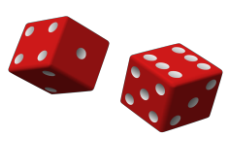

• From a software workflow point of view, these are used in *two rather different cases*:

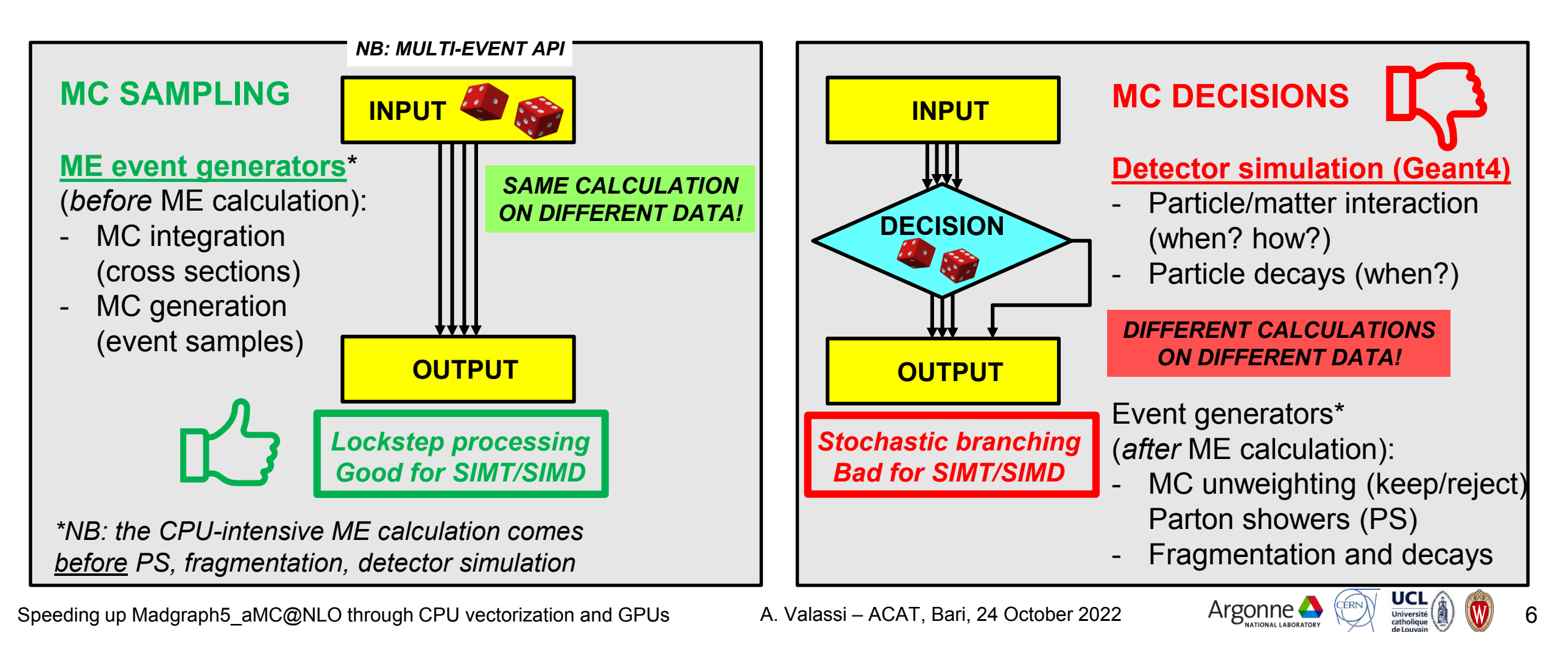

## **Madgraph on GPUs**

- Madgraph runs in Fortran
	- 95% of CPU time used for the **matrix element calculation** (for a complex process)
- Madgraph4gpu project targets the matrix element calculation by porting it to run on GPUs and vector CPUs

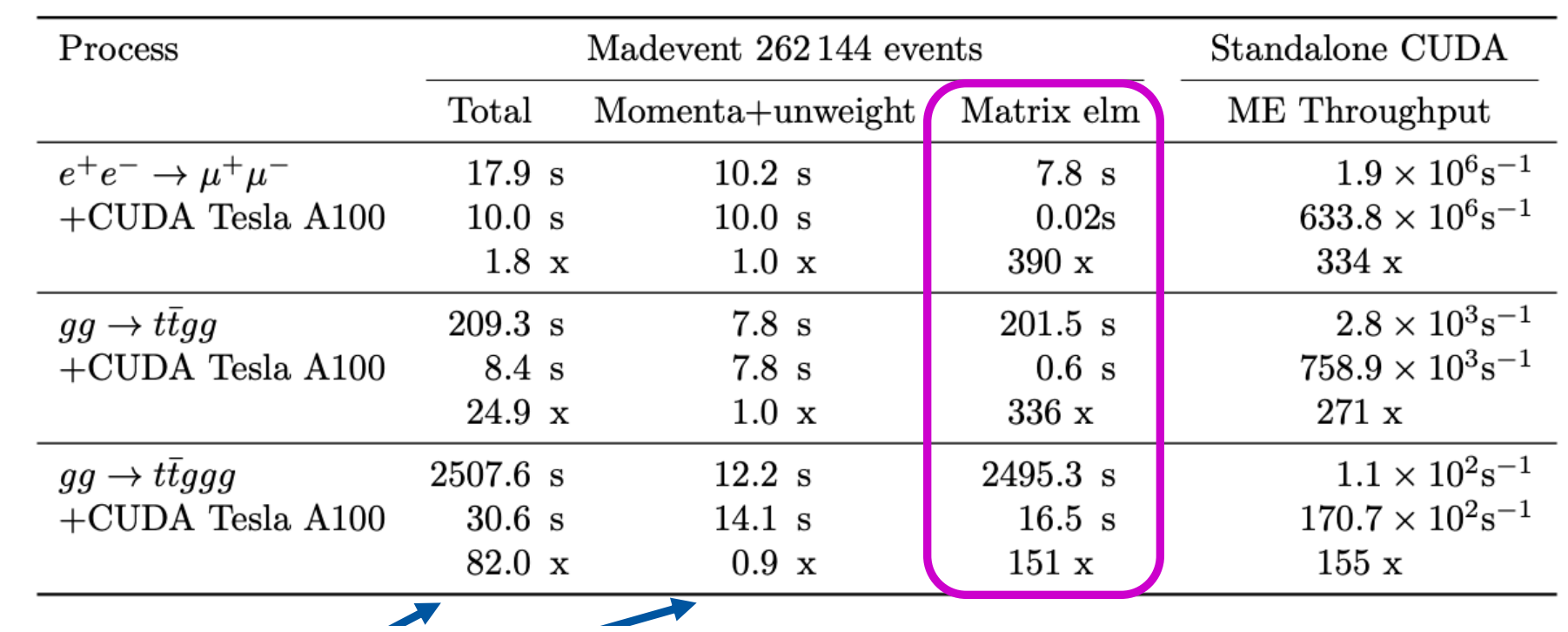

- Using CUDA, achieve a speed up of 150-300x for the ME for complex events
- Also, significant speed up on vectorized CPUs – E.g. phase-space sampling, generation of momenta, unweighting

 $\mathcal{A}=\mathcal{A}$  ,  $\mathcal{A}=\mathcal{A}$  ,  $\mathcal{A}=\mathcal{A}$  ,  $\mathcal{A}=\mathcal{A}$  ,  $\mathcal{A}=\mathcal{A}$  ,  $\mathcal{A}=\mathcal{A}$  ,  $\mathcal{A}=\mathcal{A}$  ,  $\mathcal{A}=\mathcal{A}$  ,  $\mathcal{A}=\mathcal{A}$  ,  $\mathcal{A}=\mathcal{A}$  ,  $\mathcal{A}=\mathcal{A}$  ,  $\mathcal{A}=\mathcal{A}$  ,  $\mathcal{A}=\mathcal{A}$  ,

#### **Simulation**

## **Simulation**

- Detector simulation tracks the passage of thousands of particles through the detector
	- Simulate interactions with **detector material**
	- Interactions can produce **new particles**, which subsequently need to be tracked

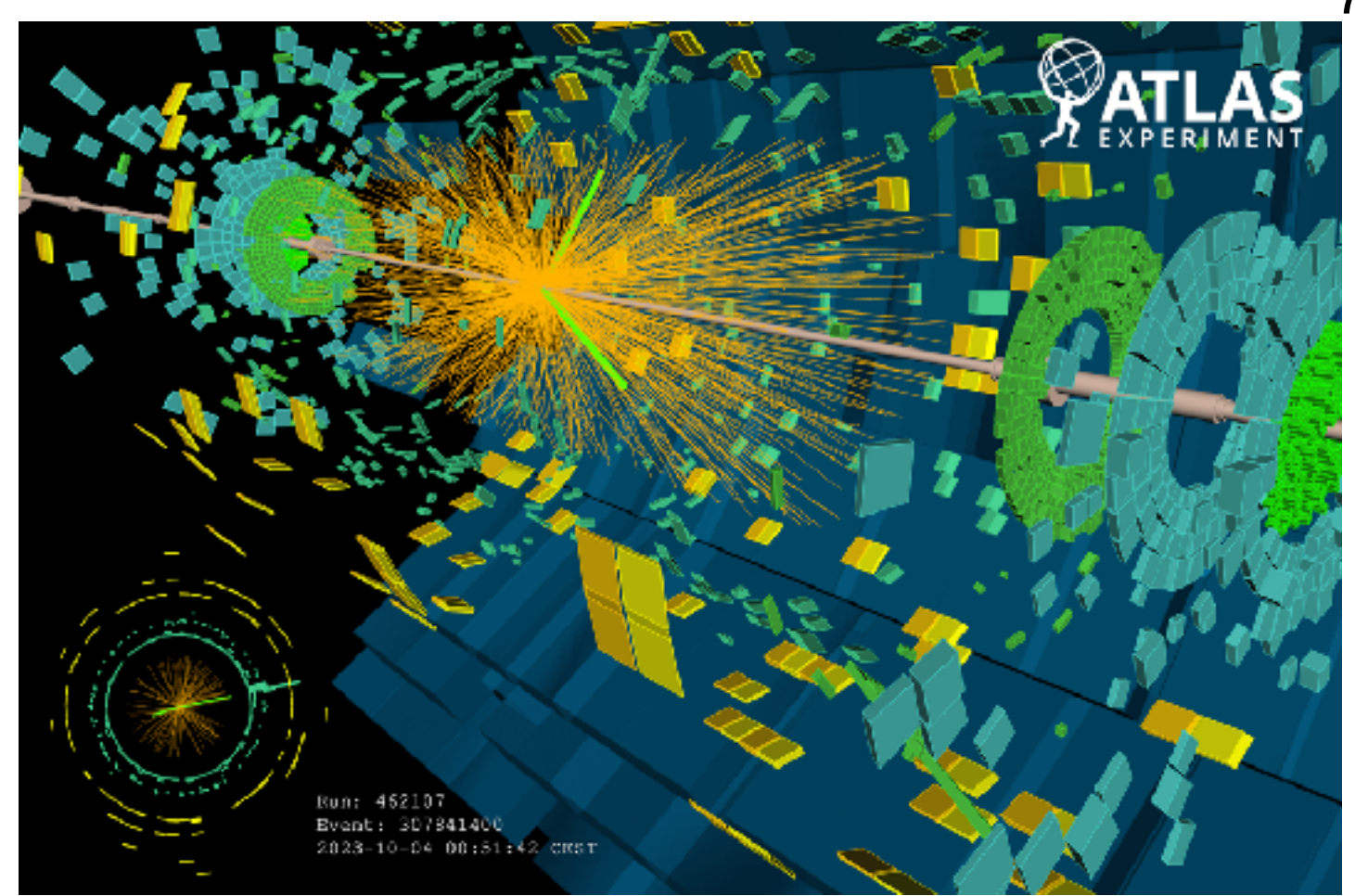

**[Image Credit](https://twiki.cern.ch/twiki/pub/AtlasPublic/EventDisplayRun3Collisions/ATLAS_VP1_HI_Zee_run462107_evt307841400_2023-10-04T00-51-42.png)** 

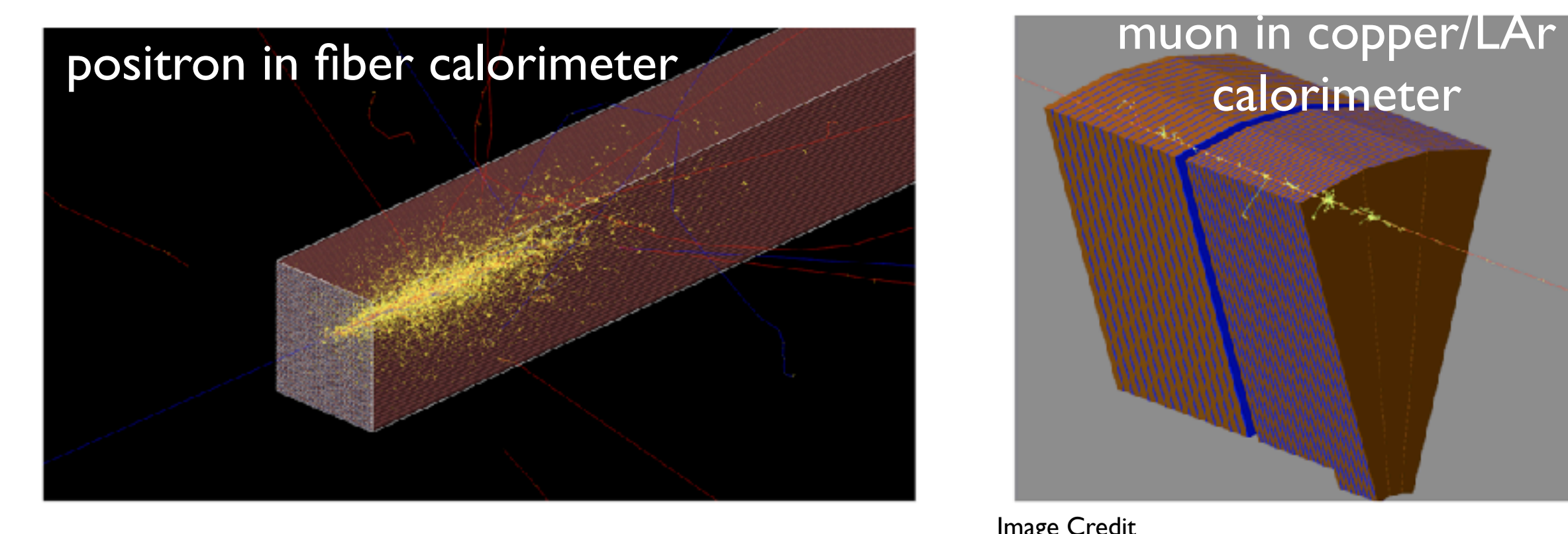

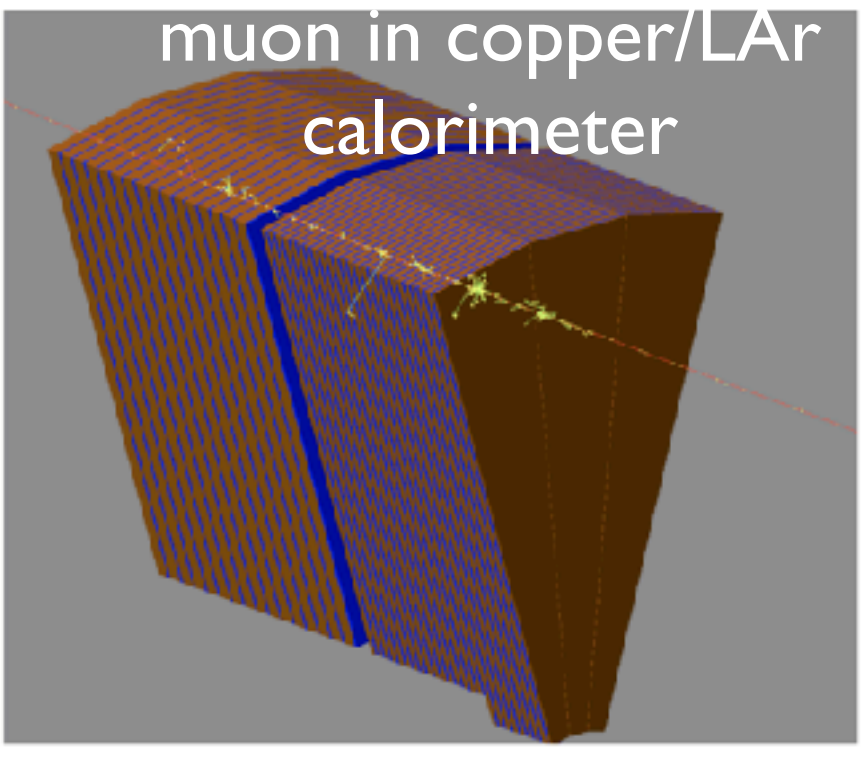

[Image Credit](https://ep-news.web.cern.ch/content/geant4-modern-and-versatile-toolkit-detector-simulations)

## **Simulation with Accelerators**

- Most accurate tool for detector simulation is the [Geant4](https://geant4.web.cern.ch/) toolkit
	- Multithreading and task-based parallelization are [available](https://indico.jlab.org/event/420/contributions/9053/attachments/7335/10129/Geant4In2030.pdf)
	- Projects to port computationally intensive components of G4 to GPU are ongoing
- Many fast simulation tools with varying degrees of accuracy are available
	- Parametrization (DELPHES), machine learning (FastCaloGAN)
- Relevant examples include
	- [IceCube](https://indico.jlab.org/event/459/contributions/11823/attachments/9228/13392/chep23_icecube_arm_rc3.pdf) simulation on ARM
	- ATLAS **[Fast Calorimeter](https://indico.jlab.org/event/459/contributions/11809/attachments/9402/13640/CHEP23%20FCS%20Portability.pdf)** simulation on GPUs orimeter simulati

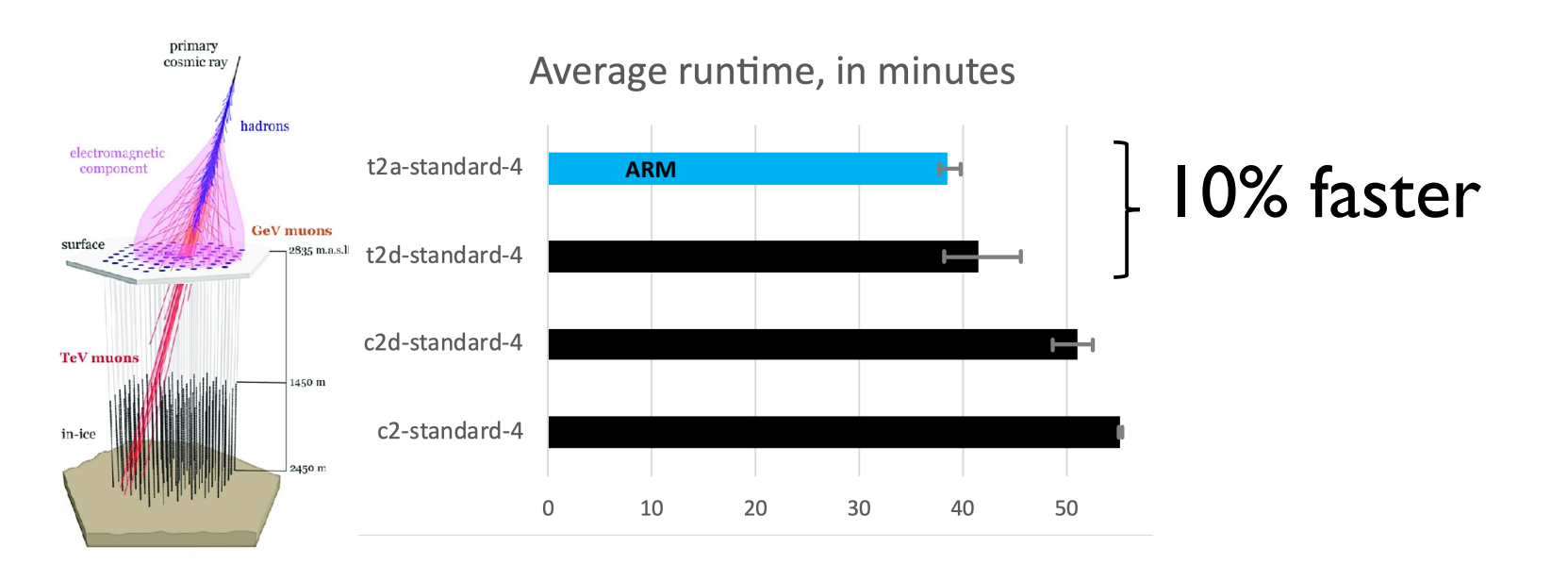

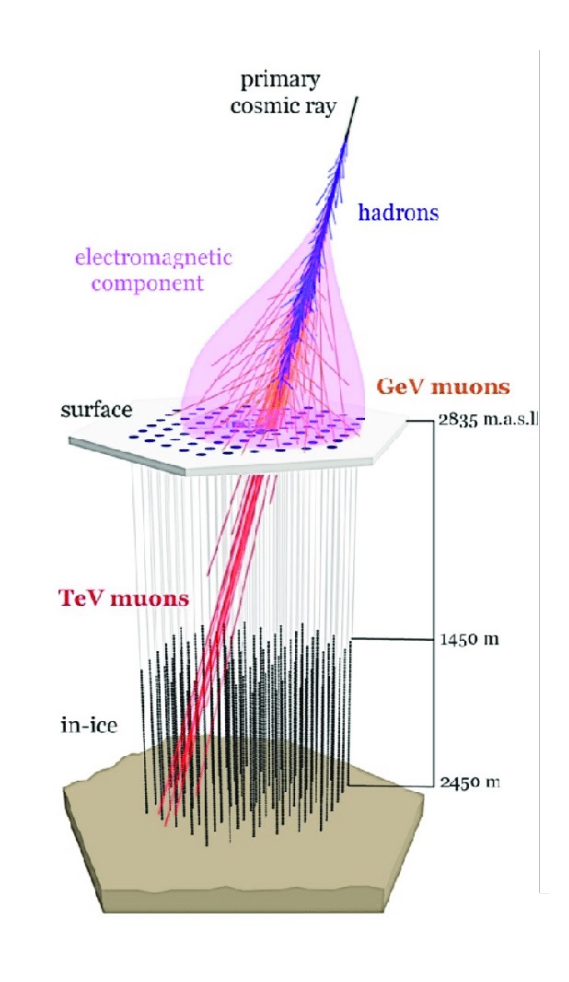

## **Celeritas: EM Physics on GPUs** 80

- Equivalent to G4EmStandardPhysics *…using Urban MSC for high-E MSC; only γ, e±*
- Full-featured Geant4 detector geometries using VecGeom
- Runtime selectable processes, physics options, field definition
- Execution on CUDA (Nvidia), HIP\* (AMD), *and CPU* devices

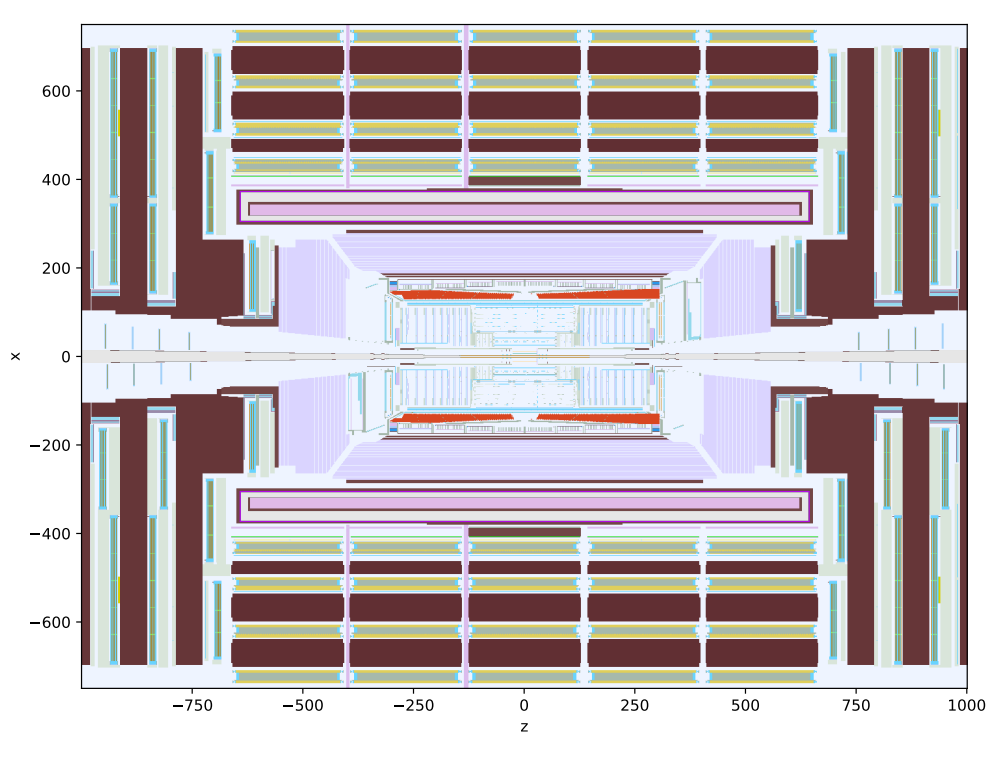

*GPU-traced rasterization of CMS 2018*

*\*VecGeom is incompatible with HIP: ORANGE GPU prototype used instead*

## **Celeritas Results** <sup>81</sup>

## **Tilecal: ATLAS tile calorimeter test beam ATLAS Tile Calorimeter Test Beam**

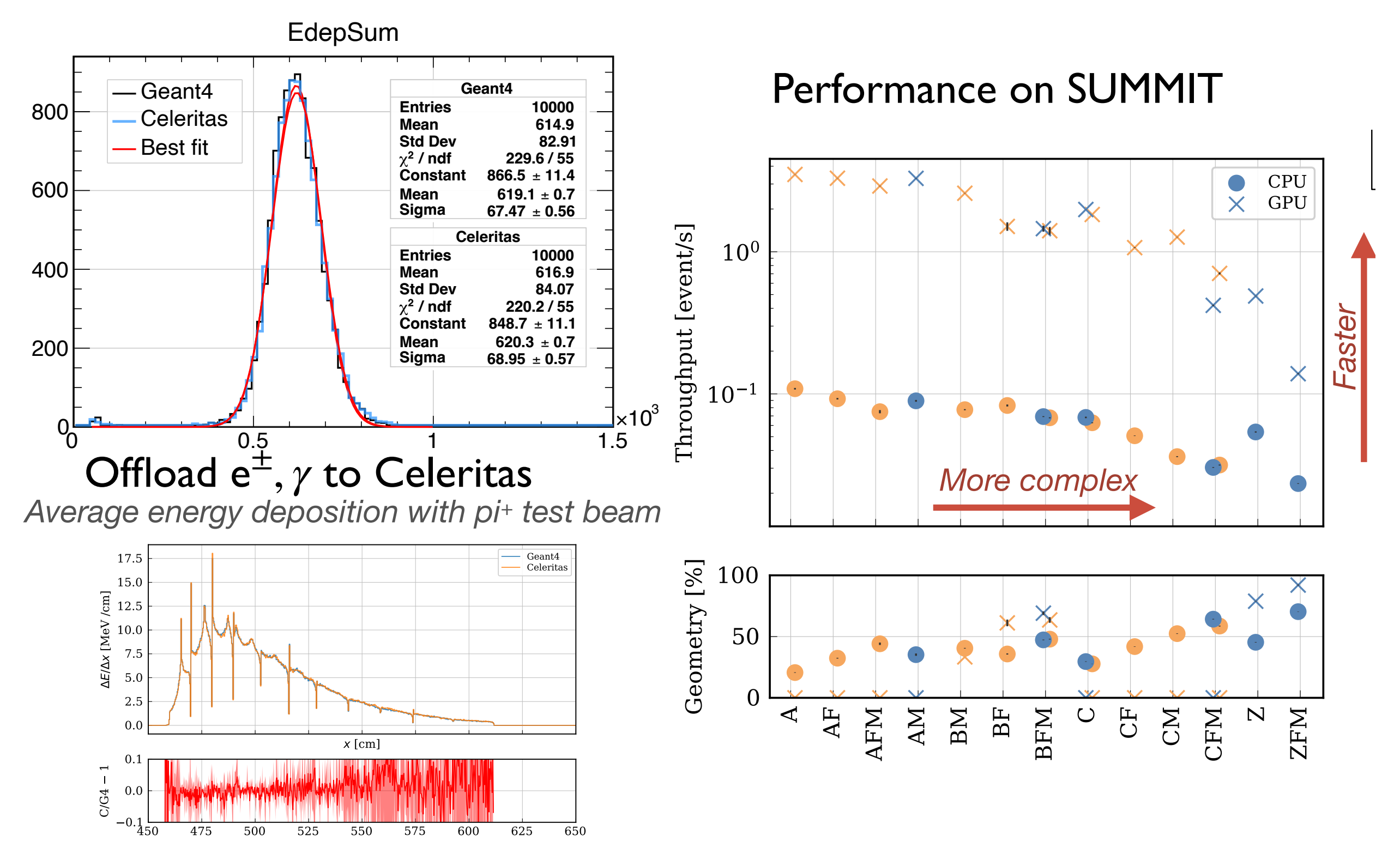

*Slab-integrated energy deposition*

## **NVidia OptiX**

- Ray tracing is a technique commonly used in computer graphics
- NVidia OpitX is an API for ray tracing, which offloads ray tracing computations to GPUs
- Ray tracing algorithms can also be used for photon simulation

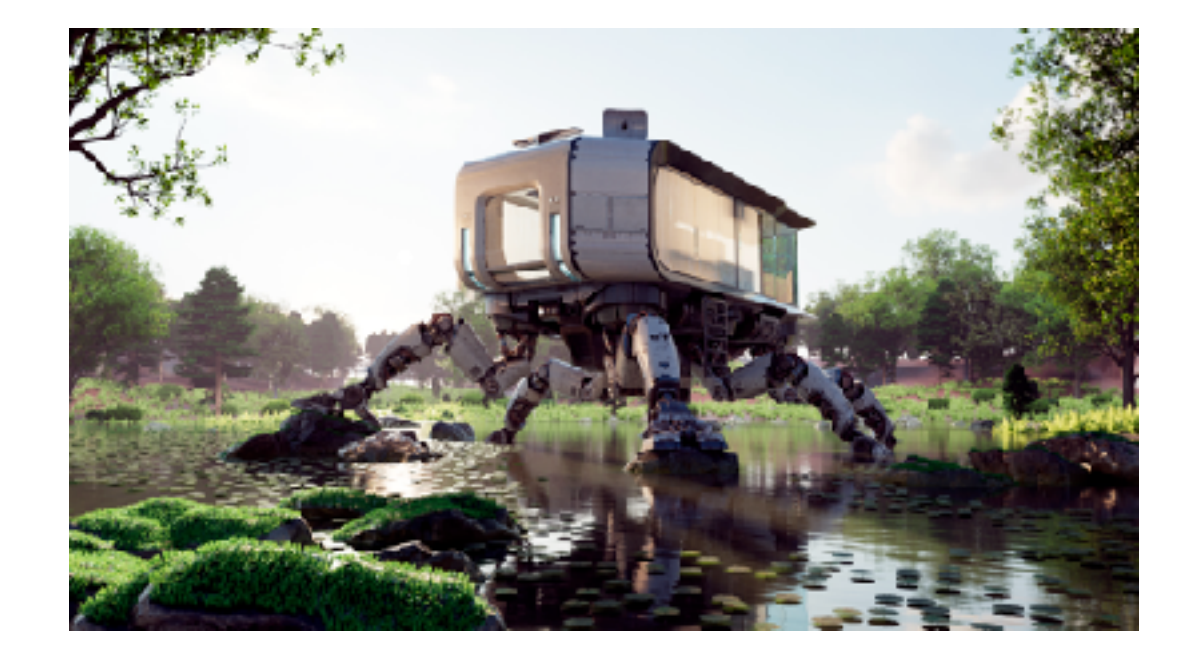

- Standard Workflow **Hybrid Workflow** G4Opticks interfaces Geant4 user code with Opticks Geant4 Geant4 Geometry GPU Context G4LogicalVolume **Opticks** World" Scintillation **Intersection Program GEOMETRY** Gensteps Scintillation **Analytic CSG Geometry TRANSLATION BVH** Cherenkov **G4Opticks** Cherenkov **Ray Generation** Gensteps **NVIDIA** Scintillation+Cherenkov **OptiX Optical Photons Optical Photons rtTrace CUDA** : Photon Buffer **Thrust** Nx4x4 floats **PMT Hits PMT Hits**
- Opticks (and G4Opticks Package) **2021, 2021** *CHEP 2021*

## **Opticks for Photon Simulation**

- Using Opticks, <u>JUNO</u> obtains 3 orders of magnitude improvement (wrt single threaded CPU) Programming of Programming Corresponding Corresponding General Corresponding General Corresponding General Corresponding General Corresponding General Corresponding General Corresponding General Corresponding General Corre viders of magnitude direction with the same Cuba thread. A recent the same CuDA thread. A response to the same CuDA thread. A response that the same CuDA thread. A response to the same CuDA thread. A response to the same CuDA thread. A respon  $t$ the desired  $t$ i $\sigma$
- For DUNE, the speed up is 189x for the LArTPC Validation comparisons use a single executable that performs both the Geant4 and hybrid

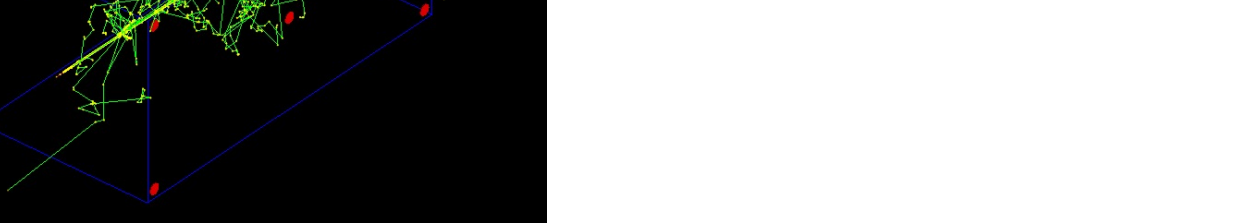

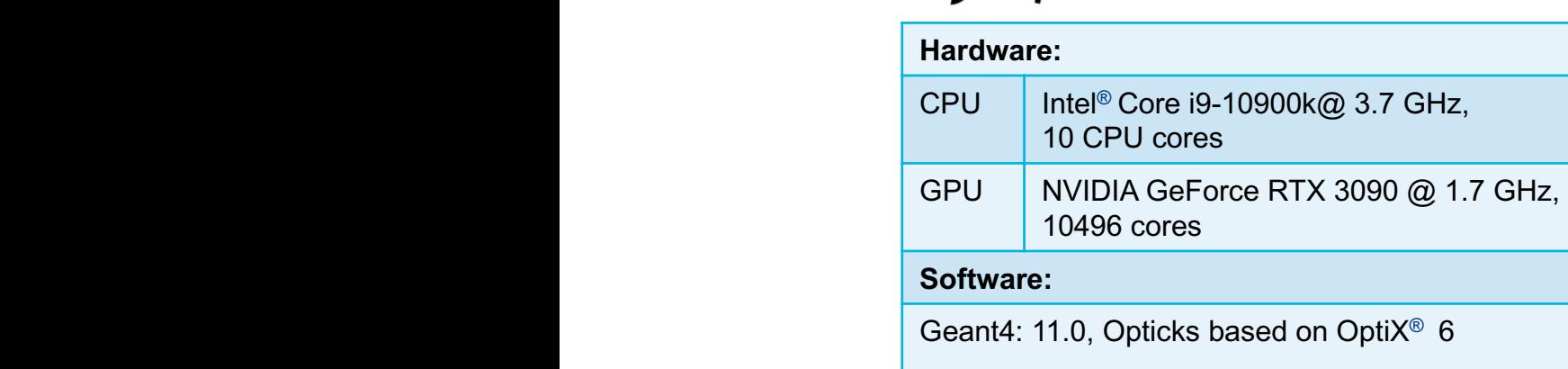

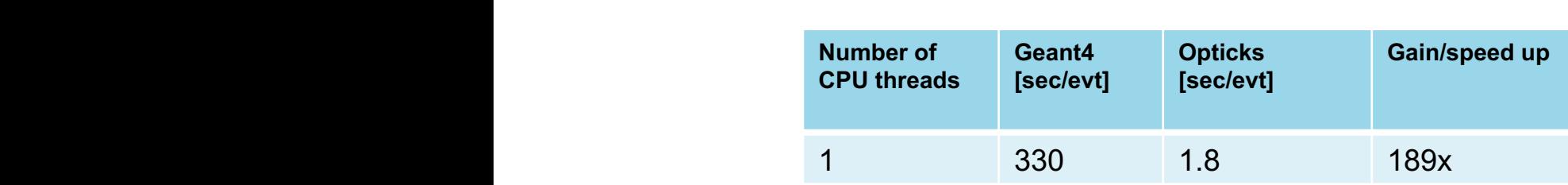

Performance:

**DUNE**

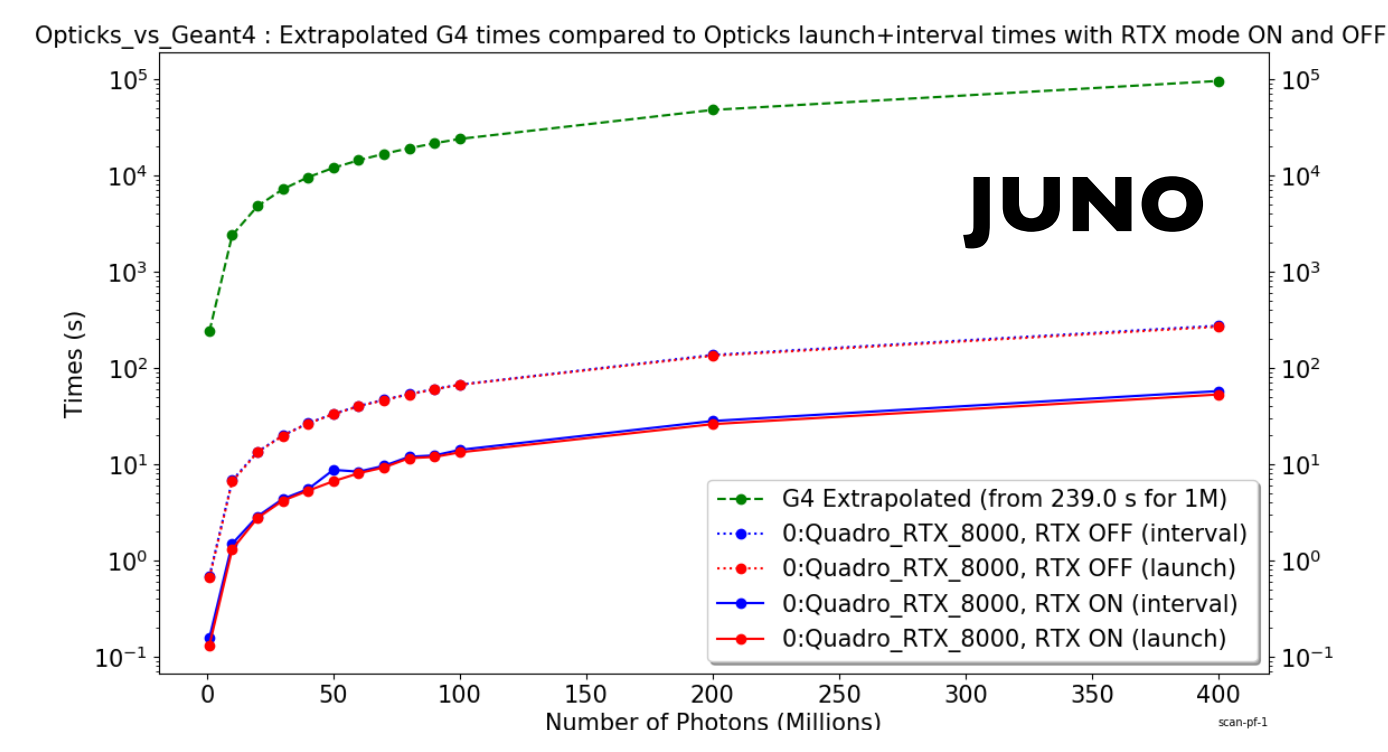

Figure 4. Full analytic JUNO geometry  $\mathcal{A}$  ,  $\mathcal{A}$  ,  $\mathcal{A}$  ,  $\mathcal{A}$  ,  $\mathcal{A}$  ,  $\mathcal{A}$  ,  $\mathcal{A}$  ,  $\mathcal{A}$  ,  $\mathcal{A}$  ,  $\mathcal{A}$  ,  $\mathcal{A}$  ,  $\mathcal{A}$  ,  $\mathcal{A}$  ,  $\mathcal{A}$  ,  $\mathcal{A}$  ,  $\mathcal{A}$  ,  $\mathcal{A}$  $p_1$  ,  $p_2$  and  $p_3$  and  $p_4$  compared to single threaded Geant4 10.4.2.2.2.  $s$  in the solid times extrapolated from a measurement for 1M optical photons. The solid  $\mathcal{A}$ red curves show times with RTX enabled(disabled). Differences between interval times which include per event up the download and download over the launch times are not readily appearent with the logarithmic state  $\mathcal{L}$  $\frac{1}{\sqrt{2}}$  time for  $\frac{1}{\sqrt{2}}$  time for  $\frac{1}{\sqrt{2}}$  time for  $\frac{1}{\sqrt{2}}$  for  $\frac{1}{\sqrt{2}}$  for  $\frac{1}{\sqrt{2}}$  for  $\frac{1}{\sqrt{2}}$  for  $\frac{1}{\sqrt{2}}$  for  $\frac{1}{\sqrt{2}}$  for  $\frac{1}{\sqrt{2}}$  for  $\frac{1}{\sqrt{2}}$  for  $\frac{1}{\sqrt{2}}$  for  $\$ Opticks time of 58s, corresponding to a speedup factor of 1,660 times with a single GPU.

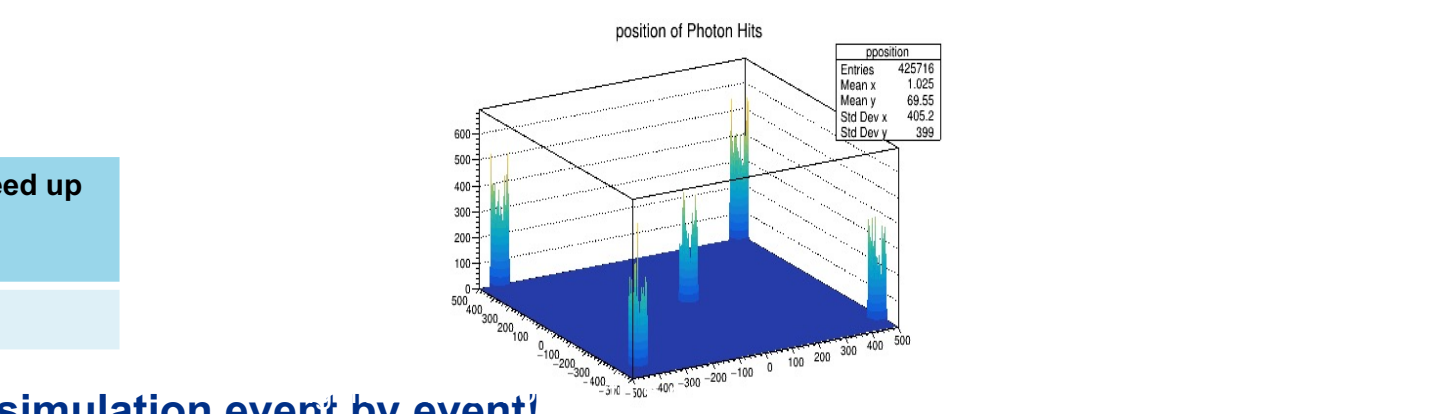

disabled indicates a speedup of approximately  $\mathcal{L}$ 

**and The Secomes feasible to run full optical simulation event by event!** The south state from  $\mathbb{R}$ 

geometry is a constraint of the mis-aligned photon histories were the mis-aligned photon histories were the mis-

 $\overline{\phantom{a}}$  constraints the full analytic  $\overline{\phantom{a}}$  and  $\overline{\phantom{a}}$  and  $\overline{\phantom{a}}$  and  $\overline{\phantom{a}}$  measured is measured is measured in the full analytic  $\overline{\phantom{a}}$ 

time processing both complete to be eliminated. Recent developments enable Optical complete  $\alpha$ 

#### **Reconstruction**

#### **Reconstruction**

- Reconstruction algorithms use the **raw input** from detectors to reconstruct the **particles** that passed through the detector
- Two main categories:
	- **2D energy**, e.g. calorimeter
	- **3D trajectories**, e.g. charged hadrons, muons
- Some particles, e.g. electrons rely on a combination of the two

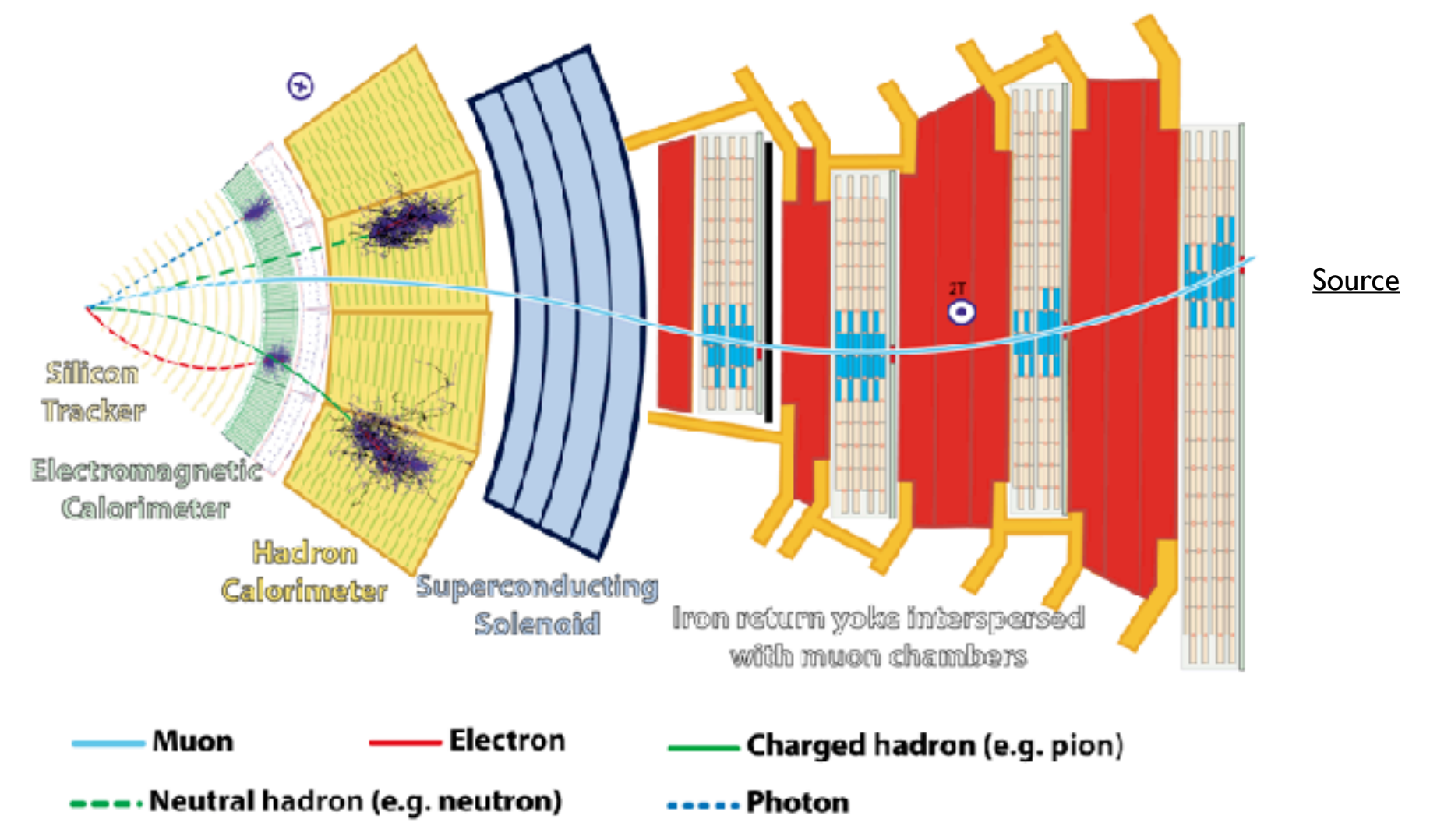

## **Online and Offline**

- Reconstruction algorithms are run in different configurations
	- **• Simulation**
	- **• Data**
		- **• Online**
		- **• Offline**
- Algorithms are not necessarily the same
- Accelerators can be used (or not) in each of these contexts

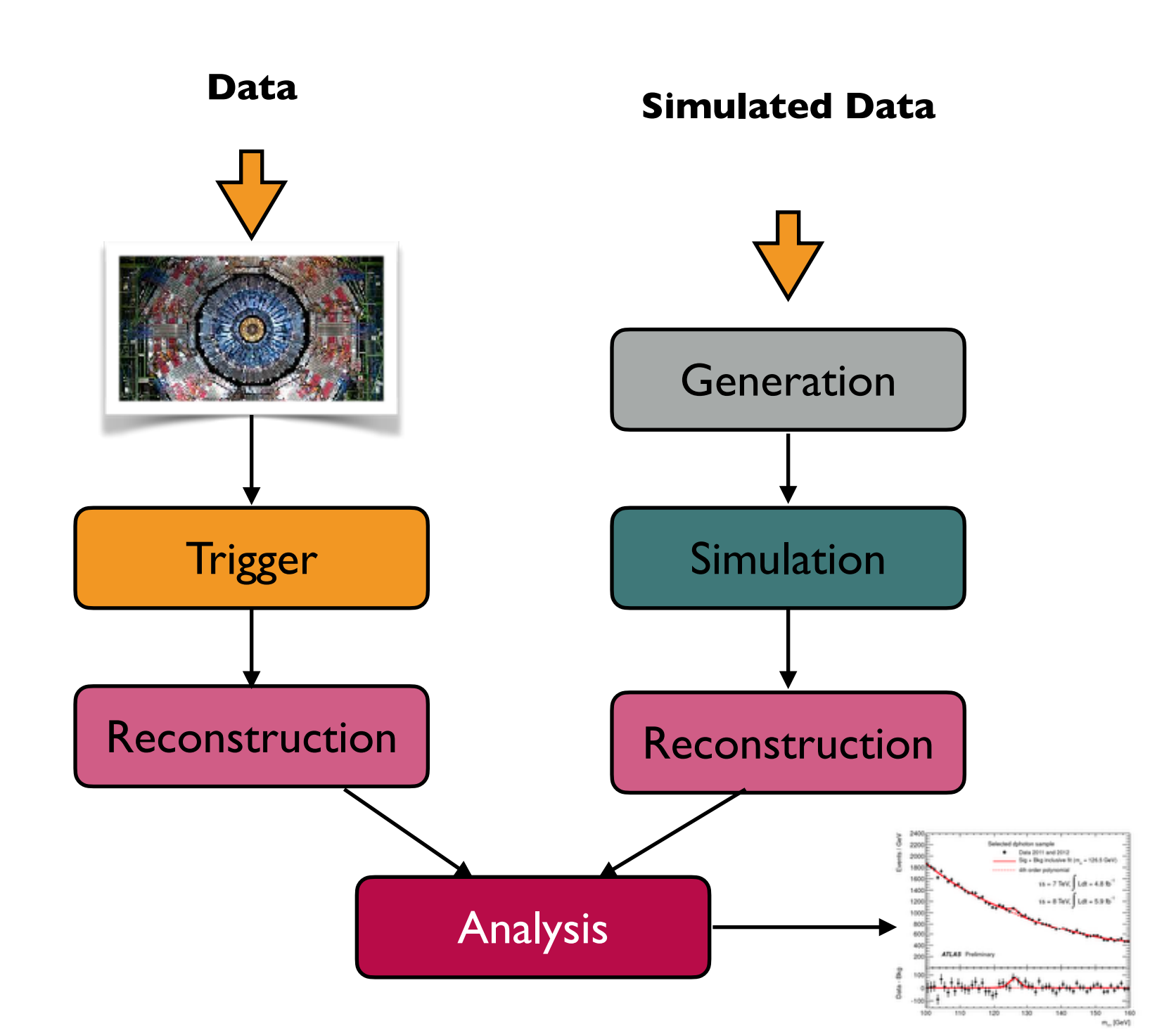

### **Accelerating Reconstruction**

- **Reconstruction** algorithms tend to one of the favored target for acceleration
- In particular, **track reconstruction** algorithms are computationally expensive and **scale poorly** (often quadratically) with the number of particles

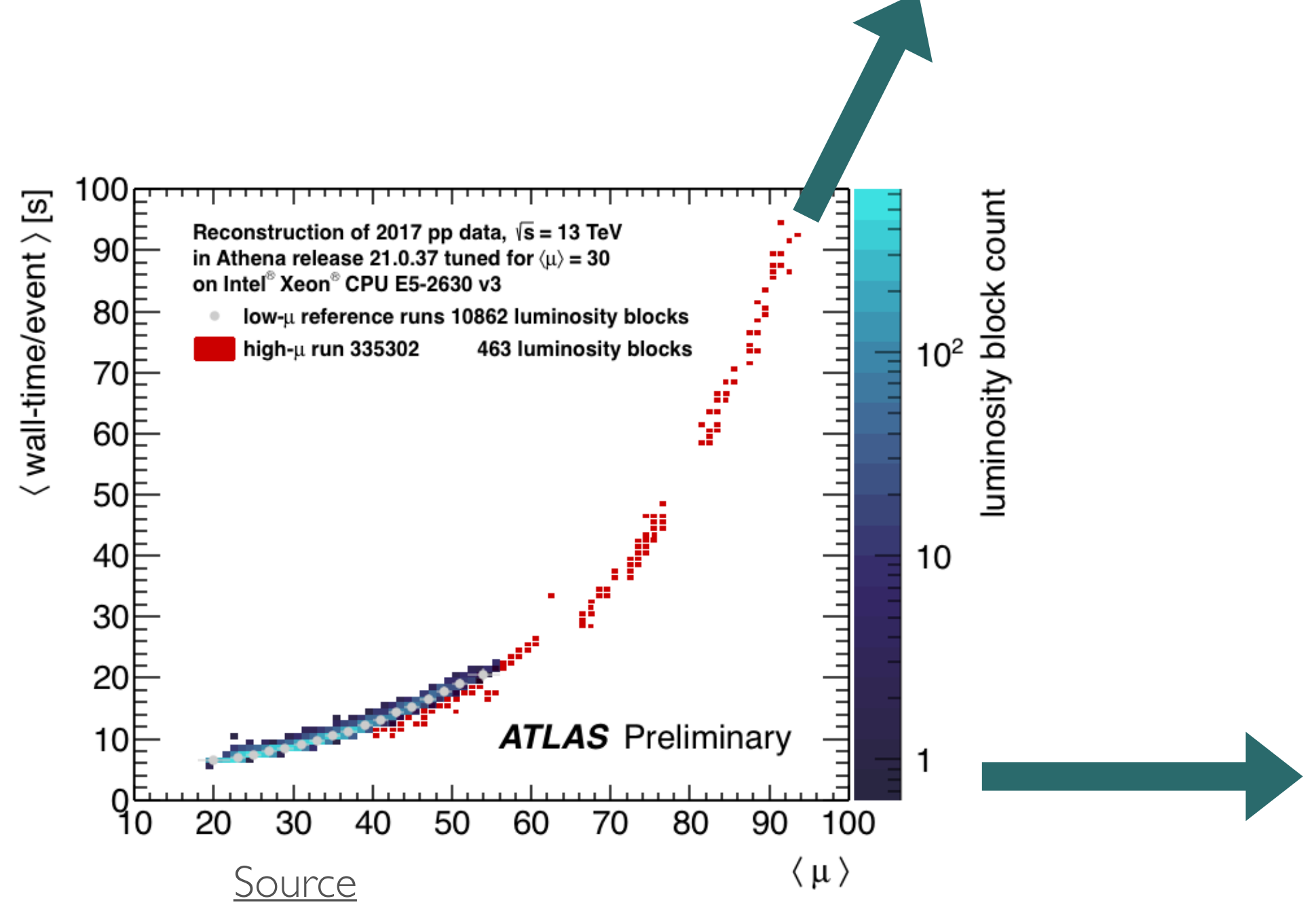

## **Track Reconstruction**

#### [ATLAS-CONF-2010-072](https://atlas.web.cern.ch/Atlas/GROUPS/PHYSICS/CONFNOTES/ATLAS-CONF-2010-072/)

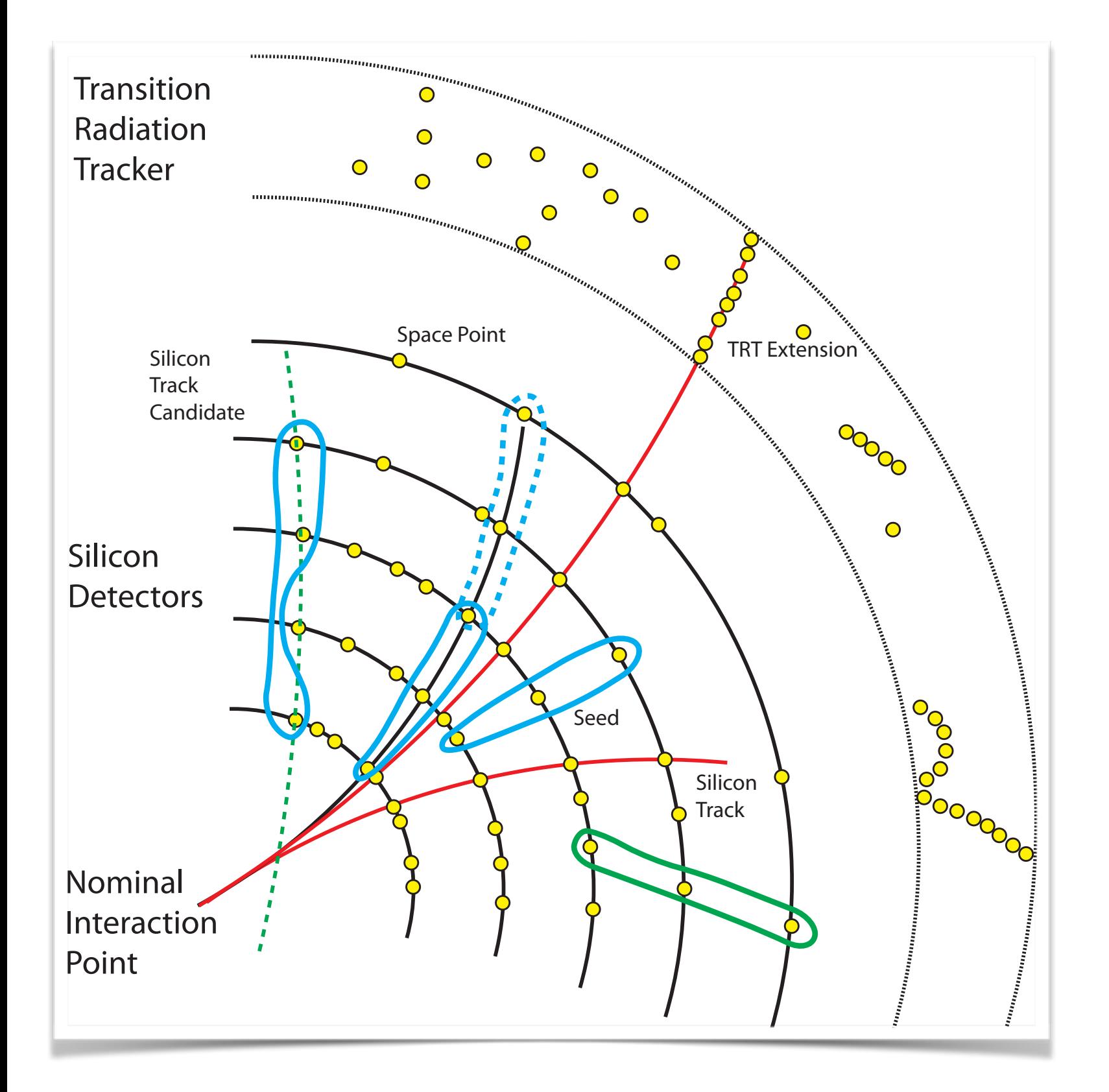

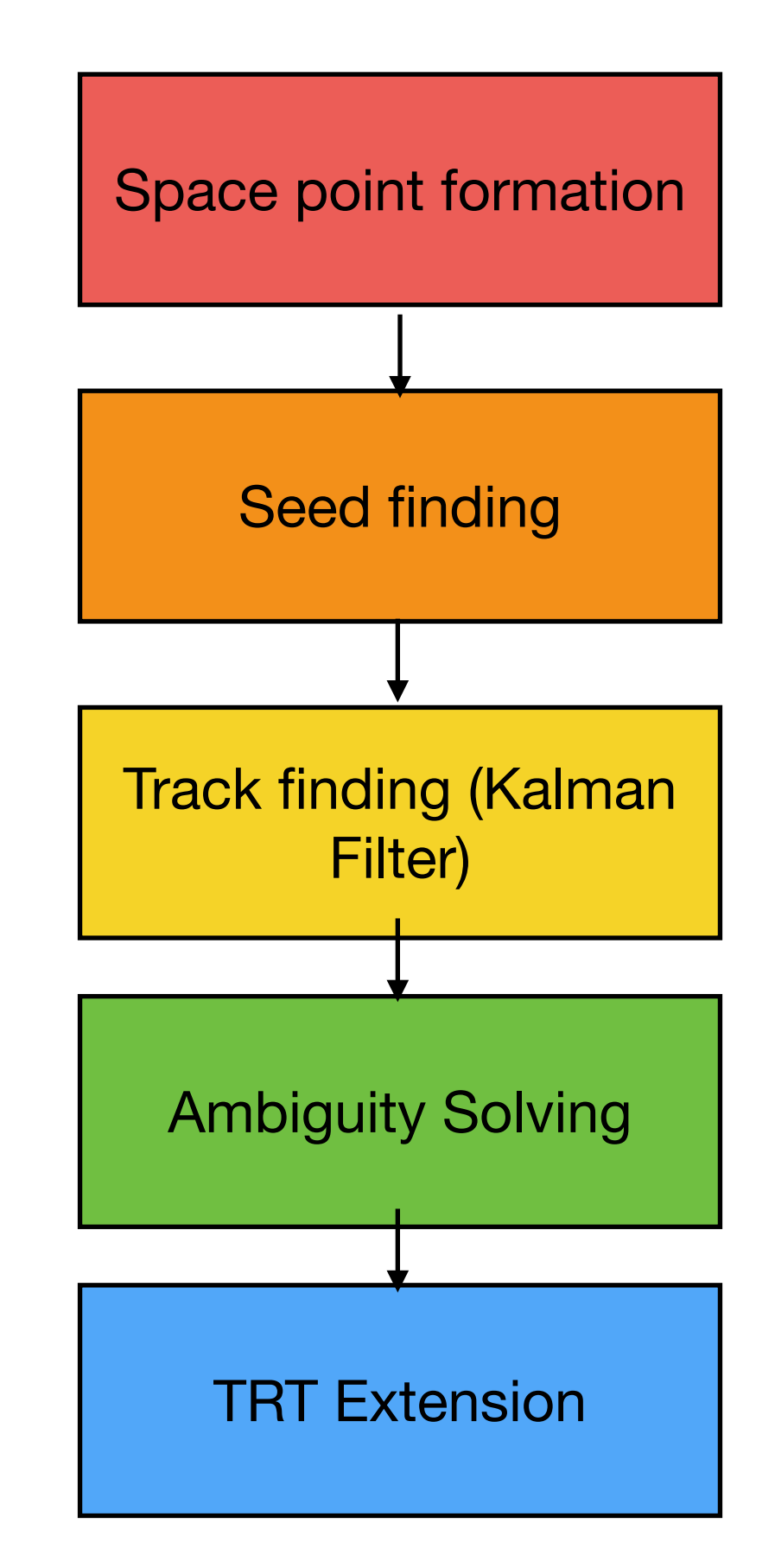

### **ALICE: Track reconstruction on GPU**

- **ALICE** is an early adopter of GPUs amongst the LHC experiments
- Their tracking detector, the **Time Projection**  • Their tracking detector, the **Time Projection**<br> **Chamber (TPC)**, dominates the computing needs
- Process 10 ms time frames, each O(10 GB) in size  $\mathcal{L}$  one detector dominates computing needs: Time  $\mathcal{L}$
- GPUs also used for **compression** and **calibration** of TPC data since Run I
- ALICE is currently adding reconstruction of other detectors on GPUs  $\overline{P}$

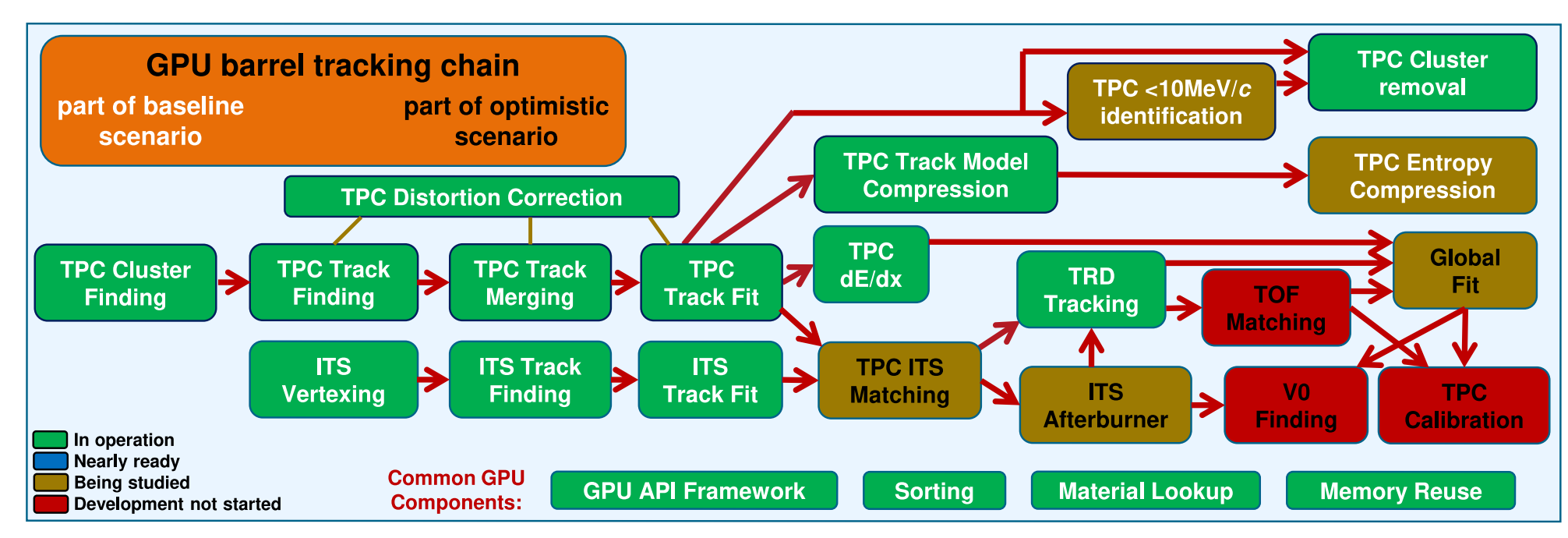

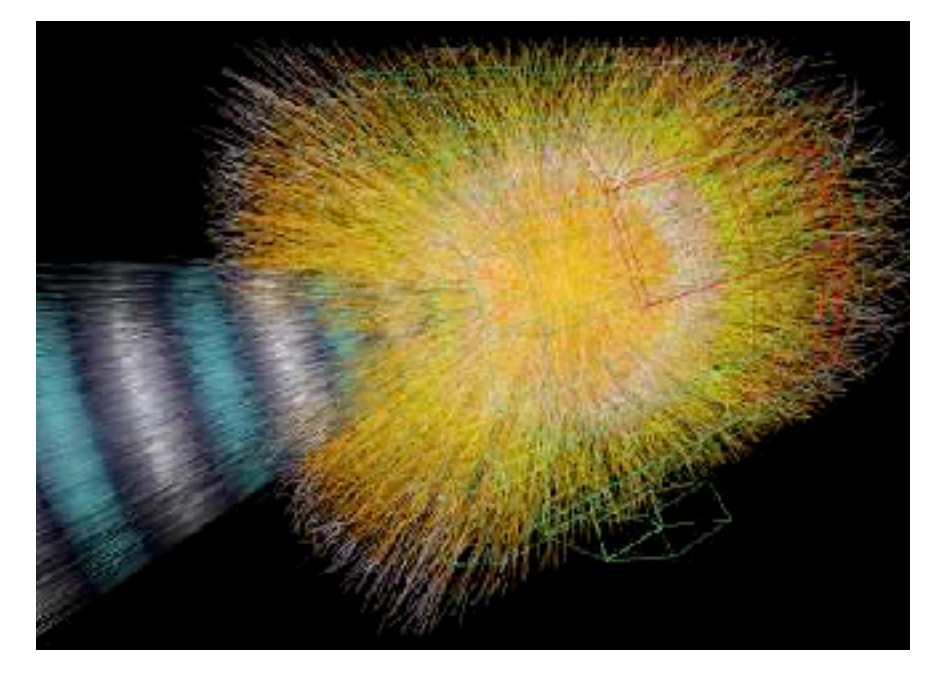

[Source](https://alice-tpc.web.cern.ch/)

89

## **ALICE: GPU Tracking**

- For Run 3, the ALICE data-taking read out has been increased to a **50 kHz continuous read out** of PbPb collisions
- [Cellular Automaton](https://ieeexplore.ieee.org/document/5934702) (CA) algorithm
- Exclude multiple track hypotheses
- 800x total speed up (wrt offline)
- **Comparable efficiency** but **degraded resolution** wrt to offline
- 8x data compression

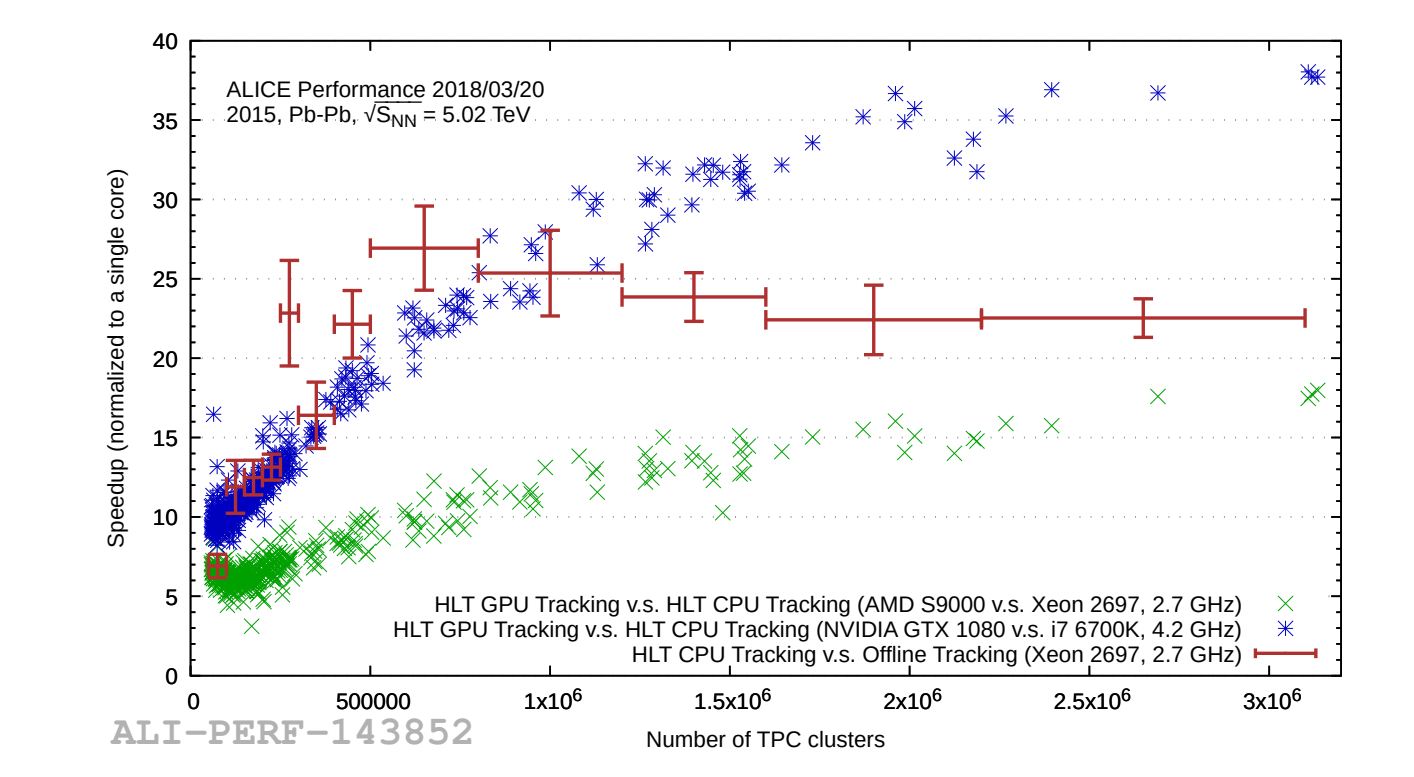

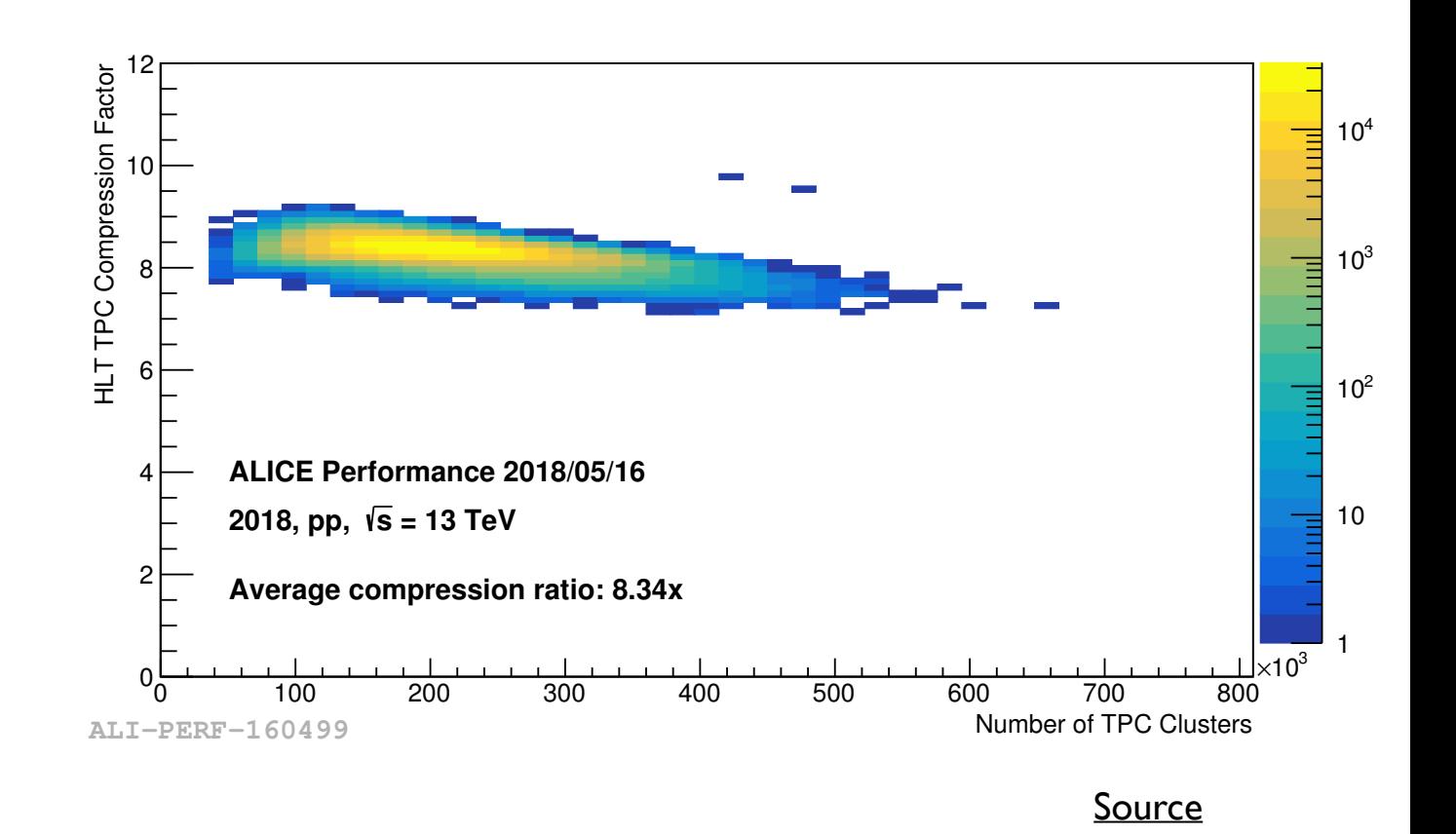

## **CMS: Patatrack** <sup>91</sup>

- The heterogeneous computing on CMS tracking is mainly led by Patatrack project (born in 2016)
	- Track reconstruction in Pixel detector
	- Developed for event filter
- Full tracking chain on GPU
	- No memory transfer between CPU and GPU
- Adopted Struct-of-Array (SoA) for fast memory access to Event Data Model (EDM)
- CUDA is main API, but development with HIP/Kokkos/Alpaka/openMP is on-going as well

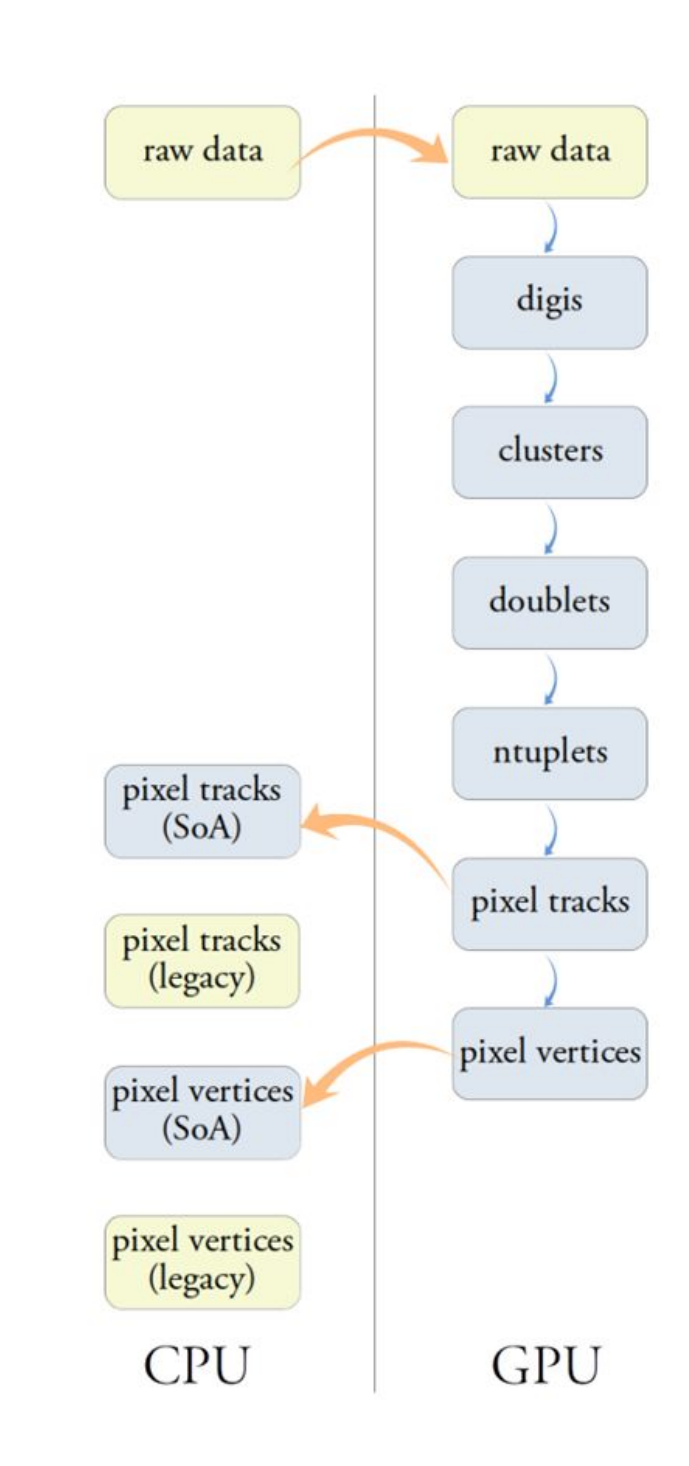

## **Broken Line for Track Fit** 92

- There is no iteration on spacepoints as KF does
- Instead, two matrix equations are solved to minimize the least square estimator which is a function of residuals and kink angle on detector plane
	- $\circ$  The motion of helix is decoupled into transverse (x-y) and longitudinal (r-z) plane
- Pros and Cons with respect to KF
	- Pros: Generally faster than KF with similar resolution
	- Cons: The extension to external hits is inefficient because the matrix equation should be solved from the beginning
- In Patatrack, each thread runs Broken Line Fit for each N-tuplet
	- Elgen3 library that natively supports CUDA is used to solve matrix equation

## **CMS Tracker for HL-LHC** <sup>93</sup>

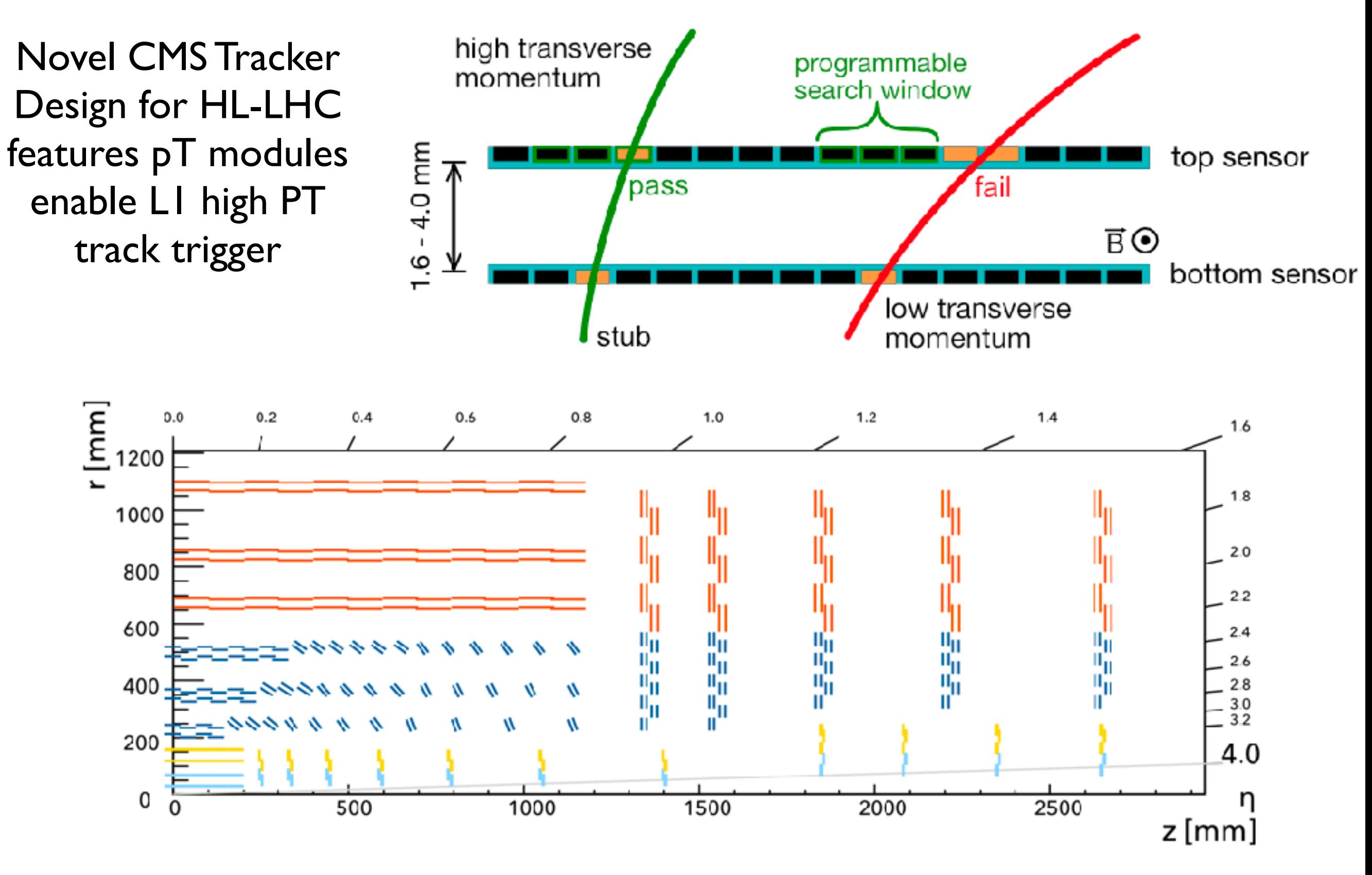

## **CMS: Line Segment Tracking (LST)**

• CMS has designed a new algorithm specifically designed to run on GPUs and exploit this tracker design

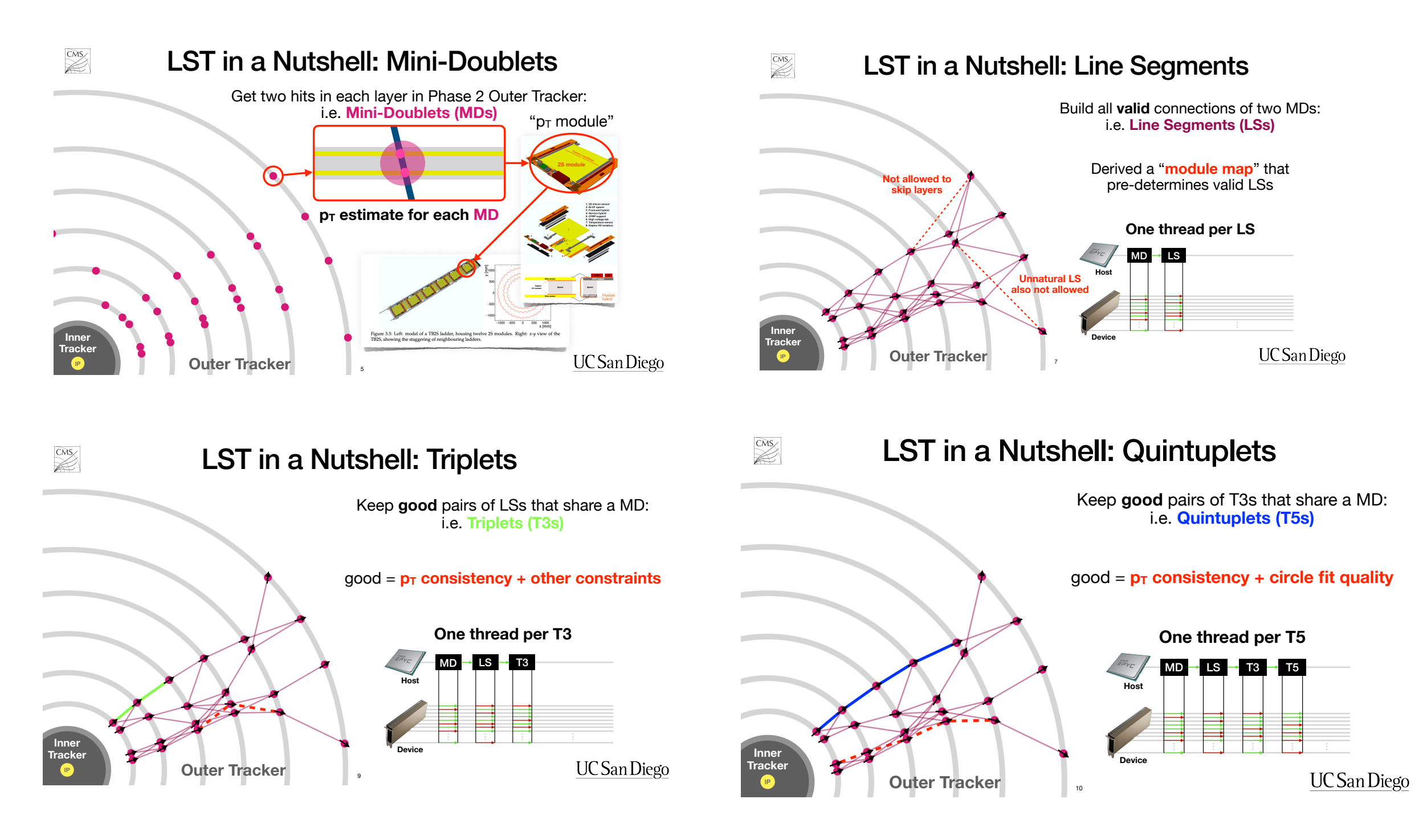

[Source](https://indico.cern.ch/event/1252748/contributions/5521522/attachments/2728286/4742027/ctd2023_jguiang_v2.pdf) **Example 20 Secure 20 Secure 20 Secure 20 Secure 20 Secure 20 Secure 20 Secure 3 Secure 3 Secure 3 Secure 3 Secure 3 Secure 3 Secure 3 Secure 3 Secure 3 Secure 3 Secure 3 Secure 3 Secure 3 Secure 3 Secure 3 Secure 3** 

## **LSST Performance**

- Algorithm is still under development and optimization
- **Similar efficiency** and **lower fake rate** to current CMS algorithm (except at very low  $p_T$ )
- Approximately 10 ms per event

 $\sqrt{s}$  = 14 TeV PU200 tt

Baseline (all iter.)

1.6 **CMS** *Simulation Preliminary*

lդl < 4.5, Iz<sub>vertex</sub> l < 30 cm, r<sub>vertex</sub> < 2.5 cm

 $-$  LST (2 iter.)  $\longrightarrow$  Baseline (2 iter.)

 $10^{-1}$  1 10  $10^2$ 

 $10^{-}$ 

0.2

 $0.4$ 

0.6

0.8

1

1.2

1.4

Tracking efficiency

Tracking efficiency

Simulated track p<sub><sub>r</sub> [GeV]</sub>

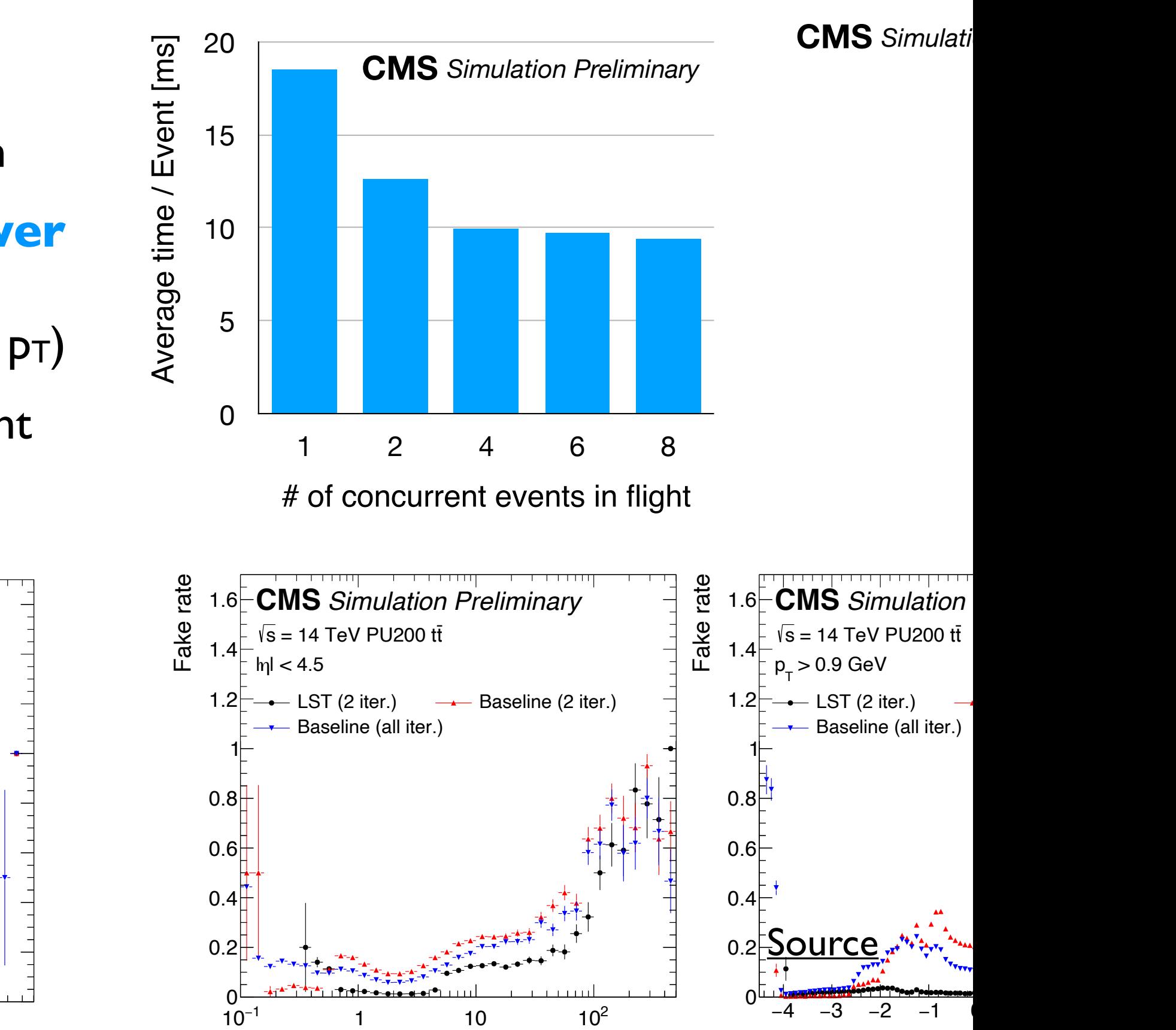

Simulated track η

Track p<sub>T</sub> [GeV]

Excludes transfer time between host and device Excludes and comparison the comparison in the comparison with general comparison with general structure good e  $F_{\rm{max}}$ DE LITHE BLACK AND LOW THE CURVES SHOW THE COMPANY COMPARISON WITH LOW FAIR COMPANY COMPANY COMPARISON WITH LOW F

## **ATLAS: traccc**

- The traccc project aims to develop an end-to-end or full chain track reconstruction chain on GPU
	- Avoids time lost in copying between device and host memory
	- CUDA and SYCL implementations (+ CPU)
- Separate package for detector geometry (detray) and memory management (vecmem)
- Code has been designed in an experiment-independent way ATLAS Offline GPU Development

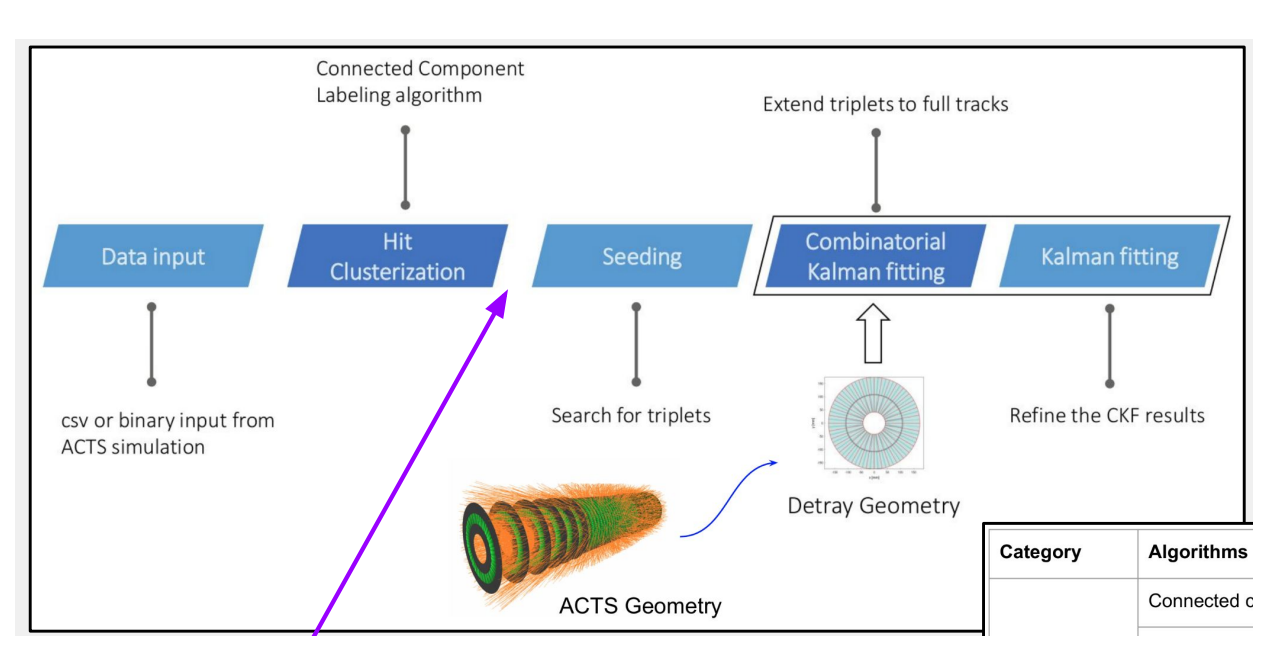

1 NVIDIA A5000 GPU =

![](_page_95_Figure_7.jpeg)

# **Spacepoint binning** <sup>97</sup>

- Seeding is done bin-by-bin by grouping spacepoints w.r.t z and azimuthal angle
- There are two cuda kernels:
	- Count the number of spacepoints per bin to allocate the memory to the container
	- Fill out bins with spacepoints
- Each thread for each spacepoint

![](_page_96_Figure_6.jpeg)

➢ Before binning ➢ After binning

![](_page_96_Figure_8.jpeg)

![](_page_96_Figure_9.jpeg)

![](_page_96_Figure_10.jpeg)

# **Doublet Finding** 98

- Doublets are found by collecting hit pairs that satisfy certain criteria:
	- Distance to the beam spot
	- Enough large pitch angle
- Like spacepoint binning, there are two kernels:
	- Doublet counting for memory allocation
	- Doublet finding
- For all spacepoints, iterates over other spacepoints in *current* and *neighbor* bins to find doublets
	- Form bottom-middle or middle-top doublet
- Each thread is assigned for each spacepoint

![](_page_97_Figure_10.jpeg)

![](_page_97_Figure_11.jpeg)

![](_page_97_Figure_12.jpeg)

# **Triplet Finding** 99

- Triplets are found by combining doublets that share the same spacepoint and satisfy certain criteria:
	- Min pT

Triplet finding

- Distance to the beam spot
- $\circ$   $\theta$ <sub>B</sub>  $\theta$ <sub>T</sub> < tolerance
- Like spacepoint binning, there are two kernels:
	- Triplet counting for memory allocation
	- Triplet finding
- For all middle-bottom doublet, iterates over middle-top doublets that share the same middle spacepoint
- Each thread is assigned for each middle-bottom doublet

![](_page_98_Figure_10.jpeg)

# **Seeding Performance** 100

tio between ACTS CPU and traccc CPU is around 98% due to different sorting criteria but it's trivial

- The seed matching ratio between traccc CPU and traccc CUDA is 99 100 %
	- For ttbar<200> events, CUDA speedup is about 13 compared to single core CPU

![](_page_99_Figure_4.jpeg)

#### **traccc vs Patatrack**

The general flow of tracking chain is similar with ATLAS's one

- hit clusterization / track finding / track fitting
- However, the detailed algorithms are different:
	- In ACTS, the triplets from seeding are extended to n-tuplets with Combinatorial Kalman filtering
	- In Patatrack, the n-tuplets are found in seeding and they are fitted directly with Broken Line Fit

![](_page_100_Picture_70.jpeg)

![](_page_101_Picture_0.jpeg)

#### Exa.TrkX + ITk

- GNN based tracking for ITk offering **competitive** track efficiency and high quality track parameter resolution
- Available as a **Service** no need to have a local GPU

![](_page_101_Figure_4.jpeg)

## **Clustering for the CMS HGCalorimeter**

- The CMS High-Granularity Calorimeter (HGCAL) is a replacement for the calorimeter end-cap based on highly-segmented silicon sensors and plastic scintillators
	- $\cdot$  ~6 million silicon channels and ~240k scintillator channels
- Large number of channels and the high pile up expected
	- Clusterization will be a significant computational challenge

![](_page_102_Figure_5.jpeg)

Figure 1. The design of HGCAL [4]. *Left:* Sketch of HGCAL endcap. *Mid-left:* The internal structure [Image Credit](https://www.epj-conferences.org/articles/epjconf/pdf/2020/21/epjconf_chep2020_05005.pdf)

## **Clustering for the CMS Calorimeter**

- A new parallelized algorithm, **[CLUE](https://arxiv.org/abs/2001.09761)**, has been developed
- Based on Clustering by Fast Search and Find Density Peak ([CFSFDP](https://arxiv.org/abs/https://science.sciencemag.org/content/344/6191/1492.full.pdf))
- Calculate local density, **ρ**, and separation, **δ**: distance to nearest point with highest density (nearest higher)
- Identify **cluster seeds** based on  $\rho$  and  $\delta$
- Build **follower list** by registering each point as a follower to nearest higher
- Expand cluster by passing **cluster indices** from seeds to followers iteratively
- Four parameters
- Parallelization: Each cluster is expanded independently

![](_page_103_Figure_9.jpeg)

![](_page_104_Figure_0.jpeg)

- CLUE is **30x faster** than the previous algorithm on a single-threaded CPU CPU (*middle*) and CLUE-GPU (*right*). The example shows a small region on the 12*th* layer of a simu-
- GPU implementation obtains an additional speed up of 6x

![](_page_104_Picture_73.jpeg)

#### Average Execution Time of 2D Clustering of PU200 Events

Figure 5. Average execution time of  $Image$  Credit **[Image Credit](https://www.epj-conferences.org/articles/epjconf/pdf/2020/21/epjconf_chep2020_05005.pdf)** 

![](_page_105_Picture_0.jpeg)

## **Trigger Evolution**

- Triggers have extremely **low latency** requirements
	- Track reconstruction can be a challenge
- HEP has a long history of tracking in the trigger (e.g. LEP, Tevatron) using **hardware track triggers** historically primarily relying on **FPGAs**
	- FPGAs meet the low latency requirements
- Algorithms are evolving in two primary directions
	- **More computation** and **more complex** algorithms (close to offline physics performance) for the hardware trigger
	- **Triggerless read-out**: no hardware trigger and the software trigger processes all events
- Of course, the approaches can be mixed, e.g. when using hardware accelerators in the software trigger

#### **Belle-II: 3D hardware tracking at L1** Relle-II: 3D hardware tracking at LI ● Reject beam backgrounds via tracking with the Central

- Belle-II, the b-physics experiment at the SuperKEKB accelerator in Tsukuba, Japan has full [3D hardware tracking](https://iopscience.iop.org/article/10.1088/1742-6596/1525/1/012102) in the LI trigger
- Reject beam background using the Central Drift Chamber selecting on z
- 1.7 Tbsp rate out of CDC and average of 11 tracks/event  $\tau$ and average of 11 tracks in the 11 tracks of 11 tracks and the contract of the 11 tracks of  $\sim$
- FPGA system with a 5 μs latency • FPGA system with a 5 us latency
- 2D/3D Hough transforms and a [neural network](https://iopscience.iop.org/article/10.1088/1742-6596/1085/4/042026/pdf) in firmware

![](_page_107_Figure_6.jpeg)
# **CMS: 3D hardware tracking at LI**

- CMS upgrade will have hardware tracking at L1 State cracking at Li<br>States of the Article
- Algorithm relies on detector design
	- $p_T$  modules to produce stubs for seeding Full 3D a stub<br>Full 1 a stub 3D hardware trubs for seeding
	- **10x reduction** in data, but ~15k stubs/BC, **O(Tbps)**  $\mathbf{r} = \mathbf{r}$ **TOX reduction** in data, but  $\sim$  15k stubs/BC
- Stubs passed to FPGA system with 4 μs latency  $\mathsf{C}_{\mathsf{t}}$ ubs pessed to  $\mathsf{EDCA}$  system with  $\mathcal{A}$  us latensy ads passed to IT GA system with T µs fatelicy PGA system with 4 µs latenc
- Road search and Kalman filter Filo 30 Search and Namian international search at Level-1 international search and the contract of the contract of the contract of the contract of the contract of the contract of the contract of the contract of the contrac

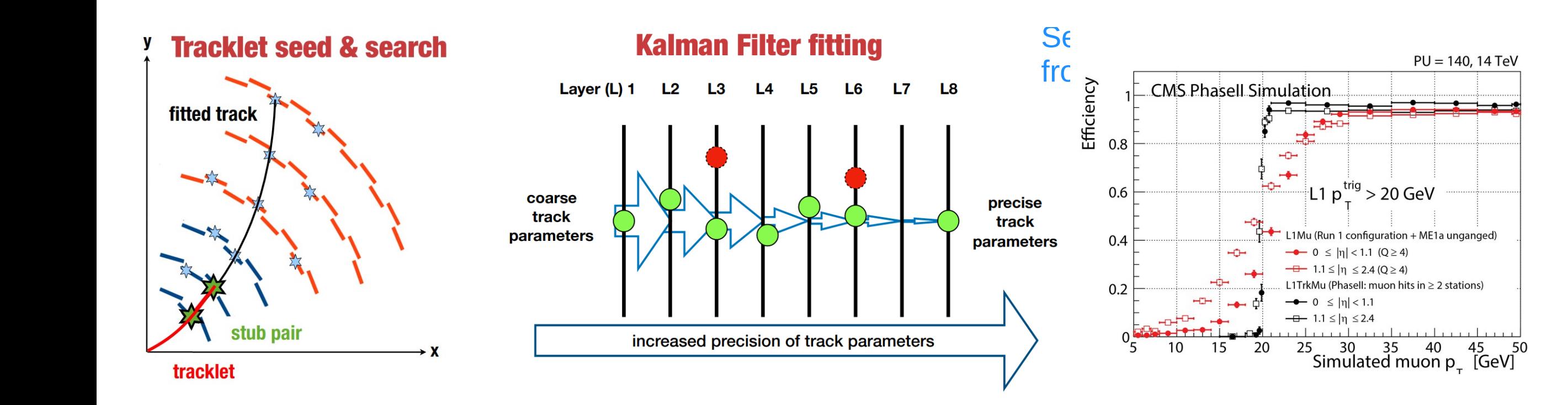

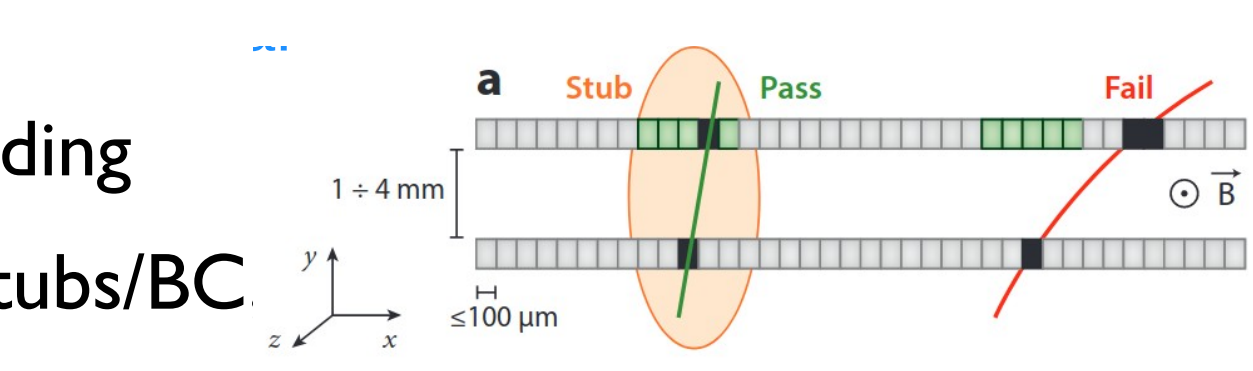

[Slide Source](https://indico.cern.ch/event/1290426/contributions/5582374/attachments/2733555/4752627/Realtime_tracking_Hahn.pdf)

# **CMS HLT on GPUs**

- CMS have already ported several HLT algorithms to run on GPUs for Run 3 ● Several algorithms ported to GPUs for Run 3: e alleaux porteu sevel d  $\mathbf{e}$ 
	- Pixel track & vertex reconstruction  $\mathbf{S}$  is a contract density of  $\mathbf{S}$
	- Local calorimeter reconstruction
	- Out-of-time pileup subtraction
- Increases HLT throughput by 25%
- Ongoing work for additional algorithms

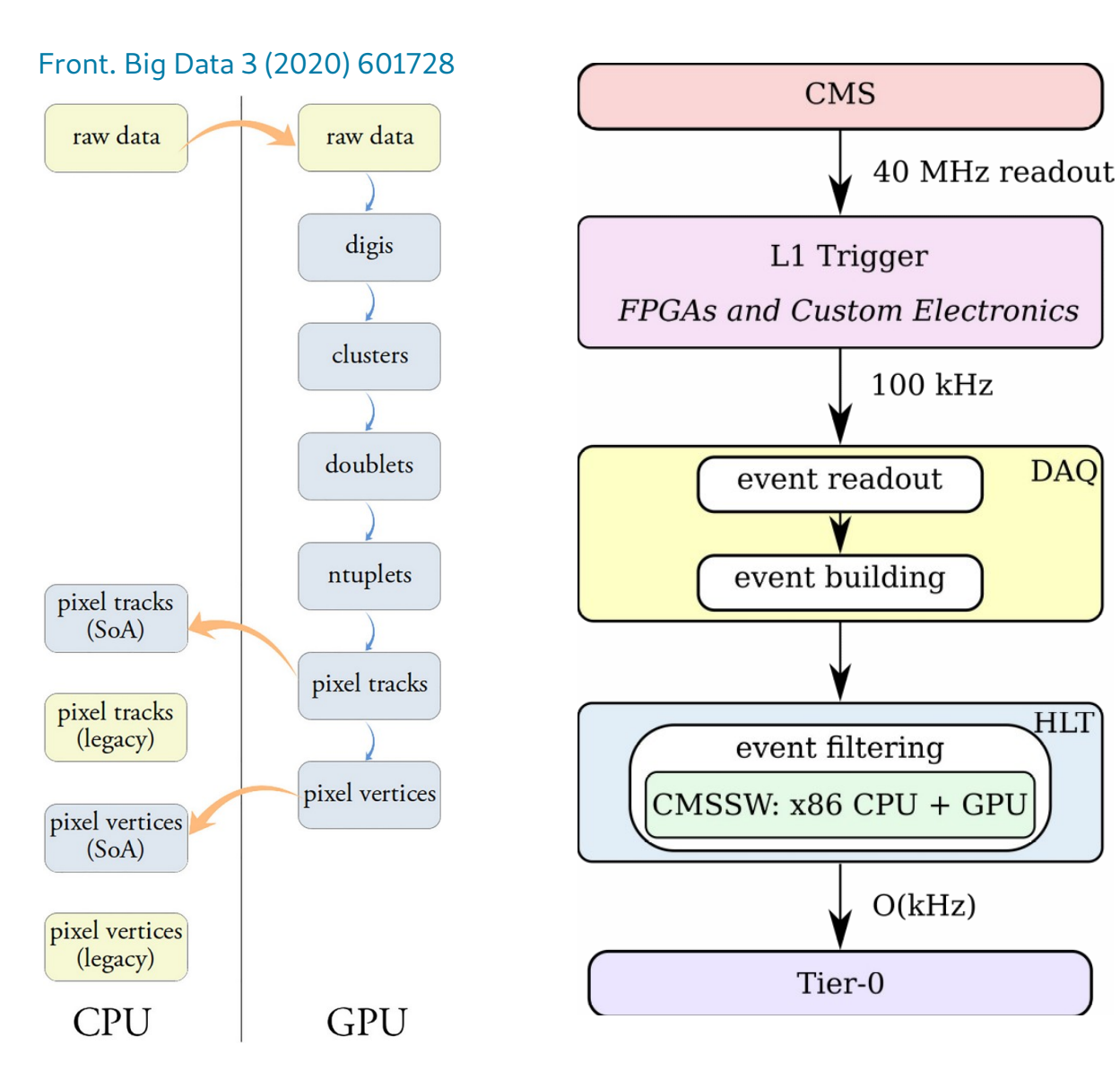

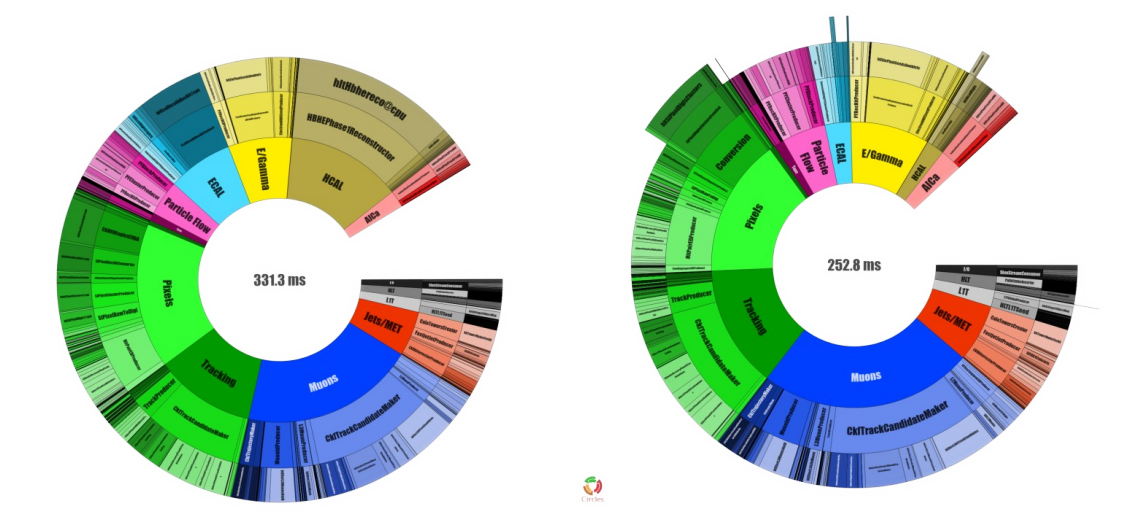

110

[Slide Source](https://indico.cern.ch/event/1100351/contributions/4629207/attachments/2352201/4159025/vom_Bruch_scientific_computing_heterogeneous_architectures_2022-05.pdf)

#### **LHCb: Triggerless Software Tracking**  $\overline{\phantom{a}}$ Latinis

- LHCb L0 hardware trigger was removed for run-3  $\overline{\phantom{a}}$ 
	- 30 MHz (32 Tbps) to the HLT
- Allen framework used to perform full tracking  $\epsilon$ the GPU in HLT  $\overline{\phantom{a}}$ – Co-located with FPGA/PCIe event building – Simple track selections at this stage (HLT1)
	- Offline quality track reconstruction on GPU  $\frac{2 \times AMID EPYC 7502 (CPU)}{tel X een ES-2630 v4 (CPU)}$ HLT – Full offline-quality reconstruction in CPU (HLT2)

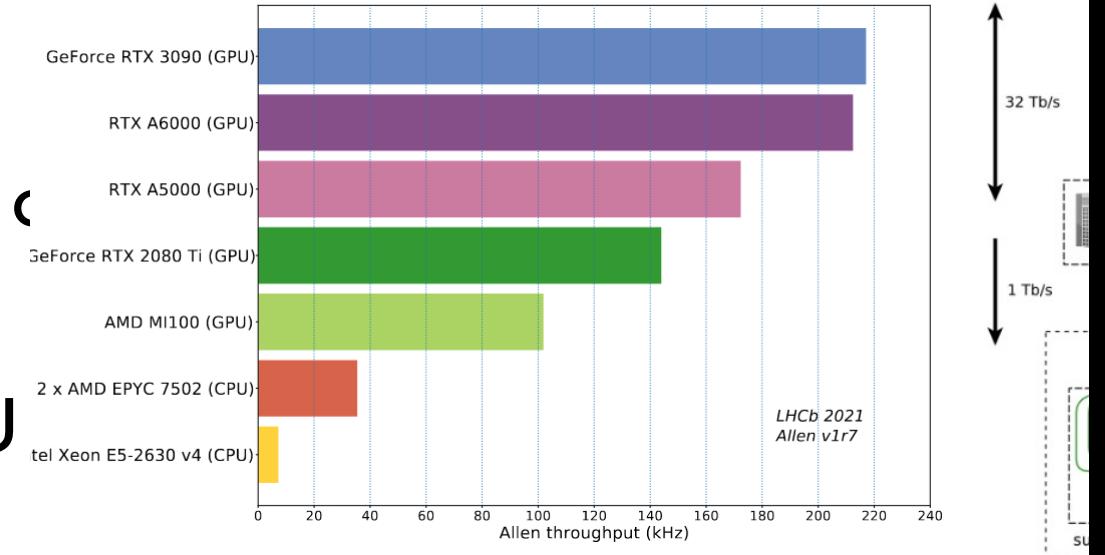

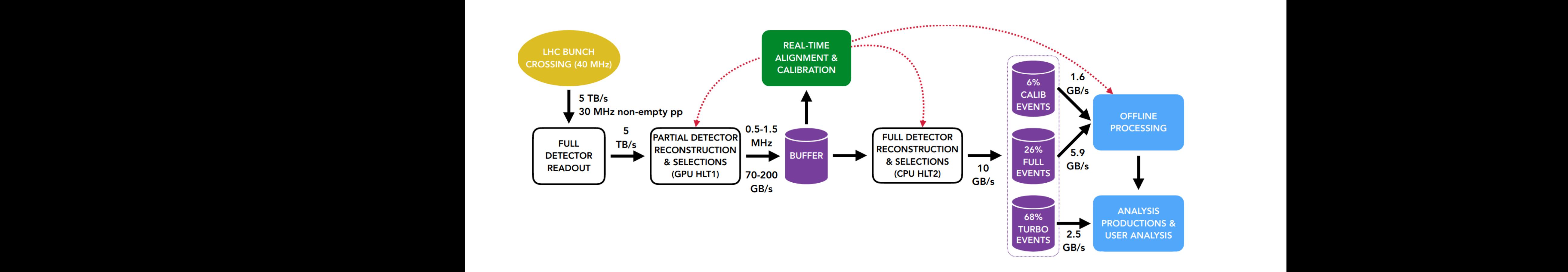

## **Conclusion**

- With Moore's Law coming to its (long prophesied end) beating flat computing budgets with increasing computational demands requires ingenuity
- Novel computing hardware presents one such possibility
- These lectures have provided a brief introduction to such hardware, focussing on the types more commonly used in HEP
- We've also seen examples of how such hardware can be used in HEP
	- But I'm sure there are many more possibilities

# **Acknowledgements**

- These slides are largely based on slides from C. Legget, <u>[C. Koraka](https://indico.cern.ch/event/1328624/contributions/5610337/attachments/2775251/4836370/Intro_to_GPU_programming_HSFIndia.pdf), D. Vom</u> Bruch  $[1]$ ,  $[2]$  and  $K$ . Hahn
- Additional material taken from [S. Lantz](https://indico.cern.ch/event/1287965/contributions/5411731/attachments/2684956/4659677/WhatEveryCompPhysShouldKnowArch.pdf), [A. Gheata & S. Hageboek,](https://indico.cern.ch/event/1254984/contributions/5272175/attachments/2701180/4689011/CSC2023_SW_Design_ManyCore.pdf) [C. Leggett,](https://indico.cern.ch/event/1361680/contributions/5733016/attachments/2777010/4840059/2024.01.08_ATLAS_LBL.pdf) B. Yeo
- Further material:
	- [C. Koraka](https://cds.cern.ch/record/2851949), Introduction to Accelerated Computing, CERN Inverted School of Computing 2023
	- <u>J. Lebar</u>, Bringing Clang and C++ to GPUs: An Open-Source, CUDA-Compatible GPU C++ Compiler at CppCon 20156
	- [NVidia Cuda Guide](https://docs.nvidia.com/cuda/cuda-c-programming-guide/index.html)

# **Back Up**

# **ATLAS Detector** <sup>115</sup>

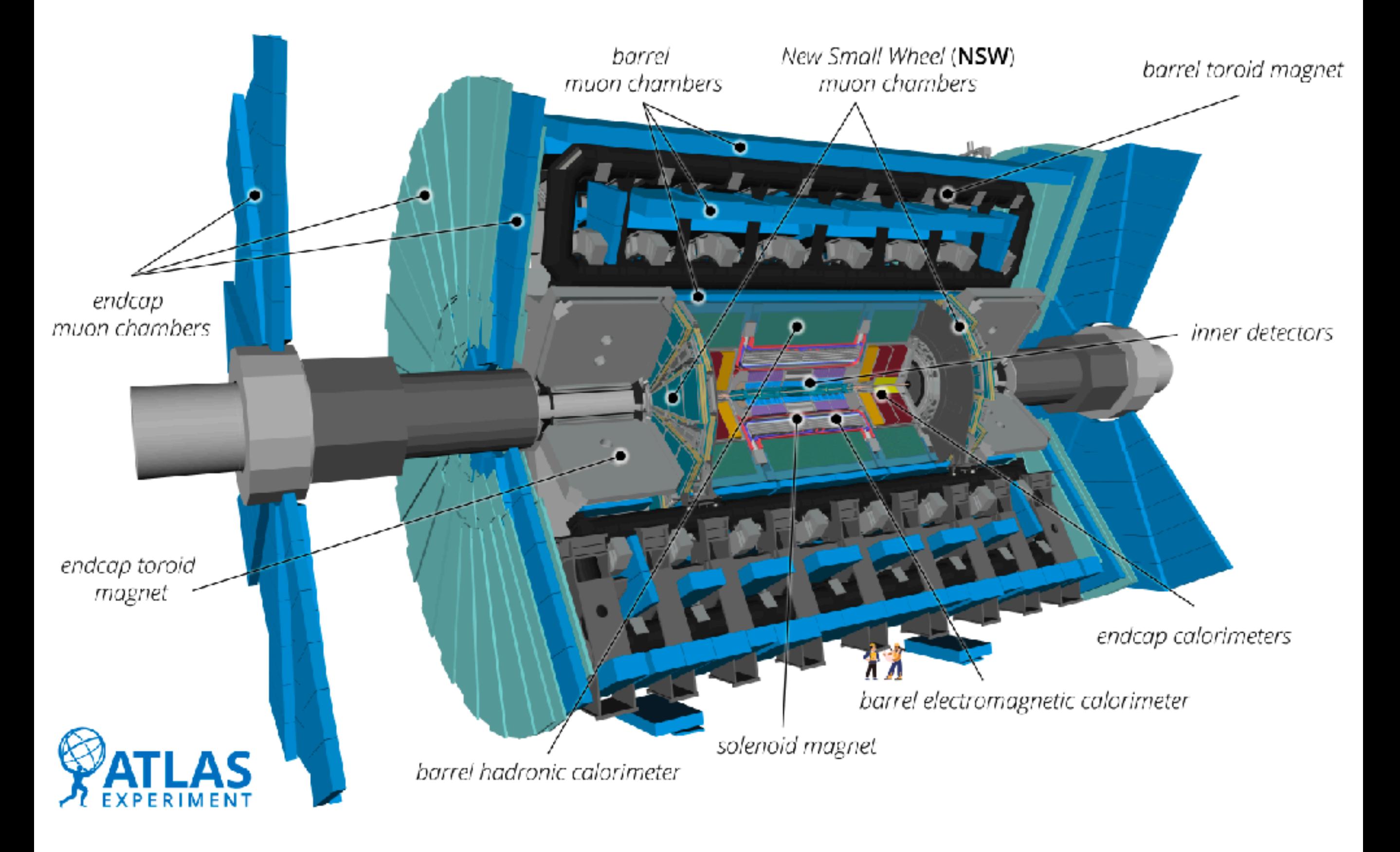

# **The Compact Muon Solenoid (CMS)**

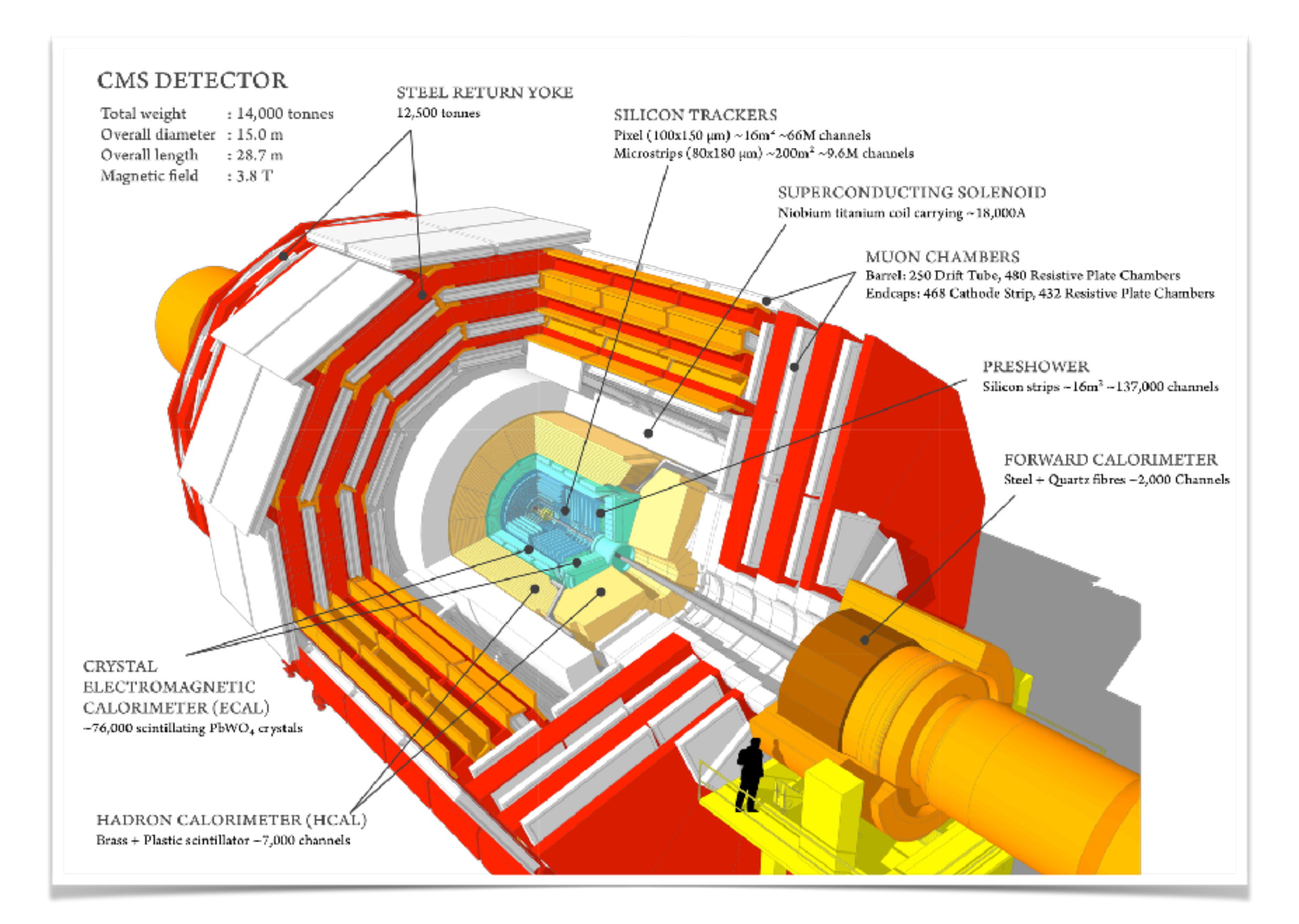

## **CMS Detector Slice**

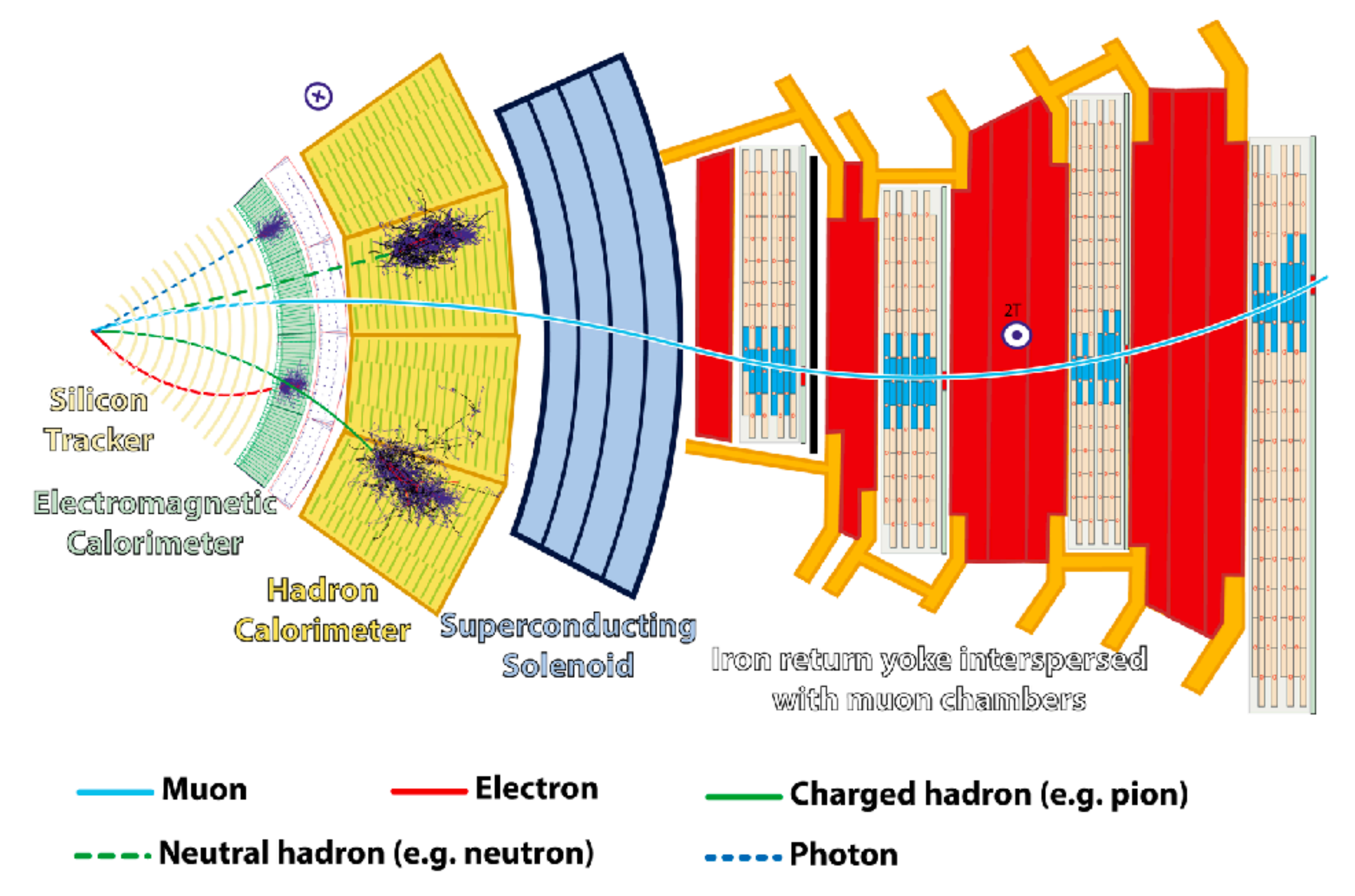

117

# **ALICE Detector** <sup>118</sup>

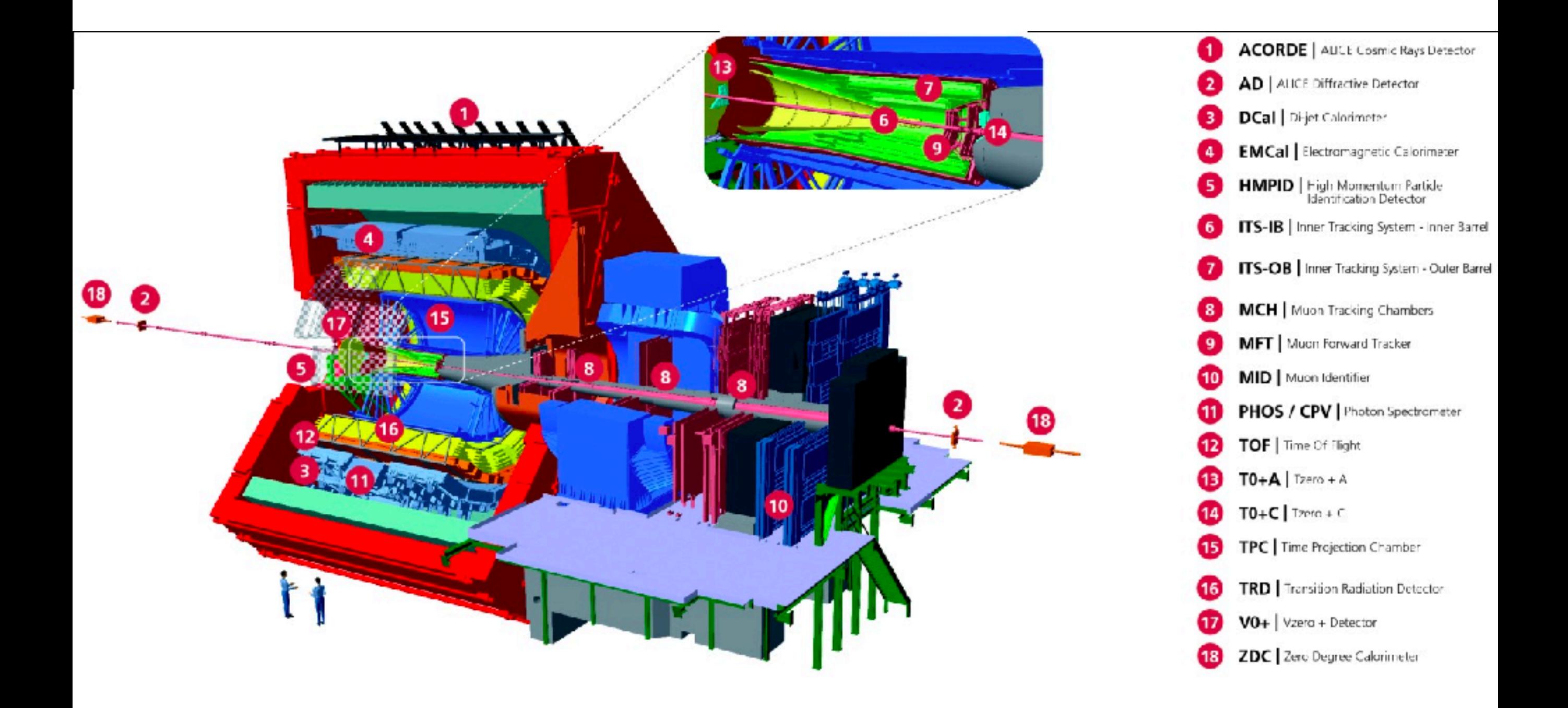

#### **LHCb Detector** <sup>119</sup>  $\mathbf{L} \cdot \mathbf{L}$  $\mathbf{P} = \mathbf{P} \cdot \mathbf{P} = \mathbf{P} \cdot \mathbf{P} \cdot \mathbf{P}$

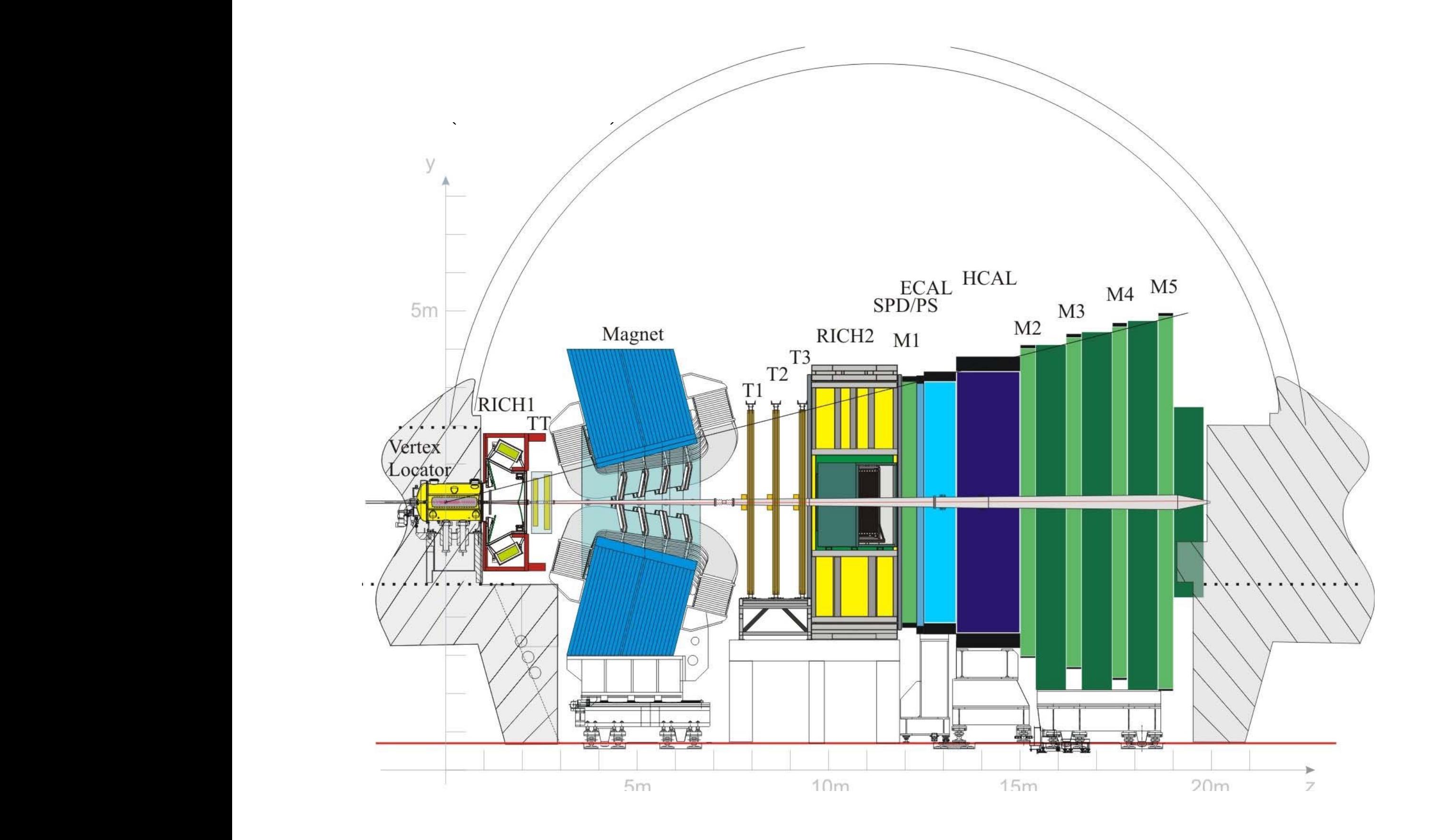

# **Smaller Experiments** <sup>120</sup>

neutral-particle production cross sections in the very forward region of proton-proton and nucleus-nucleus interactions

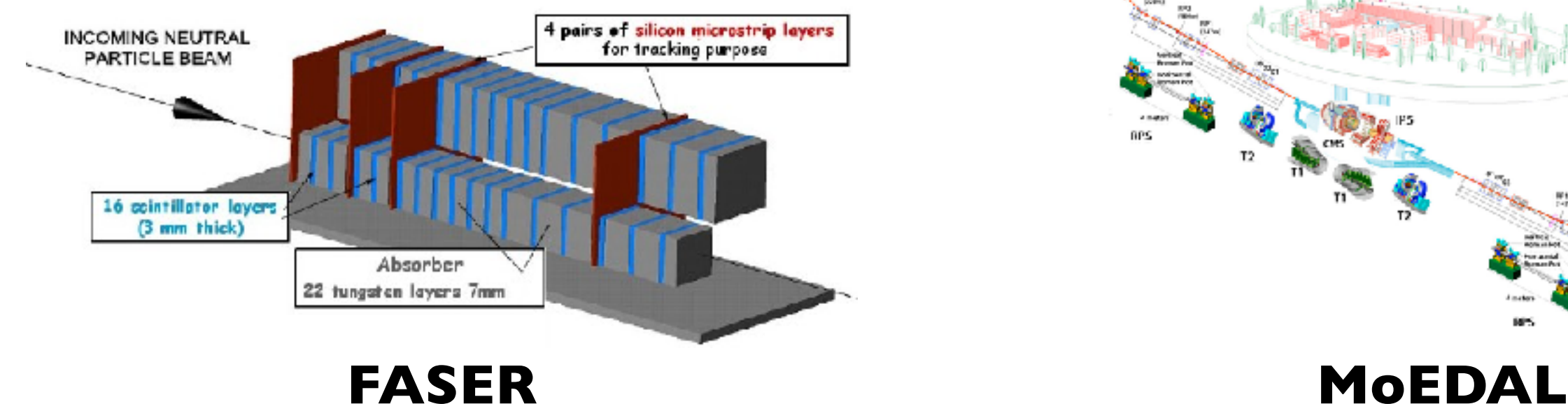

search for light and extremely weakly interacting particles

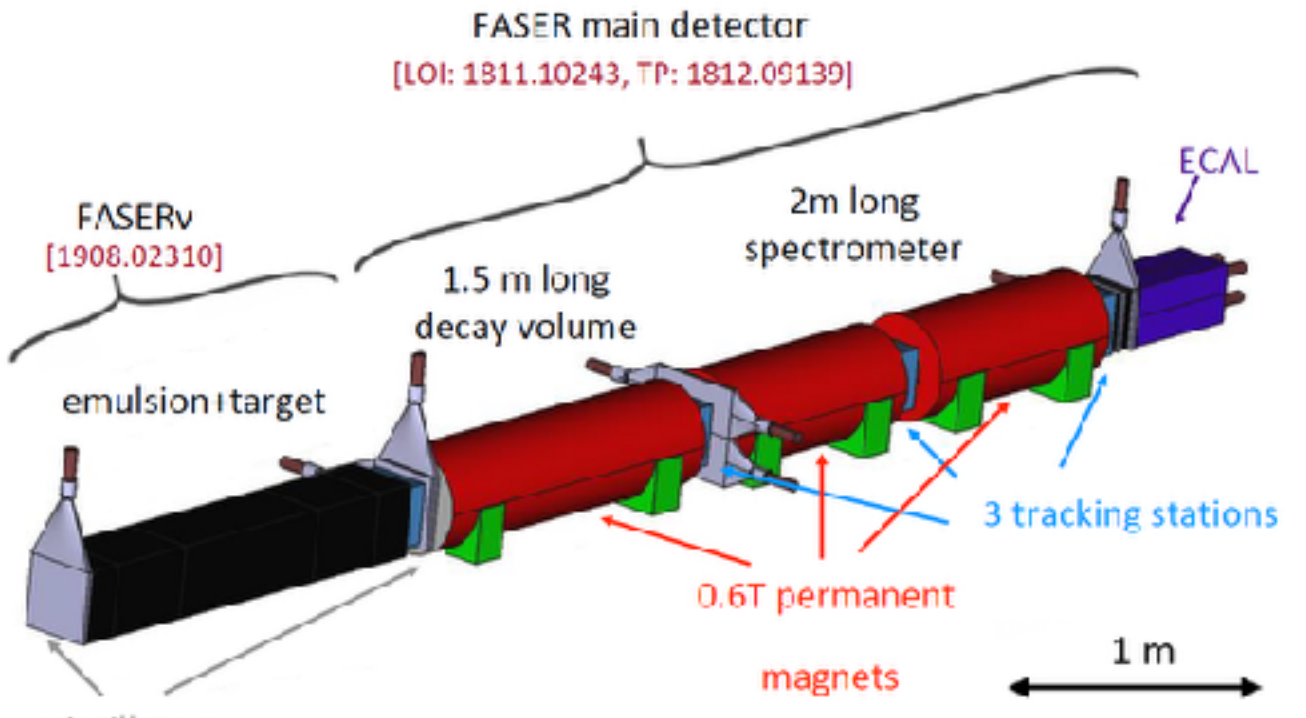

### **LHCf TOTEM**

total cross section, elastic scattering and diffraction dissociation measurement at the LHC

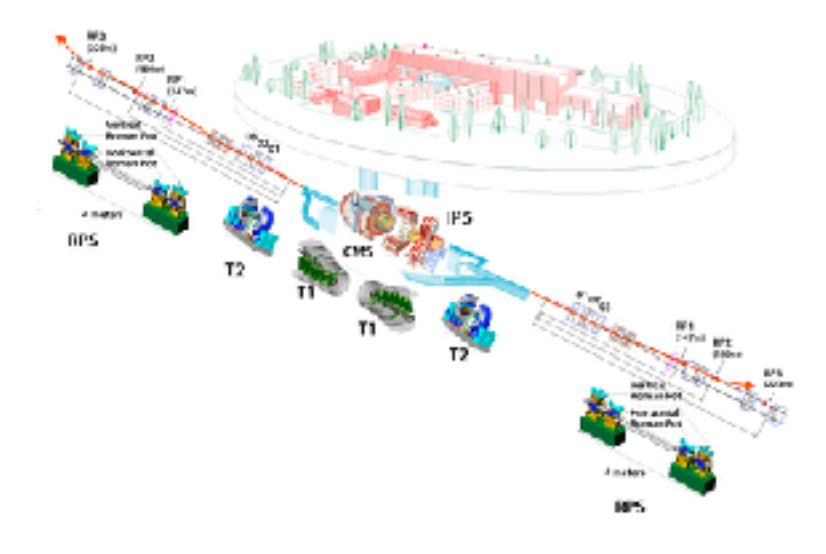

magnetic monopoles or massive (pseudo-)stable charged particles

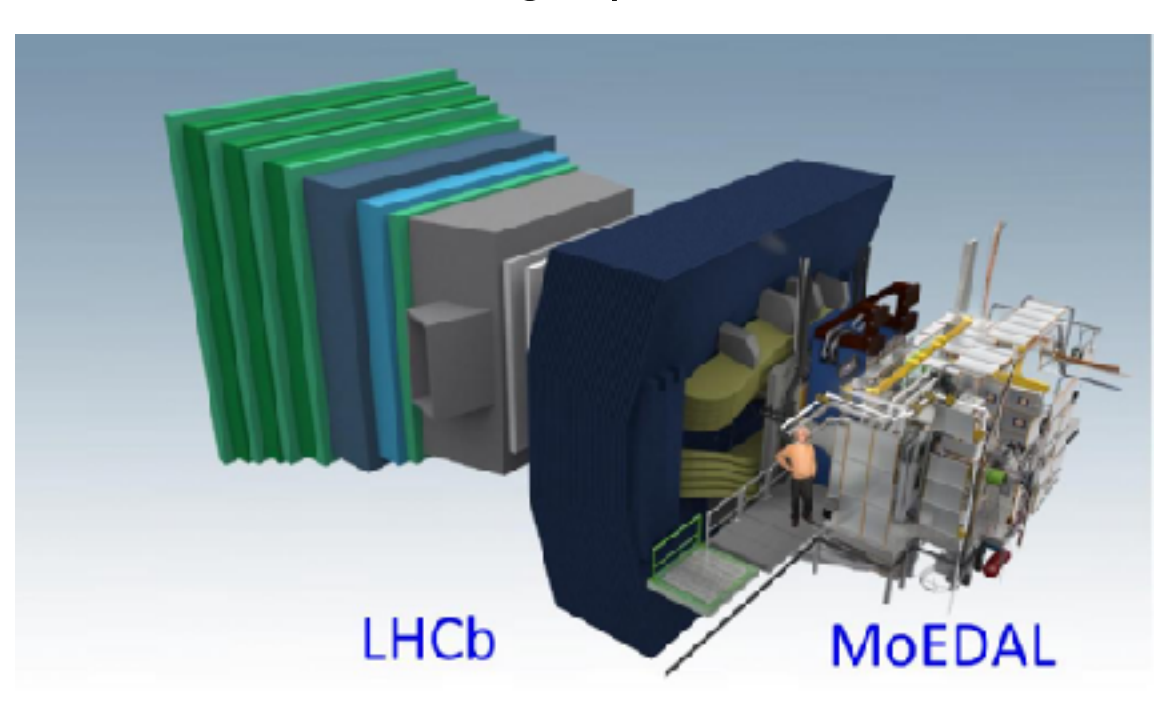

scintillators

### **Cellular Automaton Algorithm**

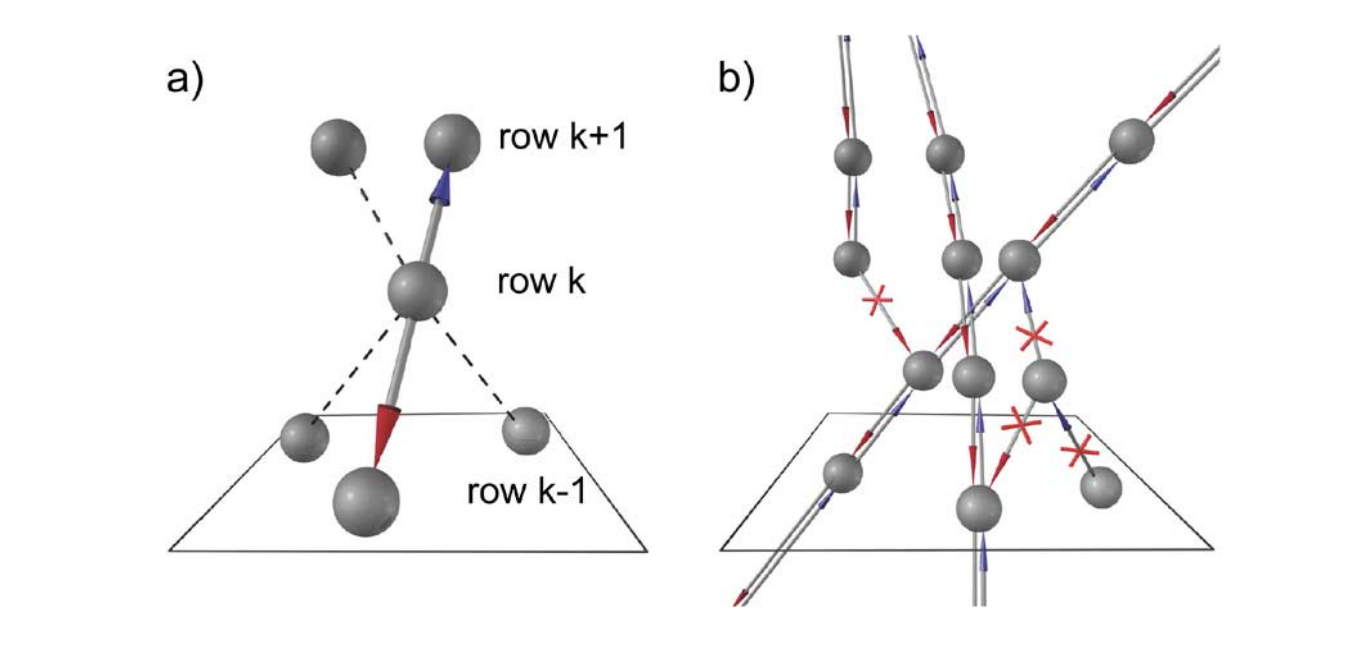

Fig. 7. a) Neighbors finder. b) Evolution step of the Cellular Automaton.

tracking algorithm starts with a combinatorial search for Fig. 9. Reconstruction performance for central heavy ion collisions at 5 TeV.<br>andidates (tracklets), which is based on the Cellular Automaton method [3]. Local parts of trajectories are created from<br>geometrically nearby hits, thus eliminating unphysical hit com-<br>e 3. Tracklet construction: The tracklets are created by fol tomation method is the local level. The combinatorial processing com-<br>boses the following two steps:<br>cometrical trajectories are fit using a Kalman Filter with a The tracking algorithm starts with a combinatorial search for track candidates (tracklets), which is based on the Cellular Augeometrically nearby hits, thus eliminating unphysical hit composes the following two steps:

- I. Neighbor finder: For each hit at a row k the best pair  $\chi^2$  quality check. Each tracklet is extended in order to col-<br>of neighboring hits from rows k + 1 and k 1 is found. as it is shown in Fig. 7(a). The neighbor selection criteria <br>
• 4. Tracklet selection: Some of the track candidates can have<br>
intersected parts. In this case the longest track is saved line. The links to the best two neighbors are stored. Once the best pair of neighbors is found for each hit, the step is • 1. Neighbor finder: For each hit at a row k the best pair of neighboring hits from rows  $k + 1$  and  $k - 1$  is found, as it is shown in Fig. 7(a). The neighbor selection criteria requires the hit and its two best neighbors to form a straight the best pair of neighbors is found for each hit, the step is completed.
- saved, all the other links are removed (see Fig. 7(b)). IV. TRACKER EFFICIENCY

tracklets are created, the sequential part of t<br>starts, implementing the following two steps: Every saved one-to-one link defines a part of the trajectory between the two neighboring hits. Chains of consecutive one-to-one links define the tracklets. One can see from Fig. 7(b) that each hit can belong to only one tracklet because of the strong evolution criteria. This uncommon approach is possible due to the abundance of hits on every TPC track. Such a strong selection of tracklets results in a linear dependence of the processing time on the number of track candidates. When the tracklets are created, the sequential part of the reconstruction

- 3. Tracklet construction: The tracklets are created by following the hit-to-hit links as it is described above. The geometrical trajectories are fit using a Kalman Filter, with a lect hits being close to its trajectory.
- ompleted.<br>
 2. Evolution step: Reciprocal links are determined and<br>
 2. Evolution step: Reciprocal links are determined and intersected parts. In this case the longest track is saved, the shortest removed. A final quality check is applied to the reconstructed tracks, including a cut on the minimal number of hits and a cut for low momentum.

#### IV. TRACKER EFFICIENCY

ved one-to-one link defines a part of the trajec-<br>In the two neighboring hits. Chains of consecutive proton events and 98.5% for central Pb-Pb collisions has been inks define the tracklets. One can see from Fig. 7(b) verified on simulated events. Corresponding efficiency plots are to can belong to only one tracklet because of the shown on Figs. 8 and 9. In addition to the high effic lation criteria. This uncommon approach is possible real-time reconstruction is an order of magnitude faster than the bundance of hits on every TPC track. Such a strong off-line algorithm used as reference. The performance of the HLT track finder of 99.9% for protonshown on Figs. 8 and 9. In addition to the high efficiency, the off-line algorithm used as reference.

It the best pair of the the best pair of the the step is the discribed algorithm has the advantage of a high degree of ime on the number of track candidates. When the locality and parallelism. Step one only searches for lo The described algorithm has the advantage of a high degree of bors to each hit. It can be done in parallel for all the hits as the result does not depend on the order of processing. Step three

Authorized licensed use limited to: Univ of Calif Berkeley. Downloaded on January 22,2024 at 09:27:44 UTC from IEEE Xplore. Restrictions apply. [Source](https://ieeexplore.ieee.org/document/5934702) Income Source Interactions apply.

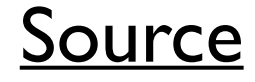

**2**

#### **A Brief History of GPUs**

C. Leggett 2019-12-04

122

- Original purpose: make pretty pictures on your screen, much faster and prettier than your CPU could do
	- first graphics cards appeared in 1970s in arcade games, and even earlier (1950s) in military flight sims. Mainly used to accelerate sprite graphics
	- 1981: IBM introduced Monochrome Display Adapter: 80 x 26 lines of text!
	- 1983: IBM ups resolution to 256x256x8 colors and monochrome at 512x512
	- 1985: ATI founded, introduces "Wonder" line of cards: start of consumer 2D acceleration
	- 1991: S3 Graphics introduces "86C911", major increase in 2D acceleration
	- OpenGL, and Windows APIs for graphics such as WinG and DirectDraw begin to appear
	- 1994: Sony coins "GPU" (**G**raphical **P**rocessing **U**nit) name for PlayStation graphics card
	- 1995: 3DFx "Voodoo": first mainstream 3D accelerated cards
	- 1999: NVidia introduces GeForce 256: hardware acceleration for transforms, lighting, triangle setup/clipping, rendering
	- 2000+: manufacturers add more hardware for specific tasks, eg shading, explosions, vertex blending, bump mapping, refraction
	- 2007: NVidia releases CUDA development environment: **G**eneral **P**urpose GPU computing
		- GPUs become less specialized, with more generalized computing elements
	- 2009: OpenCL (Open Compute Language) released. targets heterogeneous computing

### SISD, MIMD & SIMD

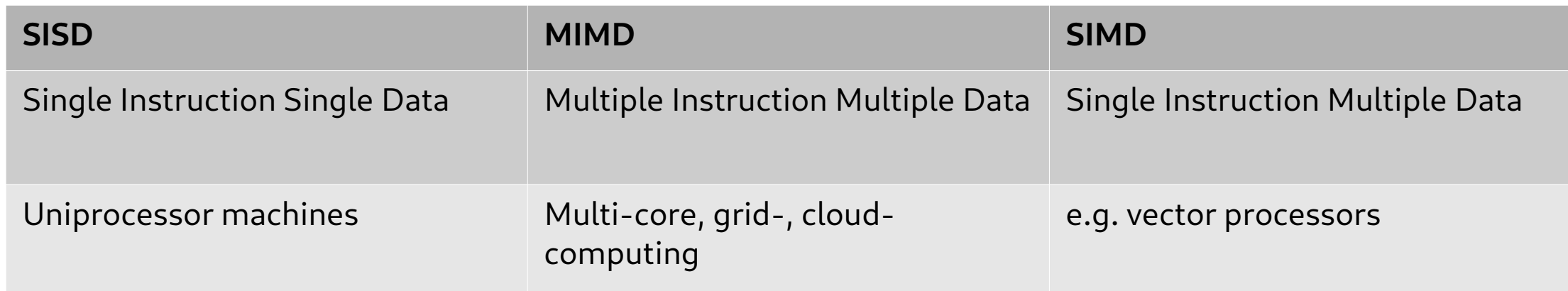

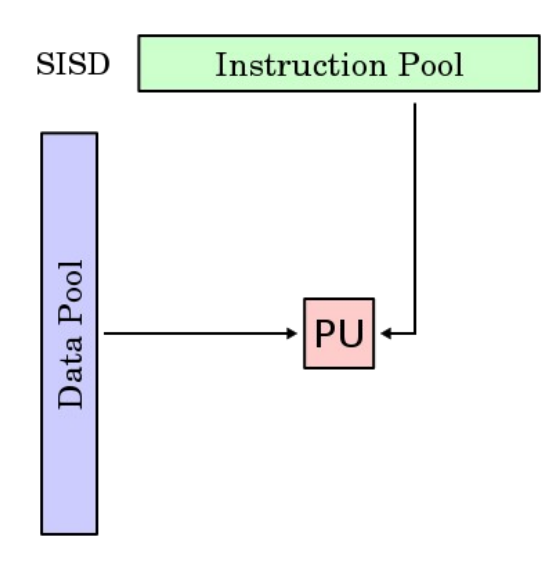

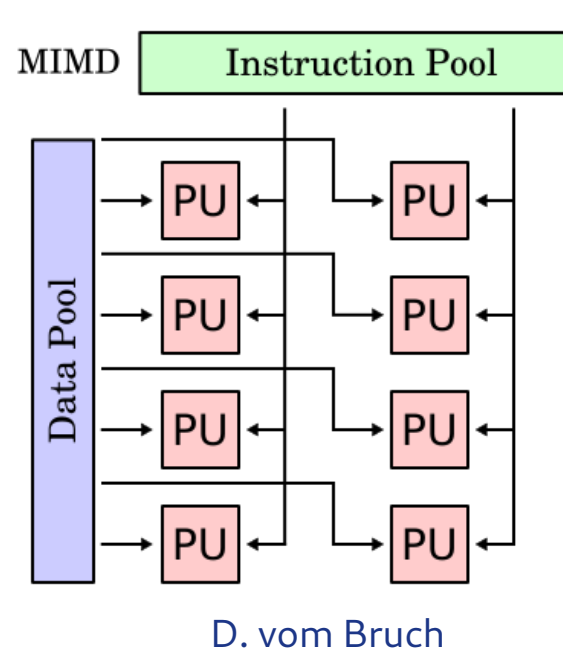

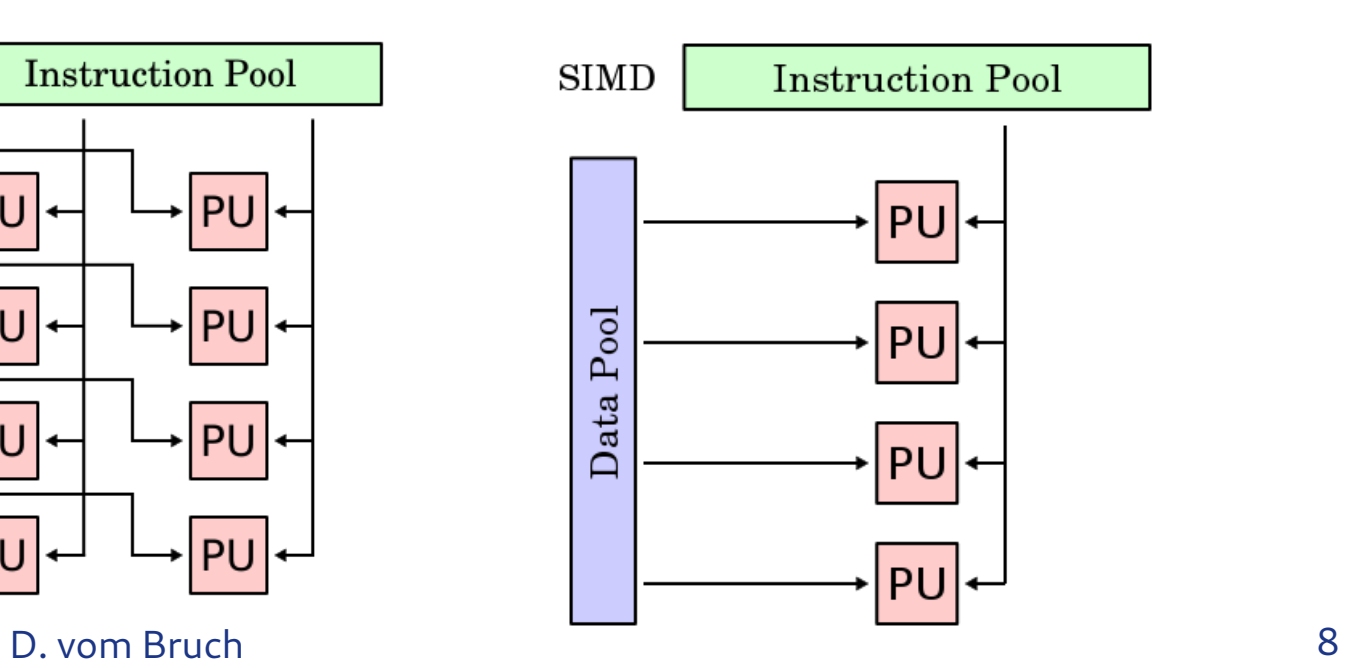

### Single Instruction Multiple Threads (SIMT)

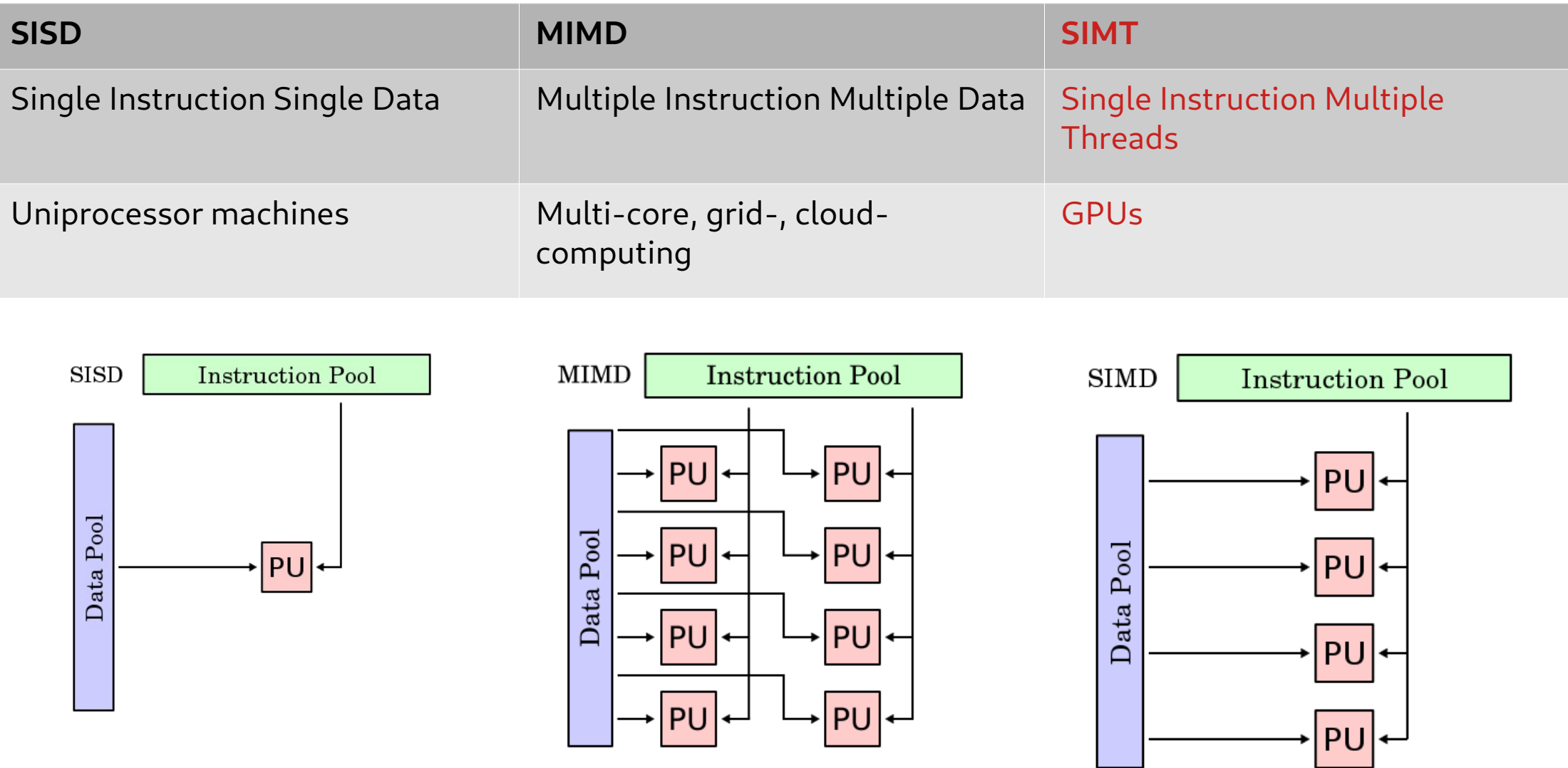

D. vom Bruch 9

#### SIMD versus SIMT

#### **SIMD**

- Vectorized instructions executed on modern CPU SIMD cores are executed in lockstep
- No synchronization barrier is needed, as all elements of the vector finish processing at the same time

#### **SIMT**

- Similar to programming a vector processor
- Use threads instead of vectors
- No need to read data into vector register
- GPUs consist of multiple processing elements, each with multiple SIMT GPU cores
	- $\rightarrow$  not all threads are processed in lockstep
- A synchronization instruction is required on GPUs

#### Heterogeneous solutions & sustainability: Green500

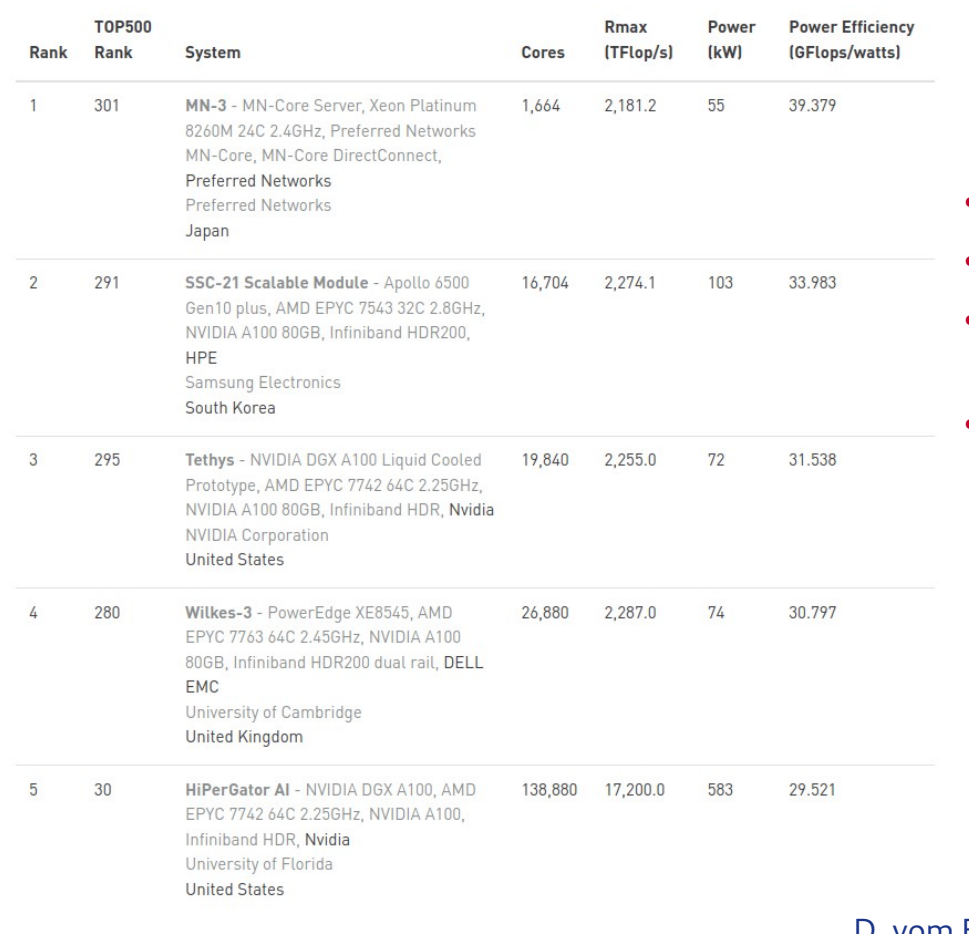

- All top 5 Green500 use accelerators
- 4/5 use Nvidia GPUs combined with AMD Epyc
- MN-3 uses an accelerator optimized for matrix arithmetic
- Of the top 30 Green500:
	- 26 use Nvidia GPUs
	- 3 use A64FX vector-processors (ARM)
	- 1 uses a many-core microprocessor (PEZY-SC3)

D. vom Bruch Reps. Monte Bruch 8 https://www.top500.org/lists/green500/2021/11/